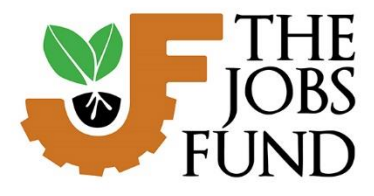

South Africa Siyasebenza

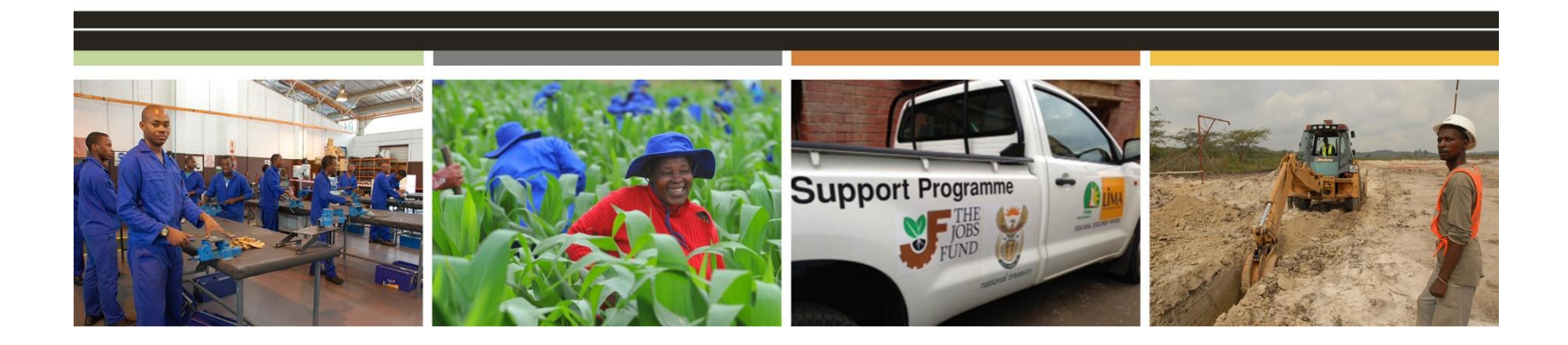

# GMS 11th CFP Application Process – User Guide **29 May 2023**

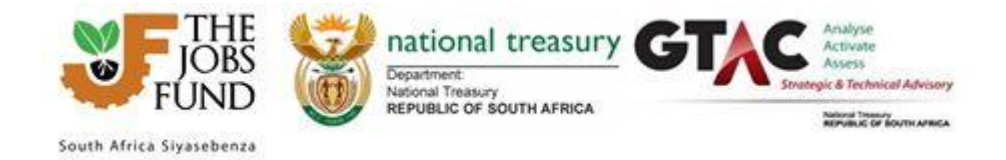

## **Contents**

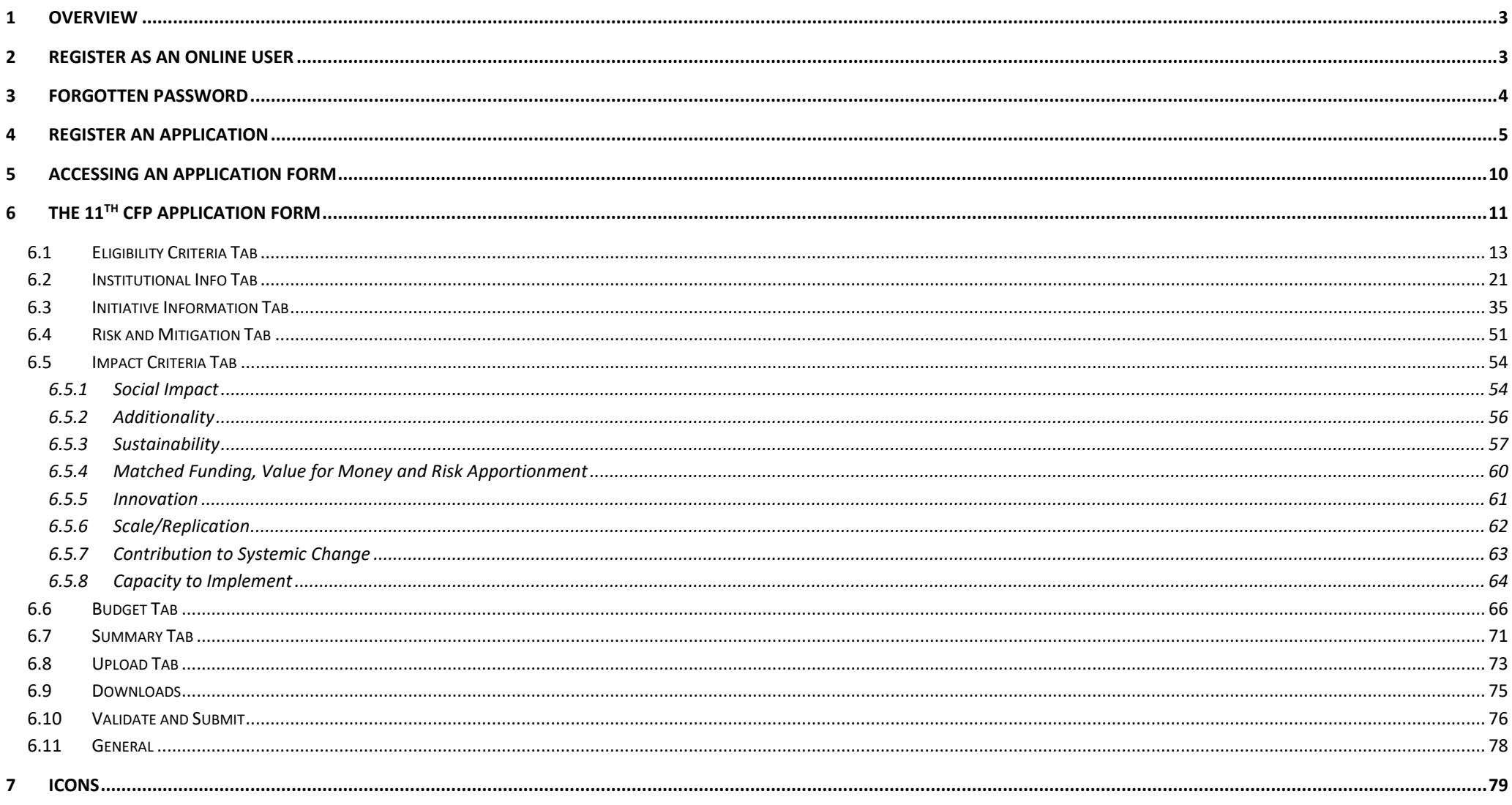

## \* Please take note that all information depicted in the screen shots are from the GMS Test site and test data was used

## **Abbreviations:**

Call for Proposal - CFP; Grant Management system - GMS

## <span id="page-2-0"></span>**1 Overview**

Applicants/Partners register themselves as users on the GMS and then fill in an application registration form in response to the Jobs Fund Call for proposals. The applicant/partner has to register him/herself and will use their email addresses as their username when logging in.

### **Note: Existing users do not need to create a second profile; the same GMS credentials can be used.**

When the applicant/partner logs in, they are directed to the GMS Home page. This page lists all the applicants/partners applications/existing project profiles and any open calls. From this Home page the applicant/partner can view/edit their applications/quarterly reports or create a new application (provided there is an open call).

## <span id="page-2-1"></span>**2 Register as an online user**

On the GMS site a user who is not registered can register by clicking the "click here to register now" hyperlink on the left of the page. The user will need to fill in their first name, surname and email address and complete a CheckSum validation. This email address will then be used as their username when logging onto the GMS.

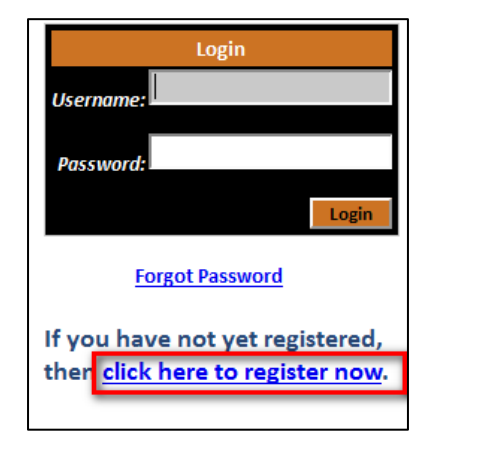

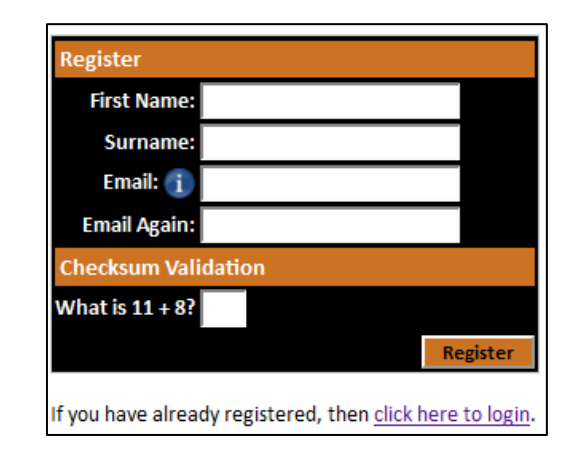

The system generates a password which is displayed on the popup window. An email is also sent to the applicant with his/her user details.

## **USER REGISTRATION**

You have been successfully registered.

Your username is: testuser3@test.co.za Your password is: 3725011

Once the user logs in, he/she can change their password using the Left Menu.

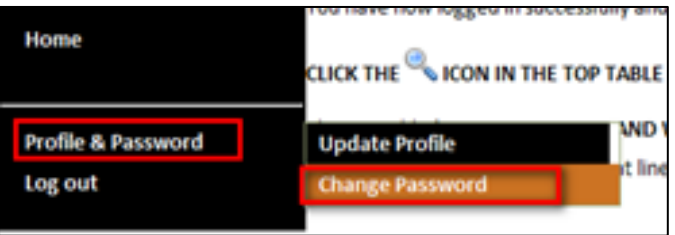

Users can also update their profile using the Update Profile menu item shown above.

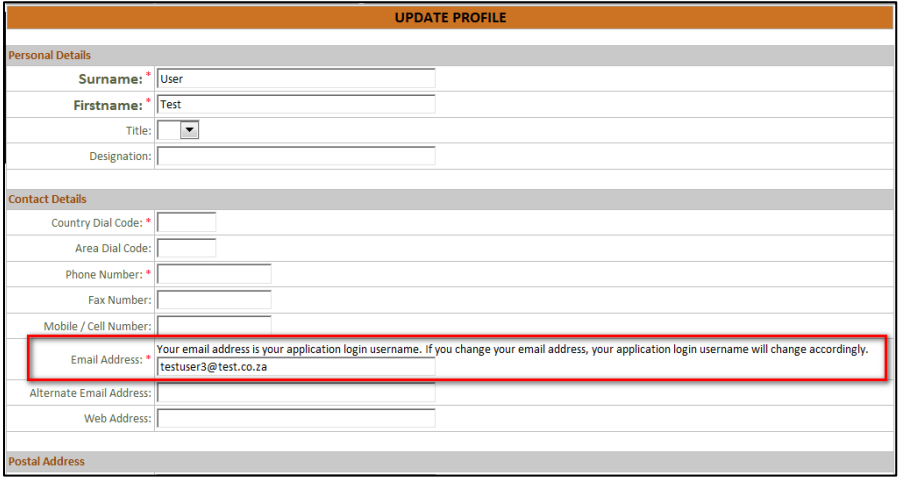

### **Note: changing the email address here means changing the online users' username.**

The user can log off using the Log out menu on the left.

## <span id="page-3-0"></span>**3 Forgotten password**

From the login page, the user should complete their username (in the 'Username' field) and then click the Forgot password hyperlink. An email will be sent to the user with their password.

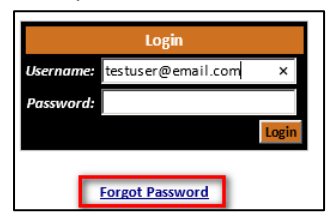

## <span id="page-4-0"></span>**4 Register an Application**

Please refer to the 11th Funding Round - Breaking Barriers: Future Proofing South Africa's Employment Options **"Term Sheet"** for a detailed description of the Funding Windows before making the selection of the funding window category at the Application Registration Page (Available via our website [www.jobsfund.org.za](http://www.jobsfund.org.za/) or the GMS document library.)

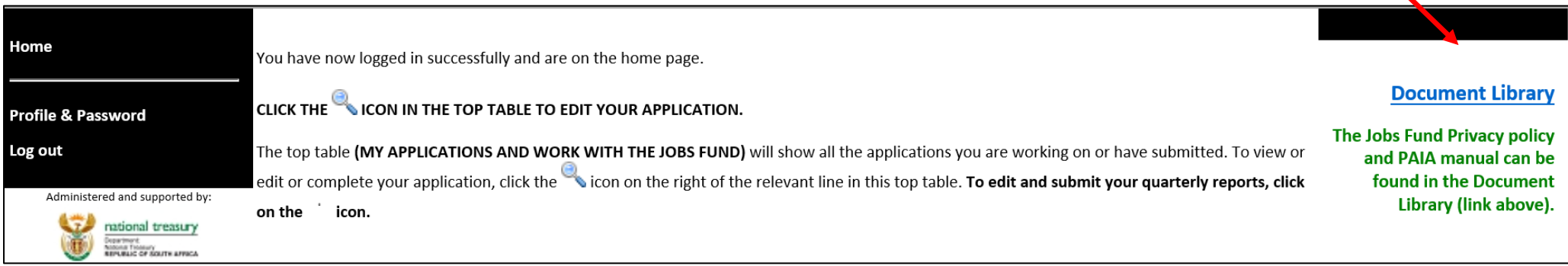

Once the online user/partner has logged on they can create a new project/application by clicking the green + plus button in the table Create a new application.

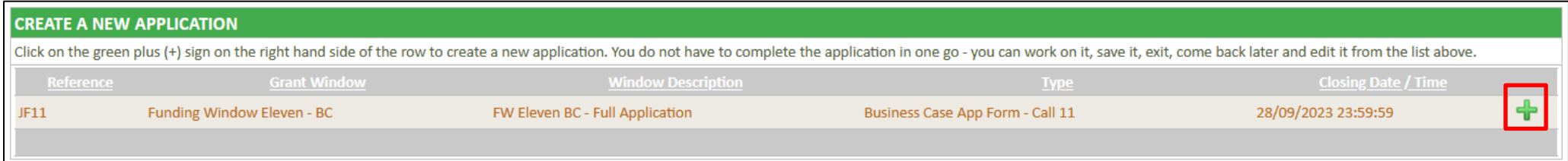

The first step of the application registration defines the window and funding ratio for which they are applying. Fields marked with a red asterisk \* are mandatory.

## **APPLICATION REGISTRATION PAGE**

In applying to 11th Funding Round - Breaking Barriers: Future Proofing South Africa's Employment Options, please refer to the Term Sheet for a detailed description of the Funding Window before making a selection of a funding window for this application \*

#### **Enterprise Development:**

Enterprise Development: Competitive applications in the Enterprise Development Funding Window include initiatives that develop innovative commercial approaches to livelihoods development and long-term job creation in ways that combine profitability with high social impact. The interventions should reduce risk, remove barriers to market access or improve or broaden supply chains, demonstrate innovation, and address the business challenges that still exist post the pandemic. Proposals should also indicate what Business Development Support would be provided to small and medium sized enterprises and or emerging farmers and or youth this includes provision of appropriately designed finance products.

Initiatives seeking to co-finance light infrastructure investments will also be accepted under the Enterprise Development Window, provided the applicant demonstrates how the infrastructure investment will unlock entrepreneurial activity and job creation in a particular economic sector or geographical area.

Such enabling infrastructure may include:

(1) the provision of affordable internet connectivity,

(2) the expansion & rollout of technology-enabled platforms that increase productivity or enhance access to markets, and

(3) the provision of small-scale and cost-effective infrastructure to enable small businesses or informal businesses to operate, e.g., provision of trading spaces, light manufacturing spaces and related infrastructure.

### **Support for Work-seekers:**

Competitive applications in the Support for Work Seekers Funding Window are those linking active work-seekers, especially women and youth to formal and informal sector opportunities and job placement. Funding proposals could include demand-led interventions from

(1) Entities that match unemployed young people with suitable job opportunities,

(2) Entities that aim to upskill unemployed young people and then match them with suitable job opportunities

(3) Entities that present innovative solutions for pathwaying unemployed persons and connecting them to employment by either solving for skills, certification, work experience amongst others while responding to demand in growth sectors.

A competitive application will have a high conversion from learning to earning.

### **Institutional Capacity Building:**

SMMEs, including those in the informal economy, often cannot absorb a significant government stimulus without the type of well-calibrated support offered by intermediary institutions. Internationally, intermediaries such as sector associations, microfinance institutions, and technology companies have succeeded in reaching and providing SMEs, Micro Enterprises and informal enterprises with more holistic, tailor-made support. There is an opportunity to support such intermediaries to reach more enterprises and build a pipeline of enterprises that are growth oriented. Through the Institutional Capacity Building Funding Window, the Jobs Fund is interested in supporting intermediaries that responds to the current funding gap created by investors focused on short term Return on Investment (ROI), Ideal applications falling under the Institutional Capacity Building Funding Window are those:

(1) that will support interventions aimed at strengthening institutions through which jobs, livelihoods and enterprises are created or retained,

(2) seek funding for the enhancement of the capacity of existing intermediaries to reach more enterprises and workseekers;

and to support them to improve their sustainability and to graduate them to eventually access formal support ecosystems creating demand for more labour.

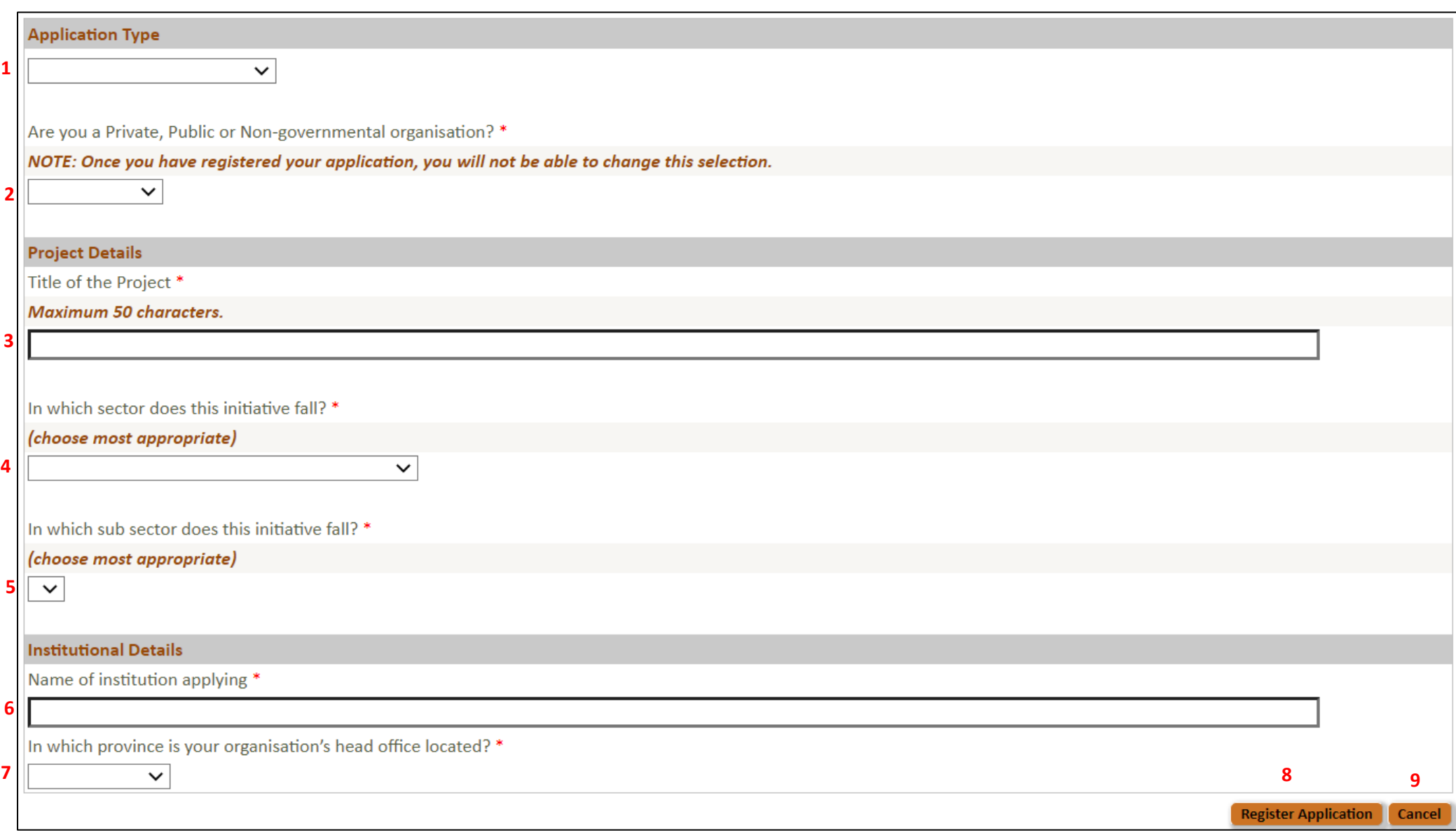

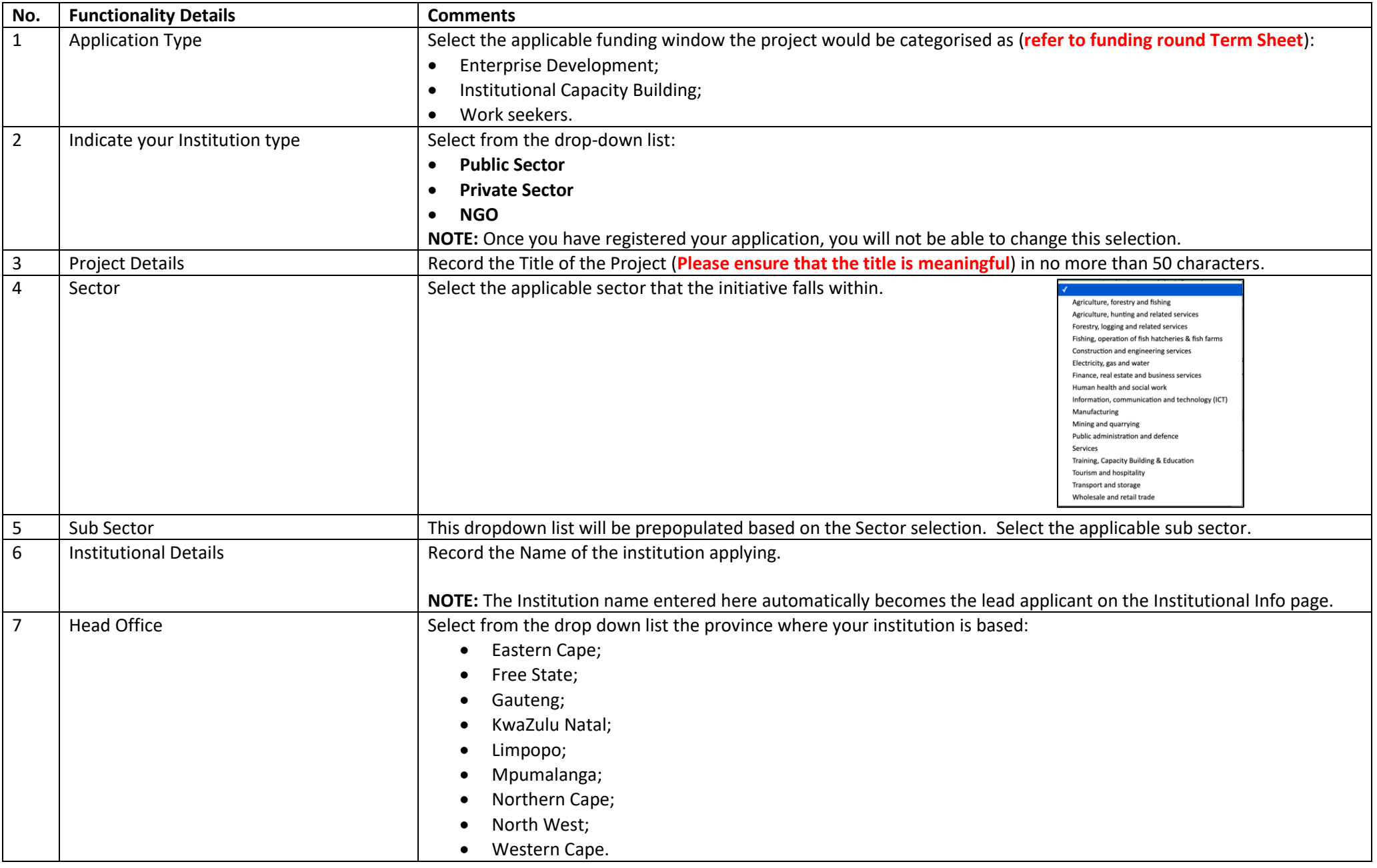

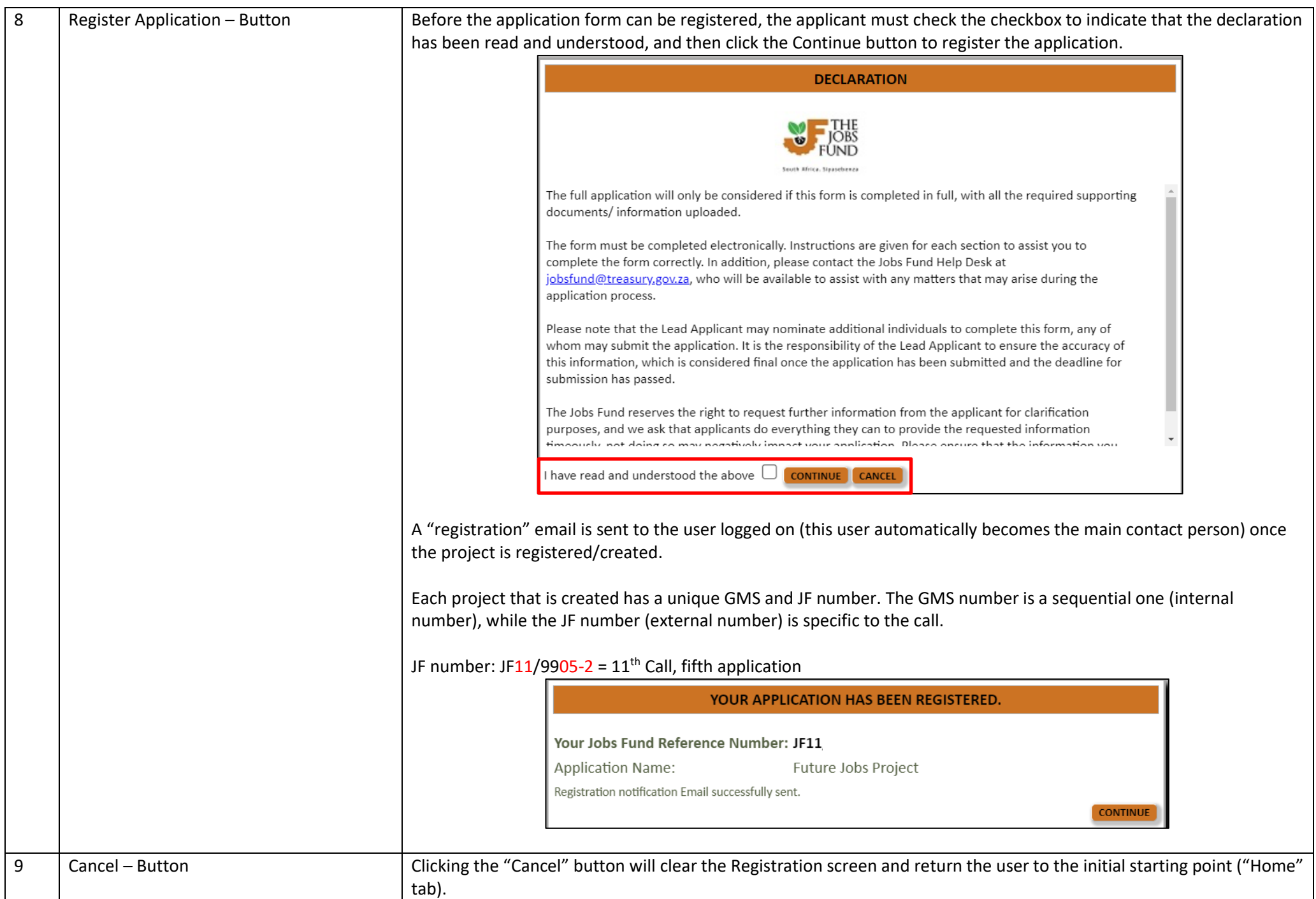

## <span id="page-9-0"></span>**5 Accessing an Application Form**

Once the application has been registered and a unique JF number is given, this application appears on the applicant's/partner's Home page. The applicant/partner uses the zoom button to open the application form.

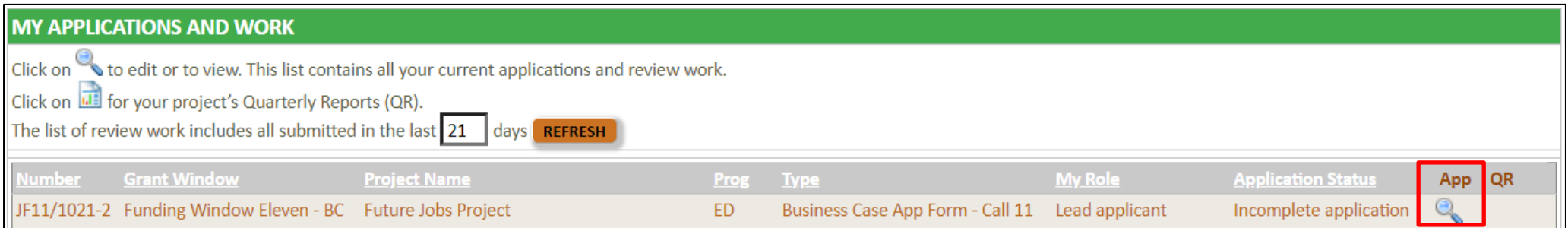

Please note that if you register more than one application, all details of the application will be displayed in the section above. Please ensure that you remember your project number i.e. JF11/9999-2 when contacting the helpdesk with queries.

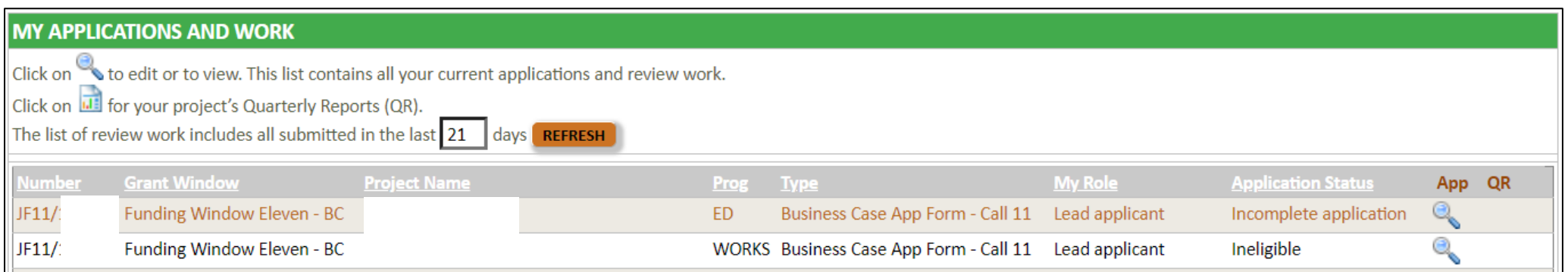

## <span id="page-10-0"></span>**6 The 11th CFP Application Form**

All applicants for the 11<sup>th</sup> Funding Round - Breaking Barriers: Future Proofing South Africa's Employment Options round must complete all mandatory fields of the application form prior to **17 July 2023 @ 3PM**. Once all the mandatory fields have been completed, applicants must accept the Terms and Conditions for the round before submitting the application. The table below describes, in summary, the features/functionalities of the application form:

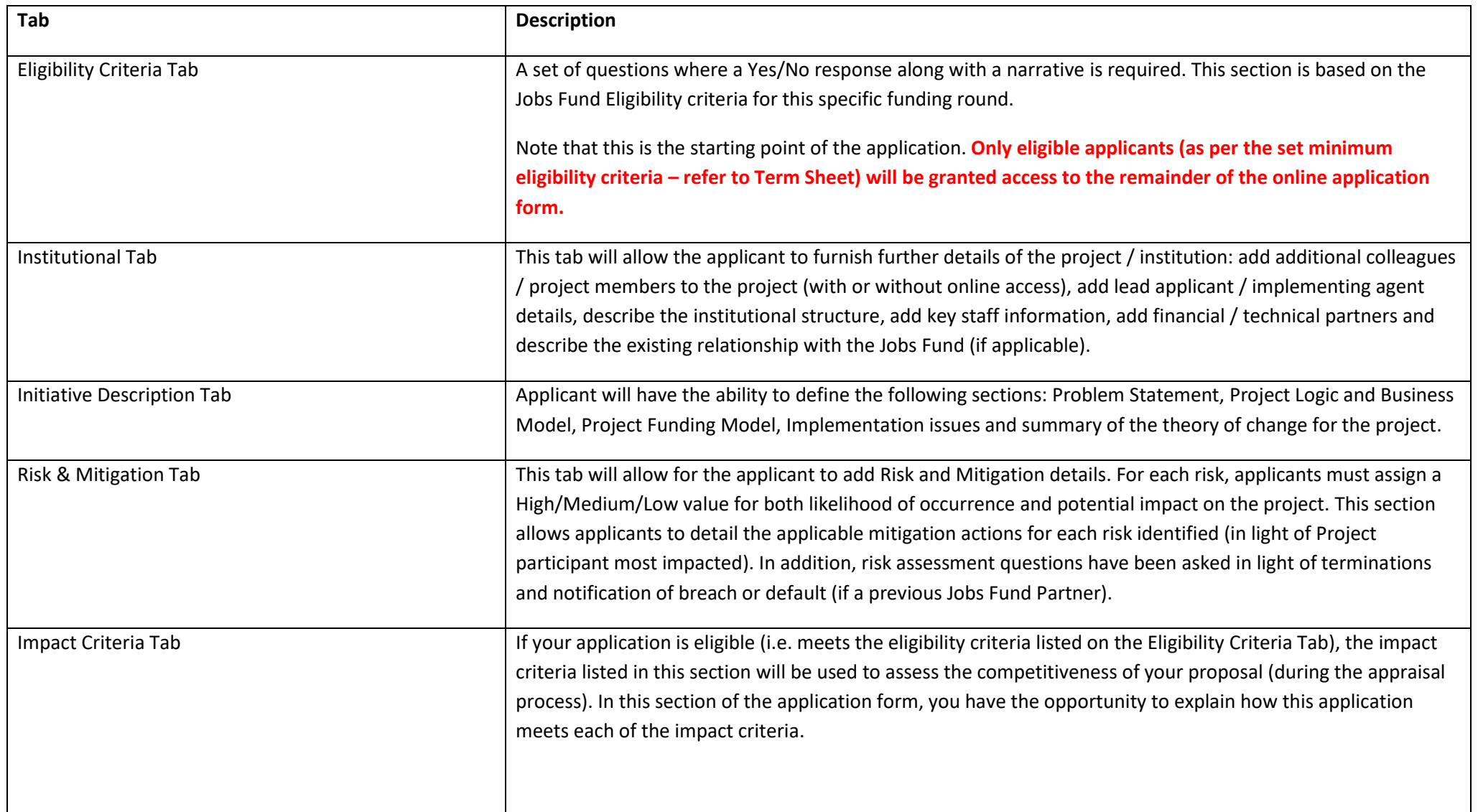

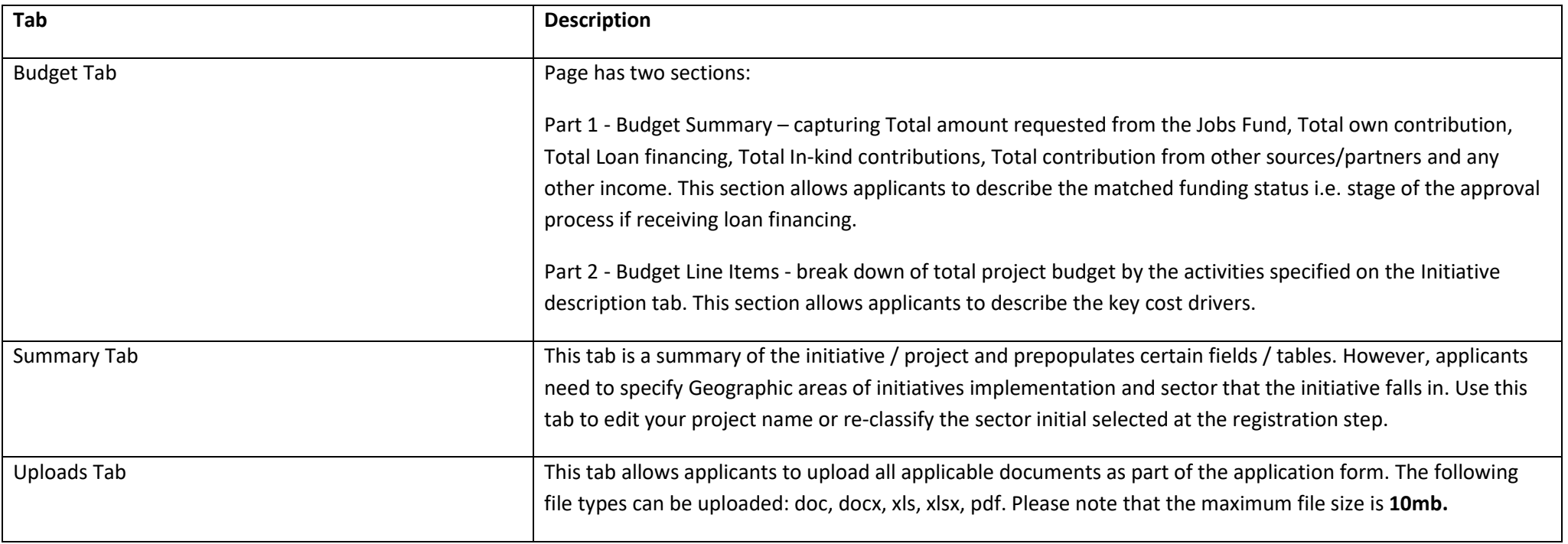

See GMS tabs listed in the screenshot below:

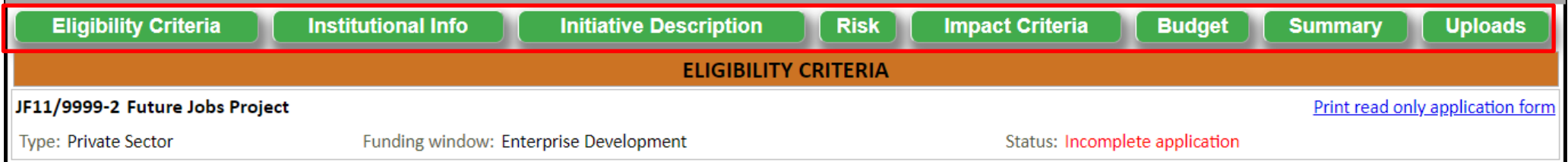

To access the Tabs listed above, the user will select the applicable Tab by clicking on the green headings.

Note that the Eligibility Criteria tab is the starting point of the application. Only eligible applicants (as per the set minimum eligibility criteria - refer to Term Sheet) will be **granted access to the remainder of the online application form.**

## **PLEASE NOTE THAT APPLICANTS ARE TO ACCESS THE TEMPLATES IN THE DOWNLOAD SECTION WHICH ARE TO BE COMPLETED / USED FOR THIS APPLICATION. PLEASE SEE SECTION 6.9.**

## <span id="page-12-0"></span>**6.1 Eligibility Criteria Tab**

The Jobs Fund has pre-determined eligibility criteria to ensure that each project has the minimum operating experience, infrastructure, administrative capacity to successfully implement the proposed project and demonstrate value for money for the Jobs Fund.

Note: Each question has a Yes/No radio button**. All the questions on this tab are mandatory i.e. at least one radio button selected for each question.**

### **Please note the definitions below:**

- The Lead Applicant is the entity that is applying to the Jobs Fund. The Lead Applicant is the entity that will enter into a contract/Grant Agreement with the Jobs Fund.
- An Implementing Partner is the entity charged with the successful execution and completion of the project's activities. Note that it is common for one entity to be both the Lead Applicant and Implementing Partner.
- Technical Partner is defined as a professional or an organization that collaborates with another individual or entity to provide technical expertise, support, and resources in a specific area. They typically possess specialized knowledge and skills in a particular technical domain and can contribute to the development, implementation, or maintenance of technical solutions or projects.
- Finance intermediary is defined as an organisation that acts as a middleman between two or more parties in a financial transaction. Finance intermediaries play a crucial role in the efficient allocation of financial resources and the smooth functioning of the overall financial system/ transaction.
- Finance ready pipeline is defined as a flow or sequence of potential deals or transactions that are at the final stage of the due diligence/Appraisal process.
- Technical experience refers to the knowledge, skills, and expertise acquired through practical involvement and hands-on application in a specific technical field or domain. It is the result of actively working with and using various tools, technologies, methodologies, and systems related to a particular area of specialization. Note individual or combined individual experience should be considered, which differs from Question 1 above which requires at least 2 years of existence of the applying entity.
- N.B Applicants with a year-end between August and December must provide signed Audited/ Reviewed Annual Financial Statements (AFS) for 2021 and prior year if the 2022 financials are yet to be signed off otherwise provide the 2022 AFS and prior year.
- Applicants with a year-end between January and March must provide 2022 signed and prior year if the 2023 financials are yet to be signed off, otherwise provide the 2023 AFS and prior year.
- All applicants with a year-end between April and July must provide signed 2022 signed financials and prior year.
- Draft AFS/ management accounts are to be signed-off by the Finance Director or equivalent. Listed entities may submit their latest interim financial statements where management accounts are not available. This may need to be supplemented by additional information from an authorised representative.
- Match Funding refers to cash contributions made toward project implementation. This may constitute self- funded contributions by the applicant and/or contributions raised from other sources including loan finance.
- Evidence of match funding where match funding is self- funded should comprise of a written undertaking from the Applicant to contribute the required matched funding supported by a sufficiently strong financial position which is evidenced by the Applicant's Annual Financial Statements
- Evidence of match funding where match funding is from other sources Example: An application to a funder; an undertaking by a funder to support the applicant with the required matched funding; progress made toward securing the funding e.g. a letter from funder stating process and timeframe to finalise funding application and unmet conditions that applicant has to satisfy in order to be considered for funding.

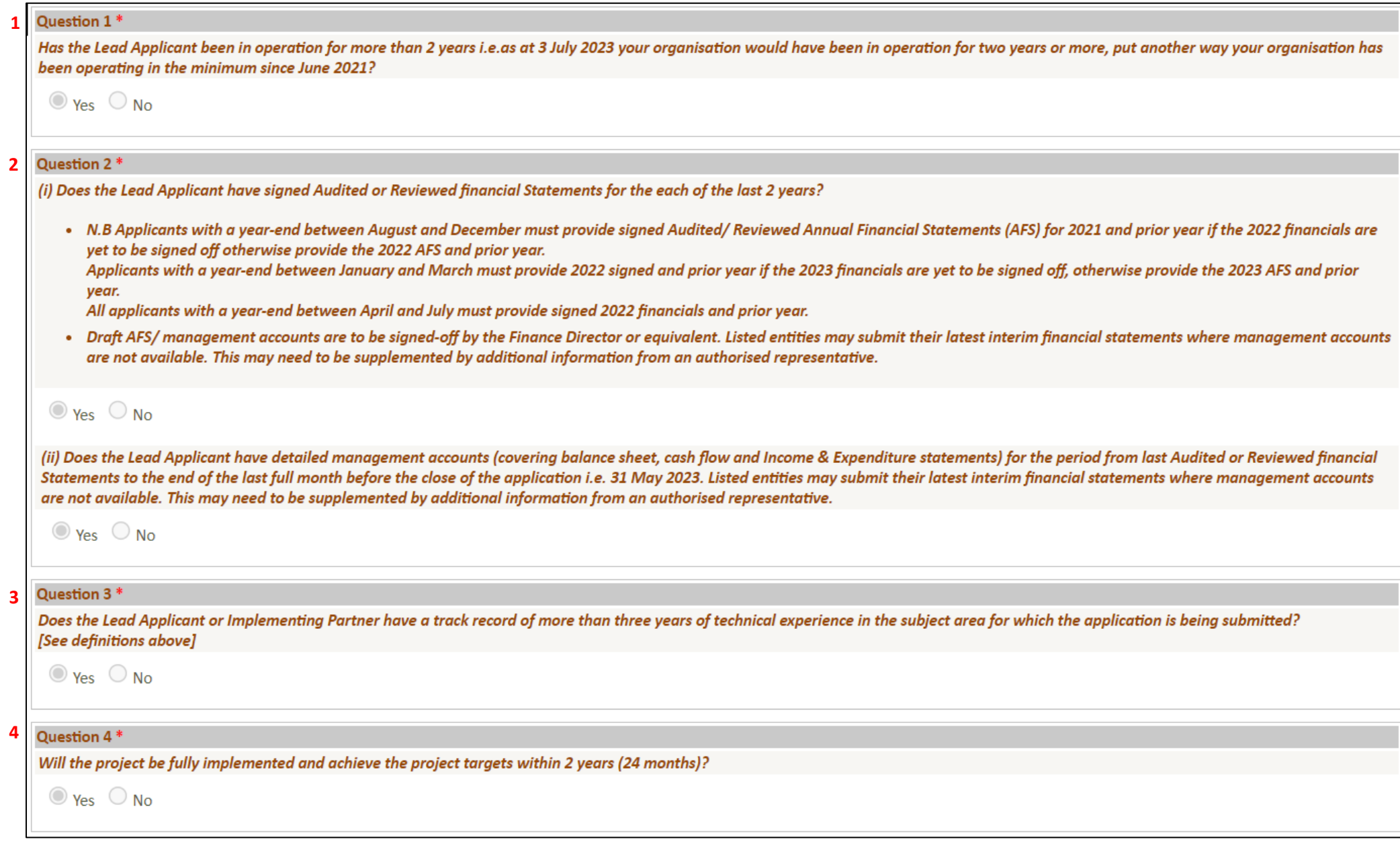

1<br>2<br>4

 $\overline{\mathbf{3}}$ 

 $\overline{\mathbf{4}}$ 

 $\overline{\mathbf{2}}$ 

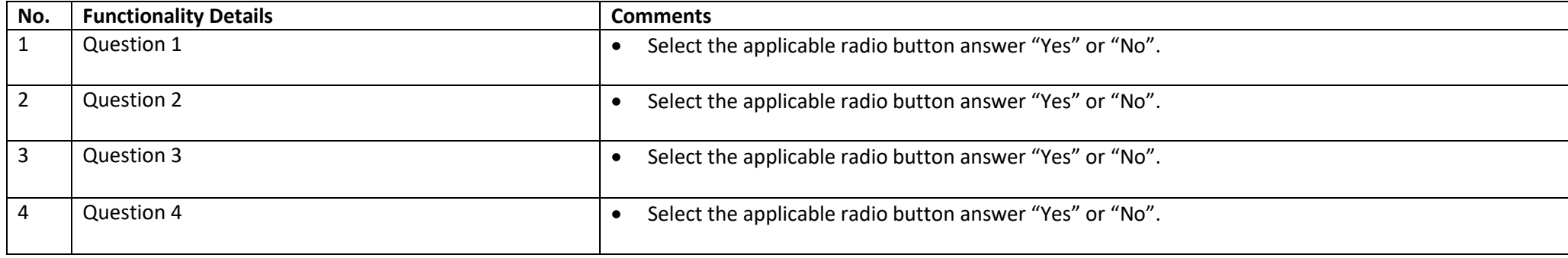

## Question 5 \*

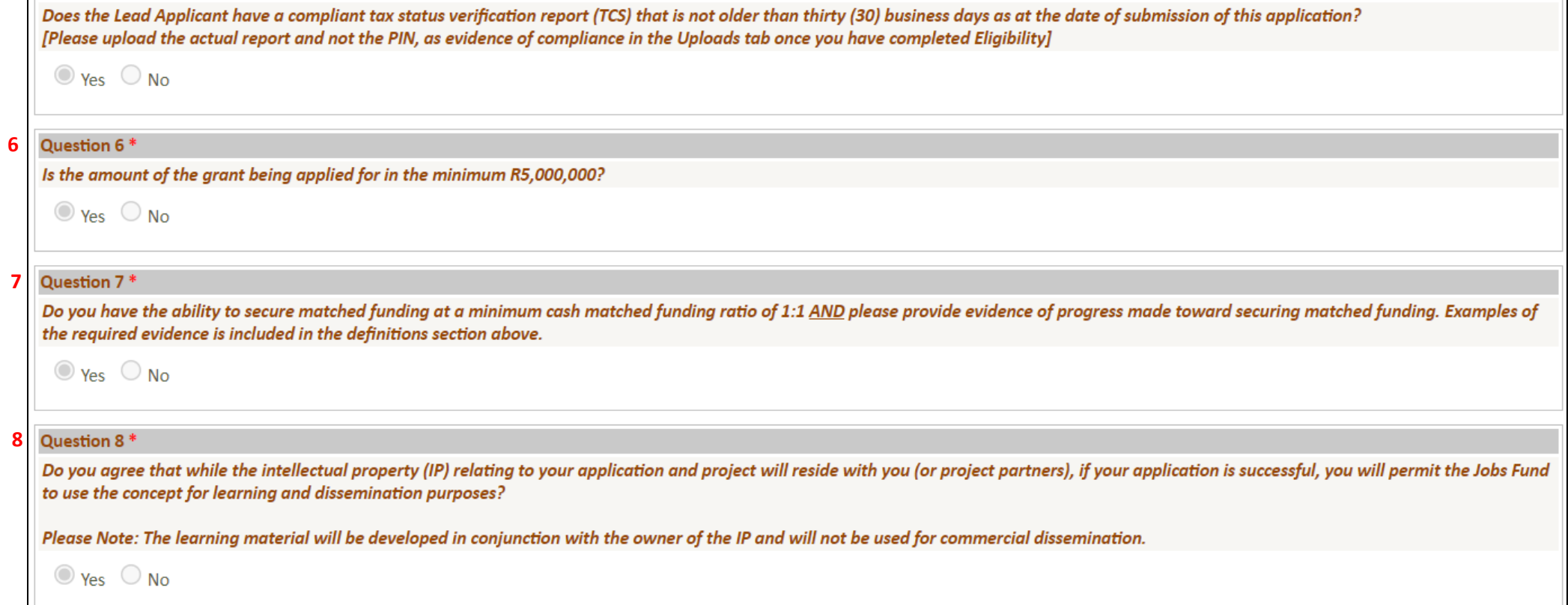

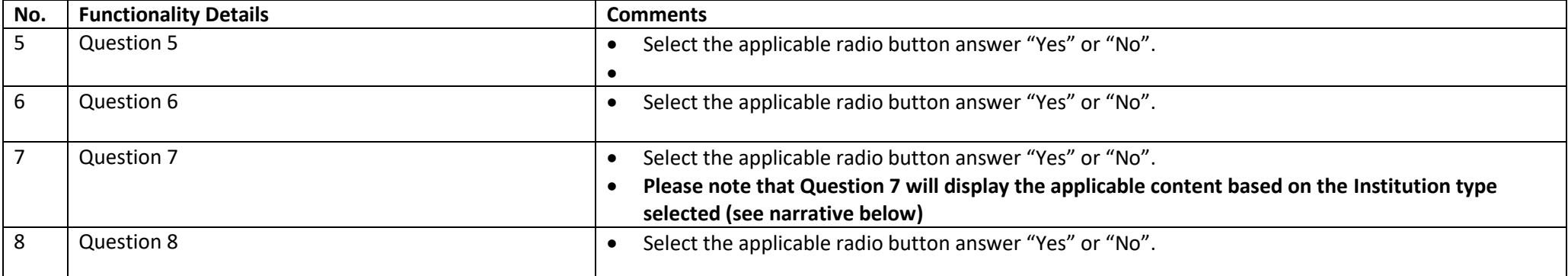

The Jobs Fund will only consider applications for a minimum Grant amount of **R5 million**. It is important to note that the initiative must be fully implemented within **two years (24 months)**, **the grant should also be fully disbursed within this period; as should** the **target number of jobs/ livelihood opportunities** and other **project-specific outcomes**. Post this **two-year implementation phase**, project performance will be monitored and evaluated for a period of **1 year**.

The Jobs Fund is looking to leverage matched funding from its partners. The amount of matched funding provided will be a key assessment criteria. A minimum cash matched funding ratio of:

- **1:1 is prescribed for private companies and public entities including existing Jobs Fund Partners as applicable, and**
- **1:0.5 is prescribed for NPOs/NGOs including existing Jobs Fund Partners.**

## **9** Question 9 \* Will your organisation or does your organisation currently receive public funds for the same aspects of the intervention for which you are applying to the Jobs Fund that may lead to doublecounting of jobs or other social impact indicators or construes double- dipping into public funds?  $O$  Yes  $O$  No. Question 10<sup>\*</sup> **10**Are you applying for grant funding to finance any of the following costs? i. Exclusively for research and development.  $O$  Ves  $O$  No. ii. Funding an organisation in financial distress or an organisation that is not a going concern?  $O$  Yes  $O$  No. iii. For training activities not linked to job placement.  $O$  Yes  $O$  No

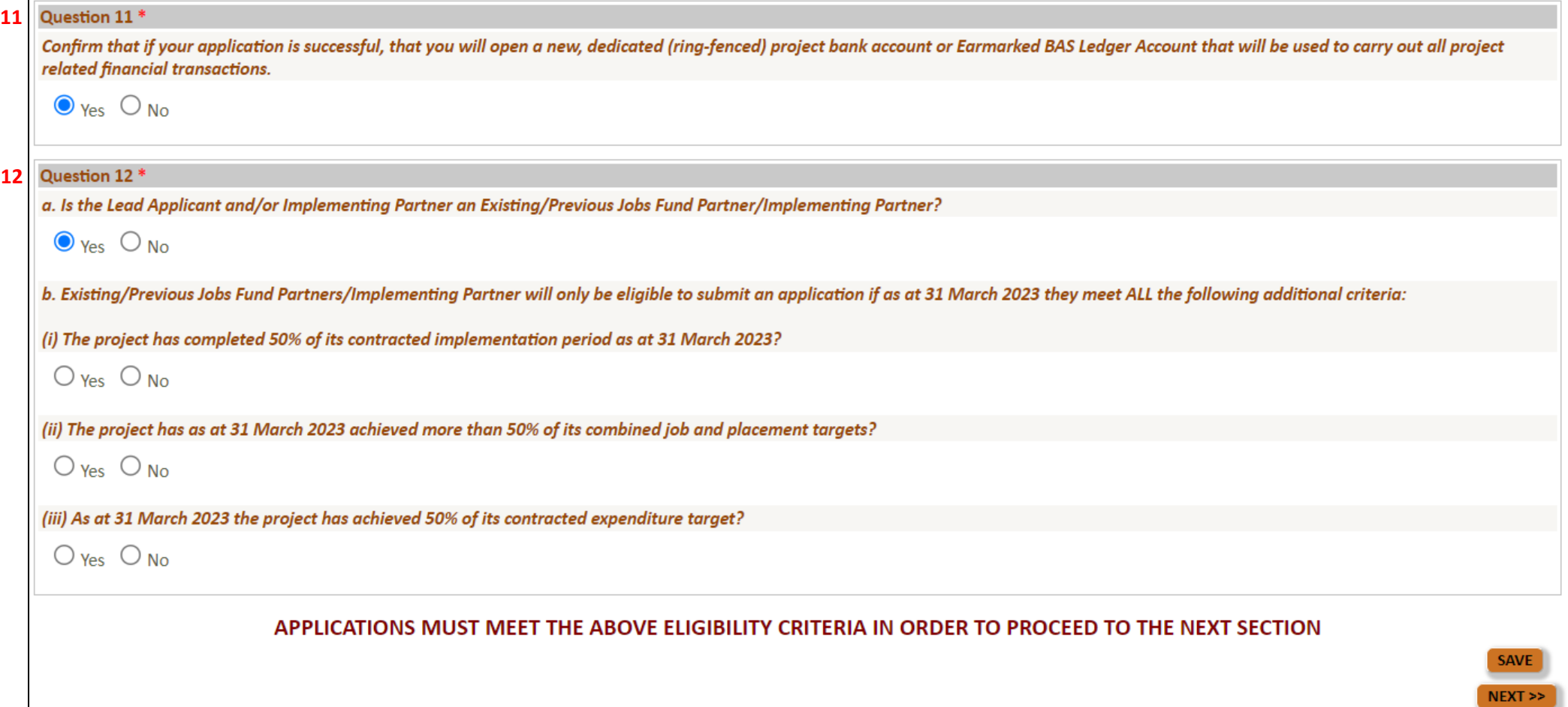

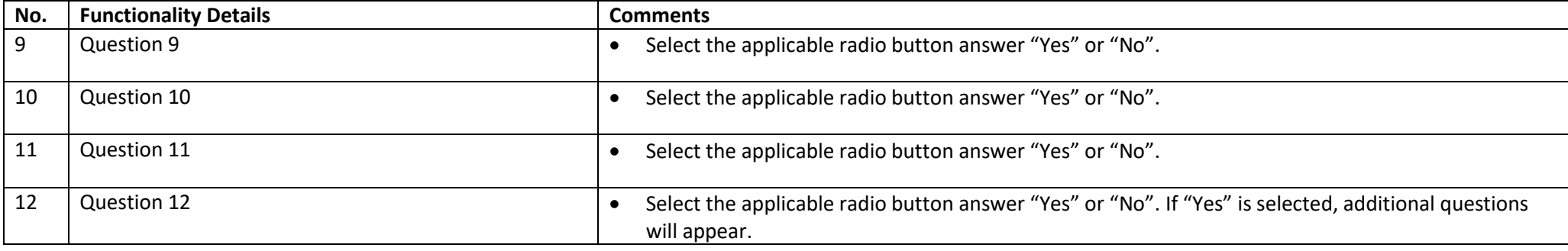

## APPLICATIONS MUST MEET THE ABOVE ELIGIBILITY CRITERIA IN ORDER TO PROCEED TO THE NEXT SECTION

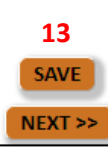

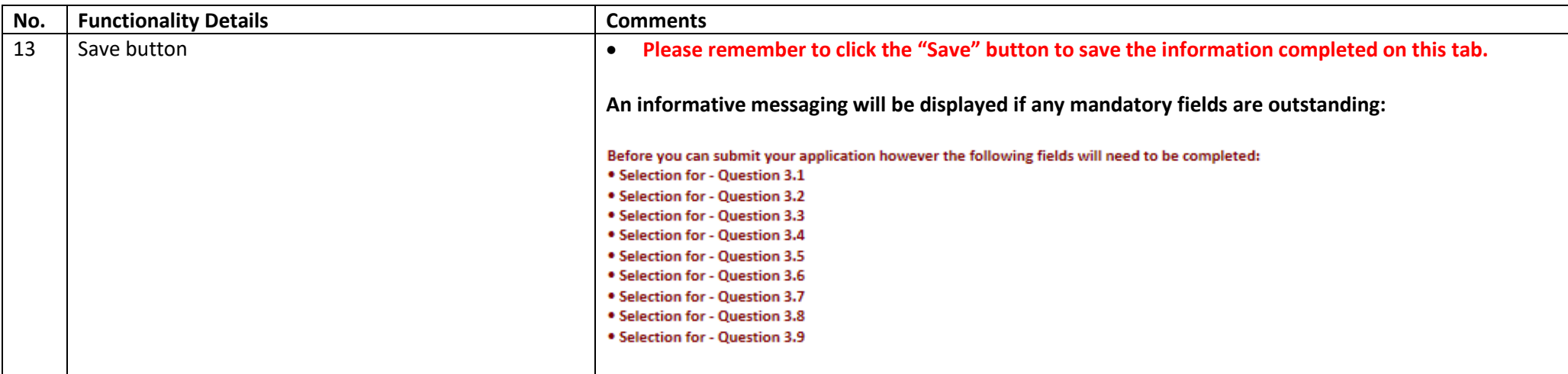

IF ALL MANDATORY FIELDS ARE COMPLETED AN "**ELIGIBILITY SUBMISSION**" CONFIRMATION WINDOW WILL APPEAR:

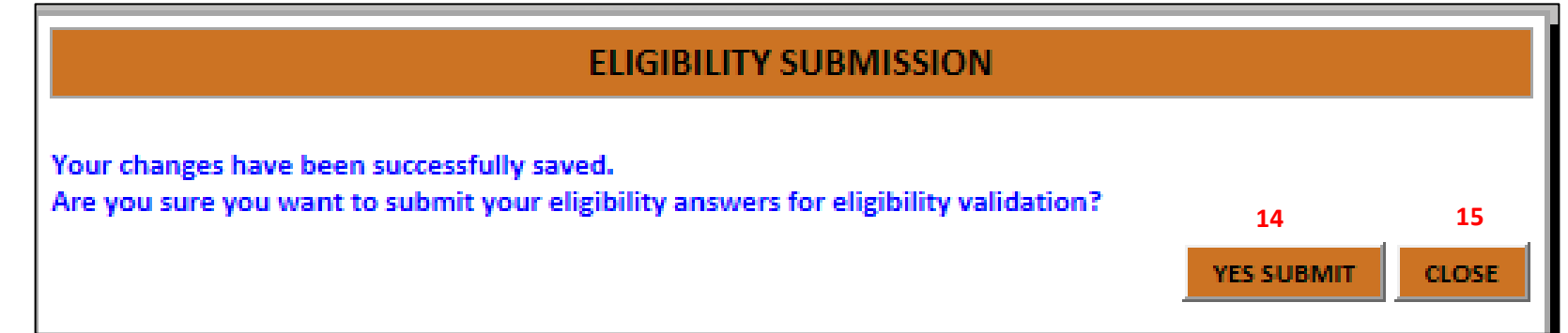

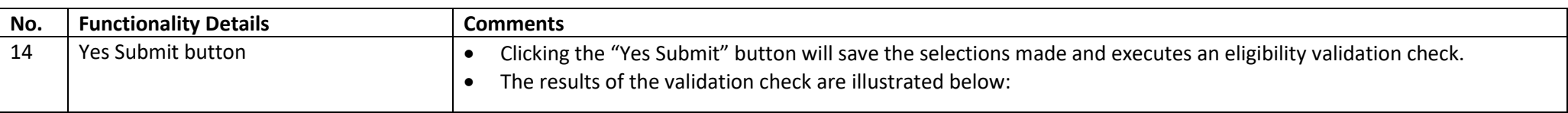

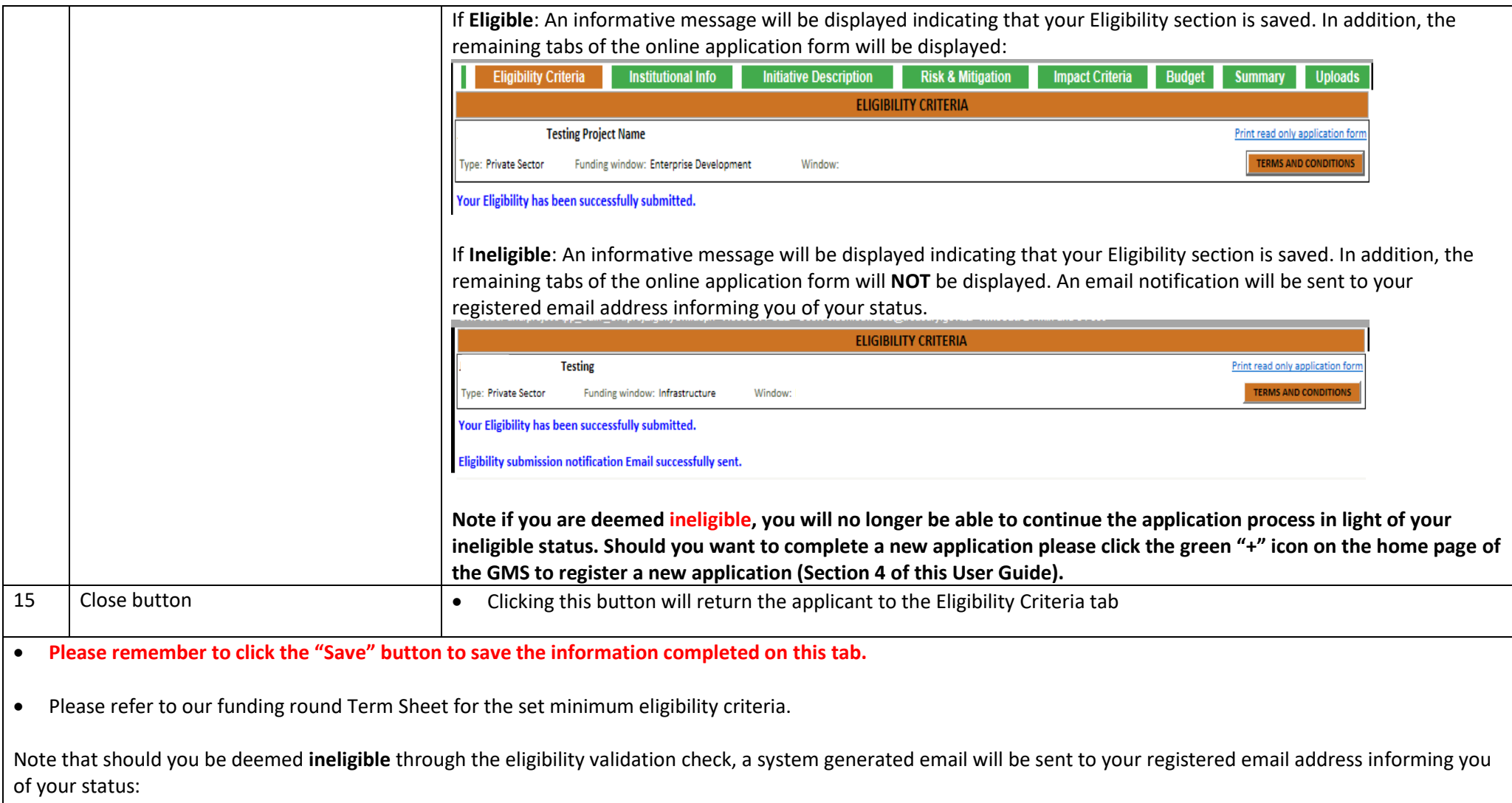

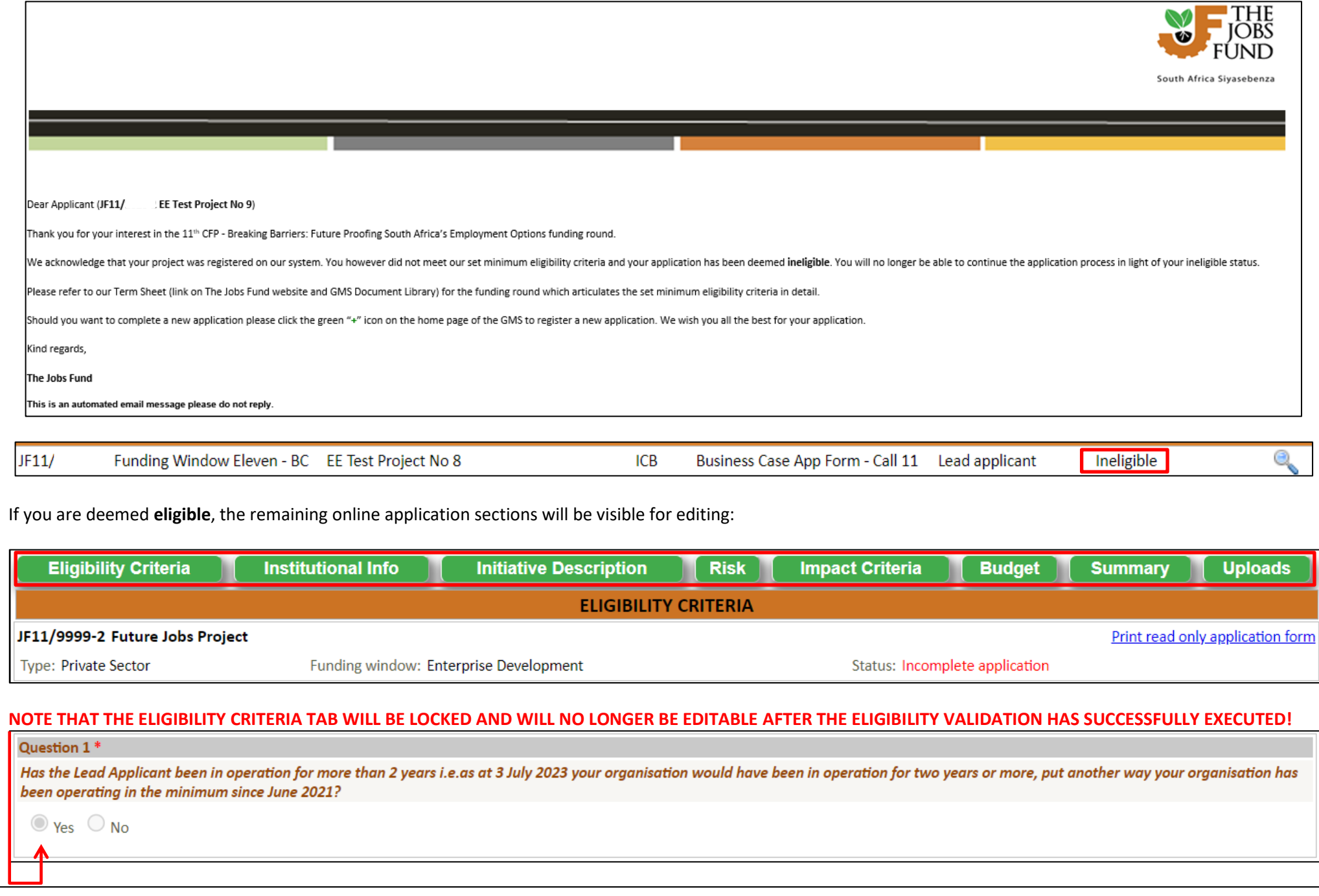

## <span id="page-20-0"></span>**6.2 Institutional Info Tab**

The Institutional Info Tab allows the applicant to complete all relevant details for the project and institution. Take note that this tab will populate the Institutional name and Main Contact person based on the information recorded at the Registration stage.

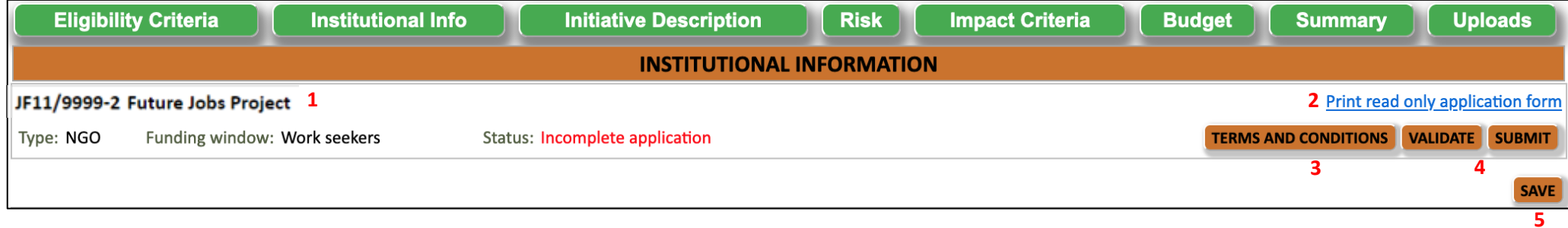

See table below for fields / functionality related this this tab:

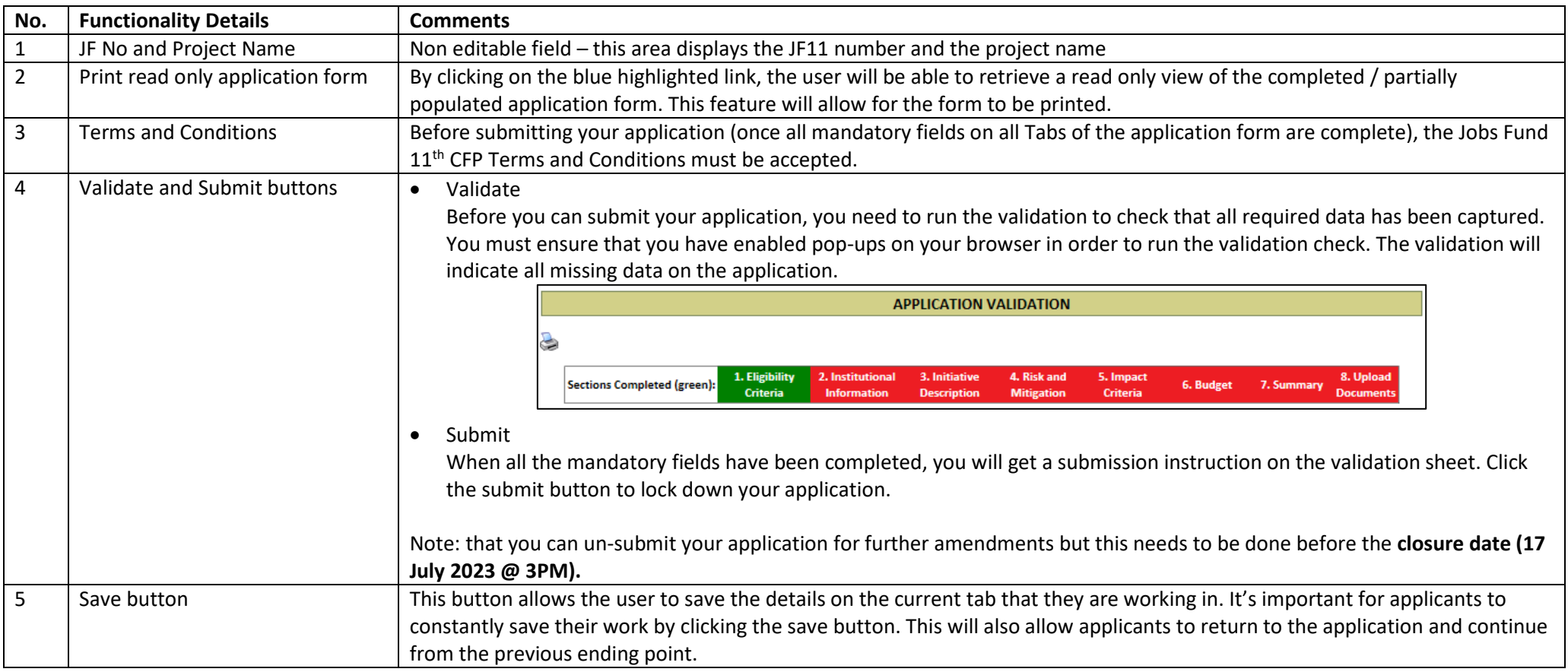

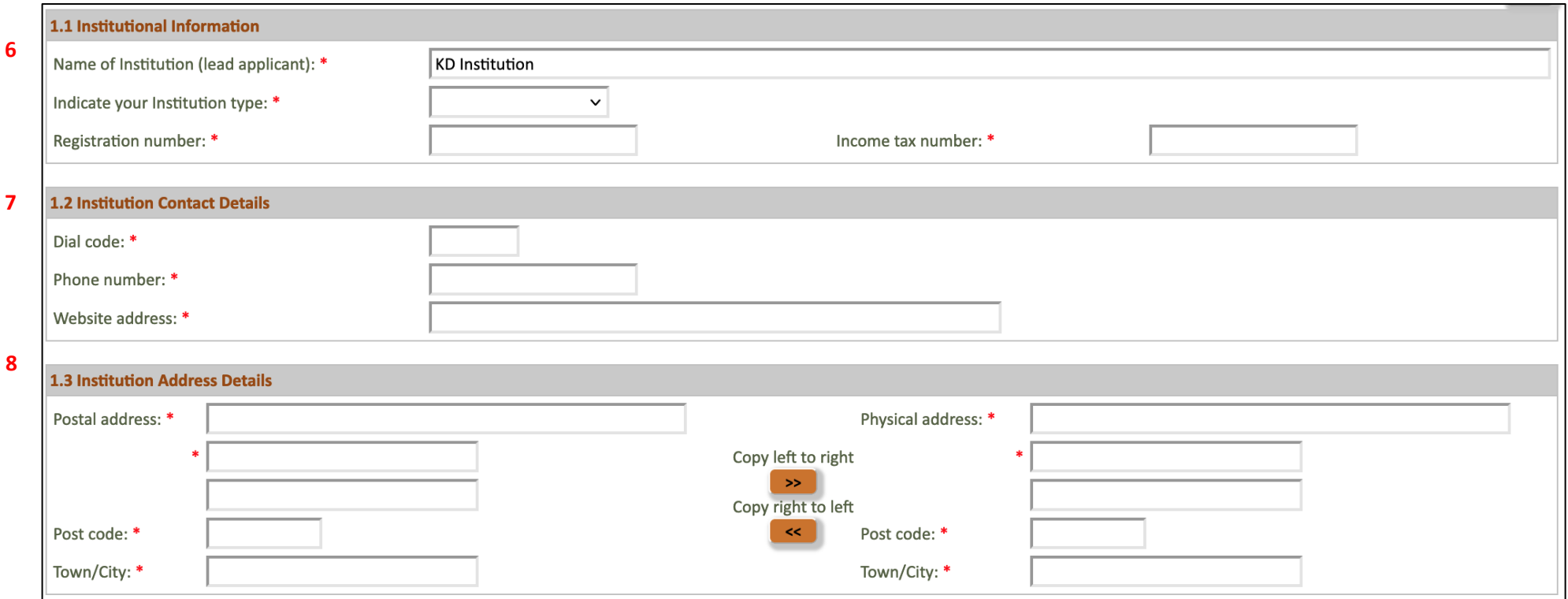

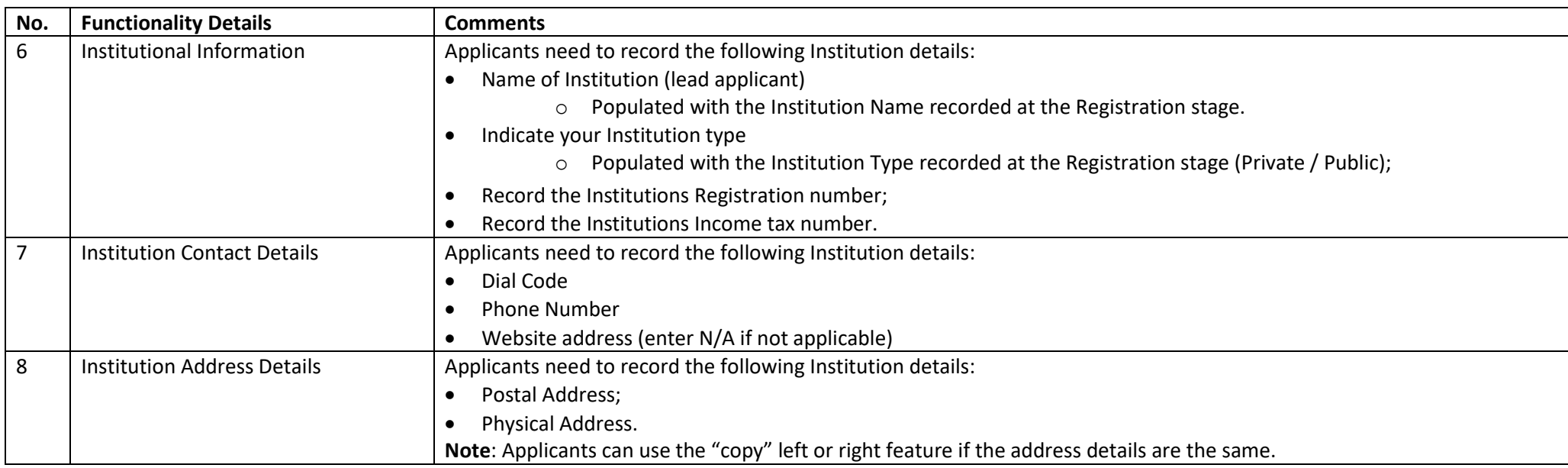

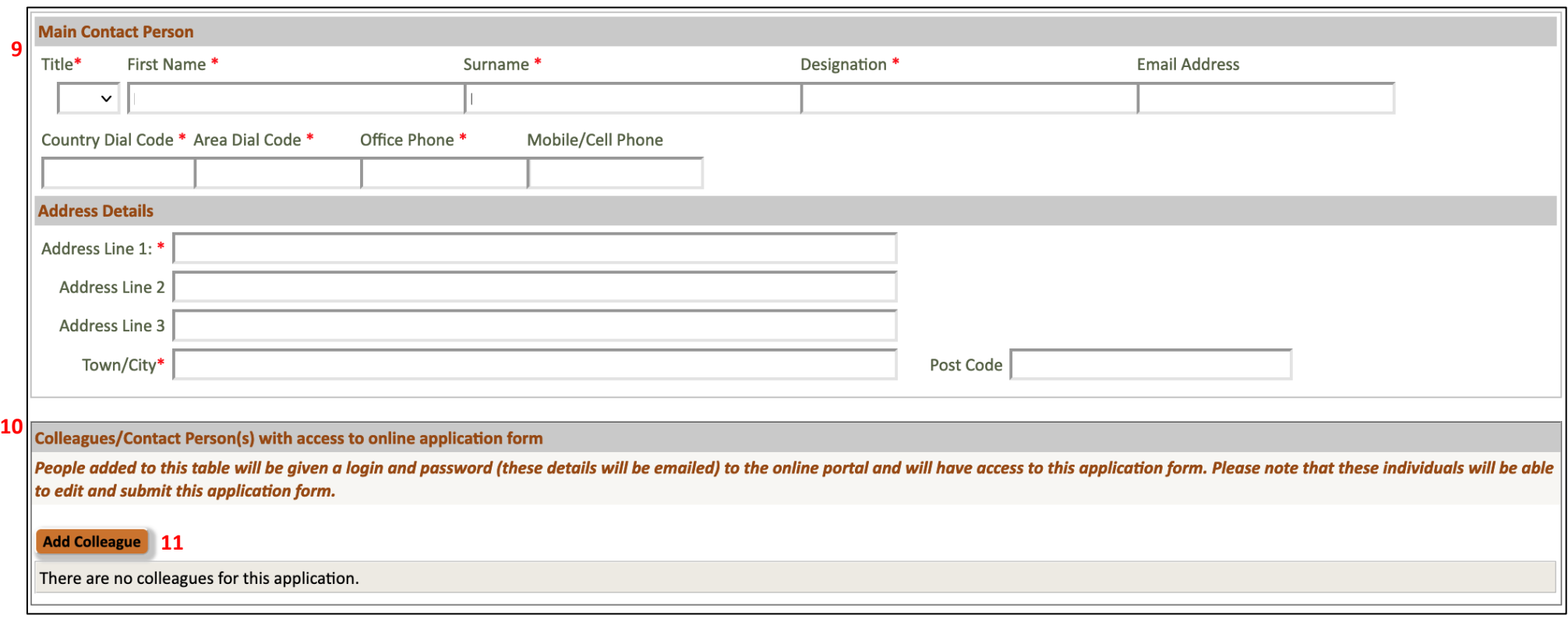

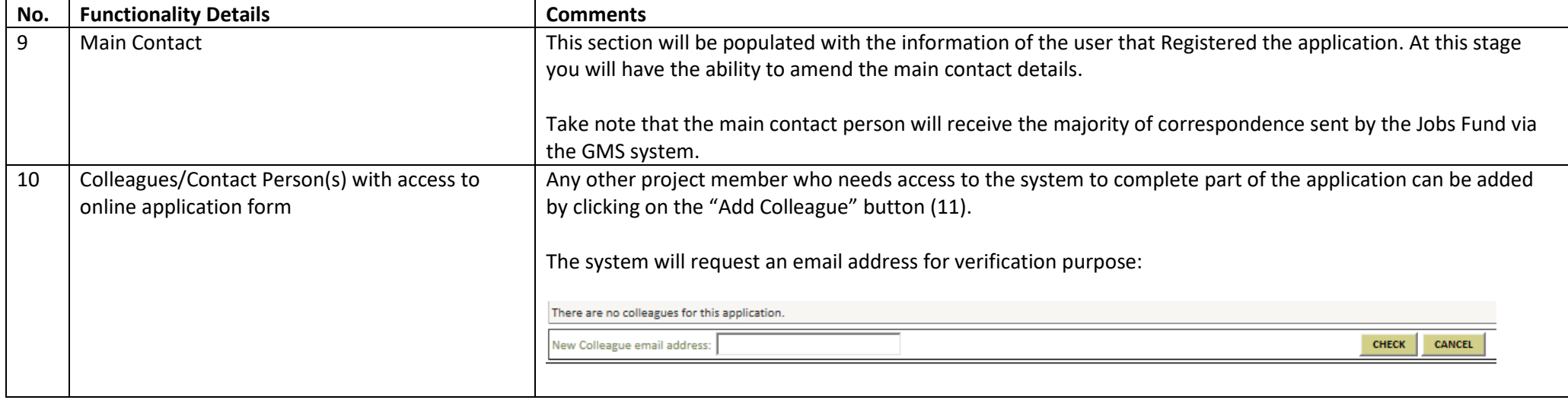

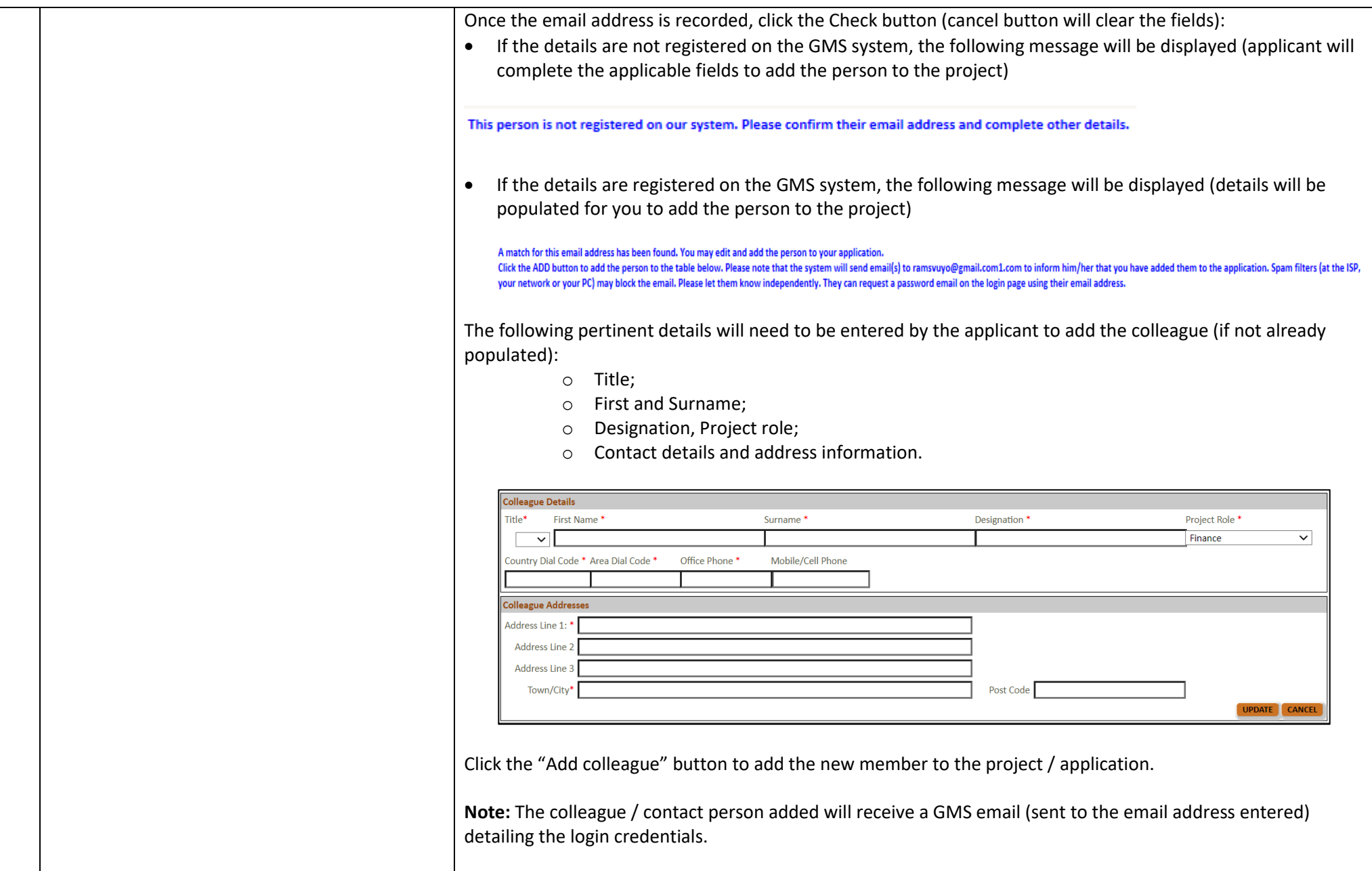

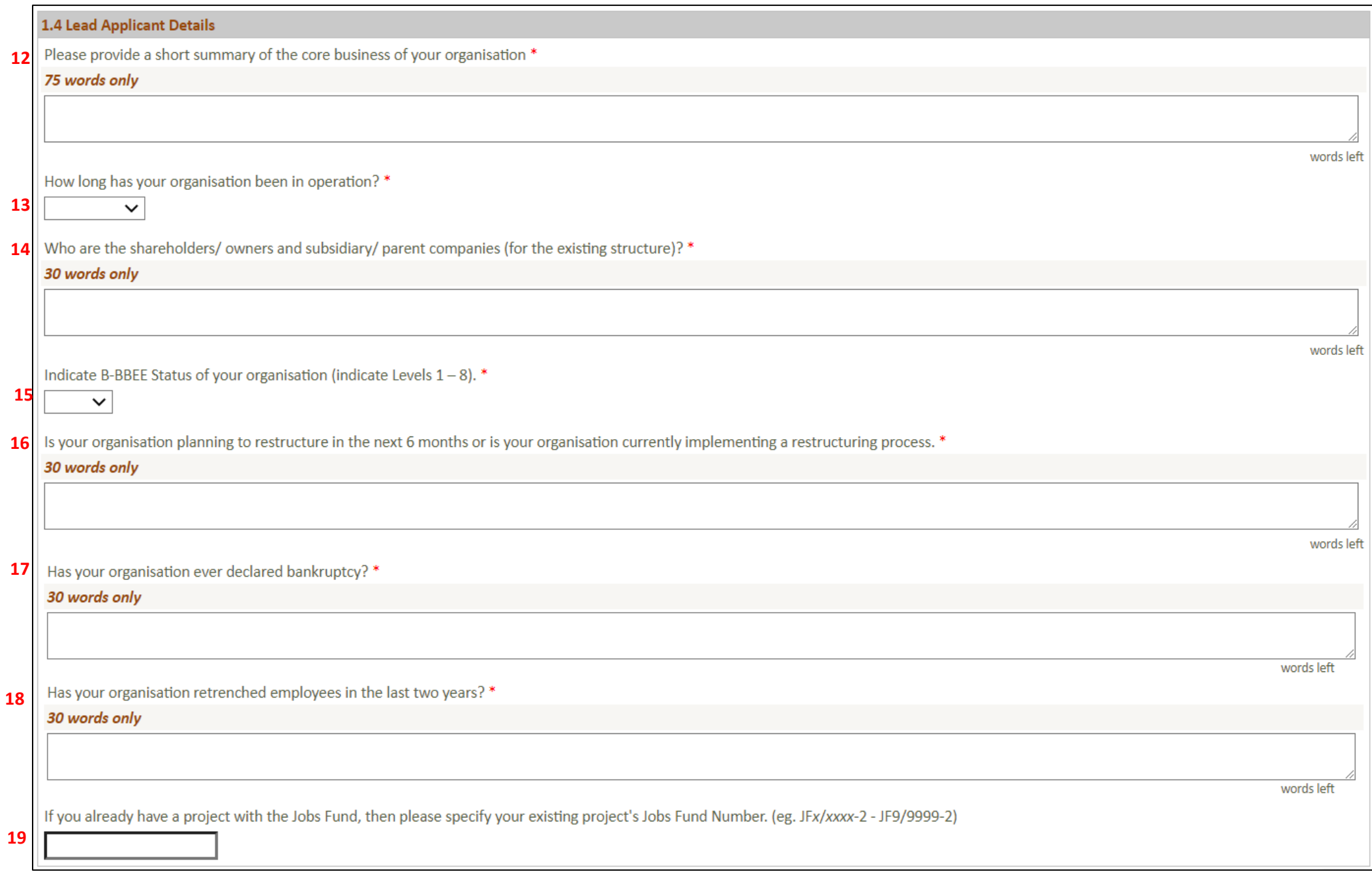

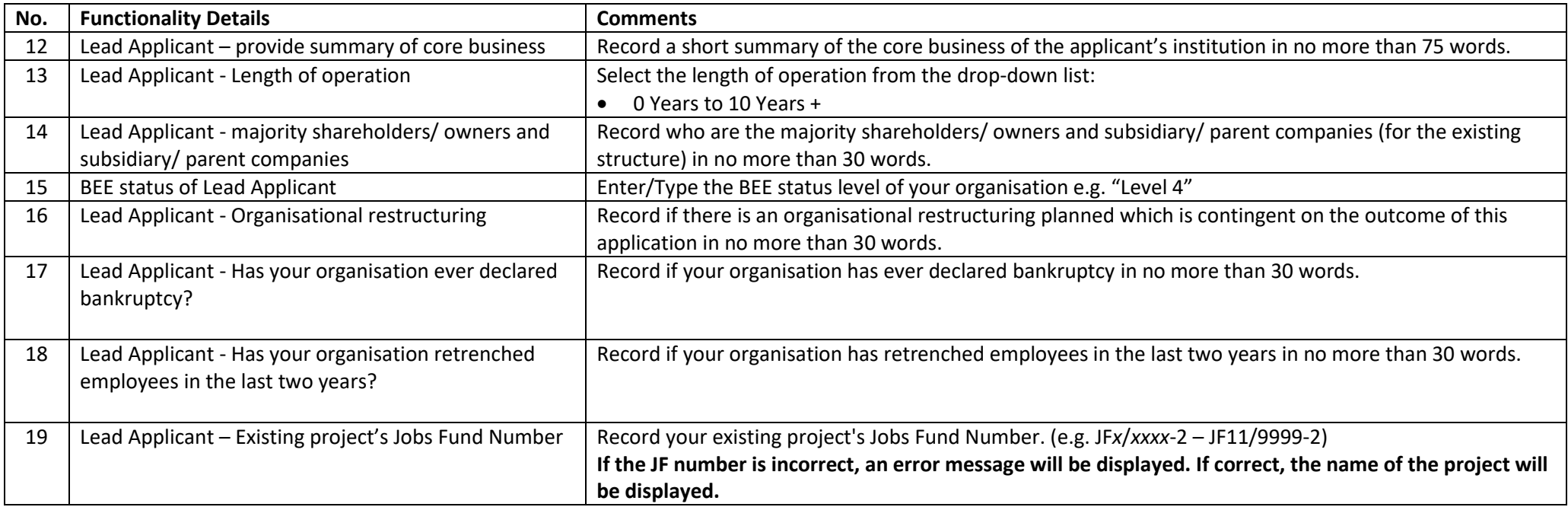

**Note: Fields marked with a red star \* are mandatory fields. Clicking on the "Validate" button will check the application form for missing mandatory fields and incorrect data and will alert you. You should click the validate button several times as you complete your application. You will not be able to click the "Submit" button until you have validated your form.**

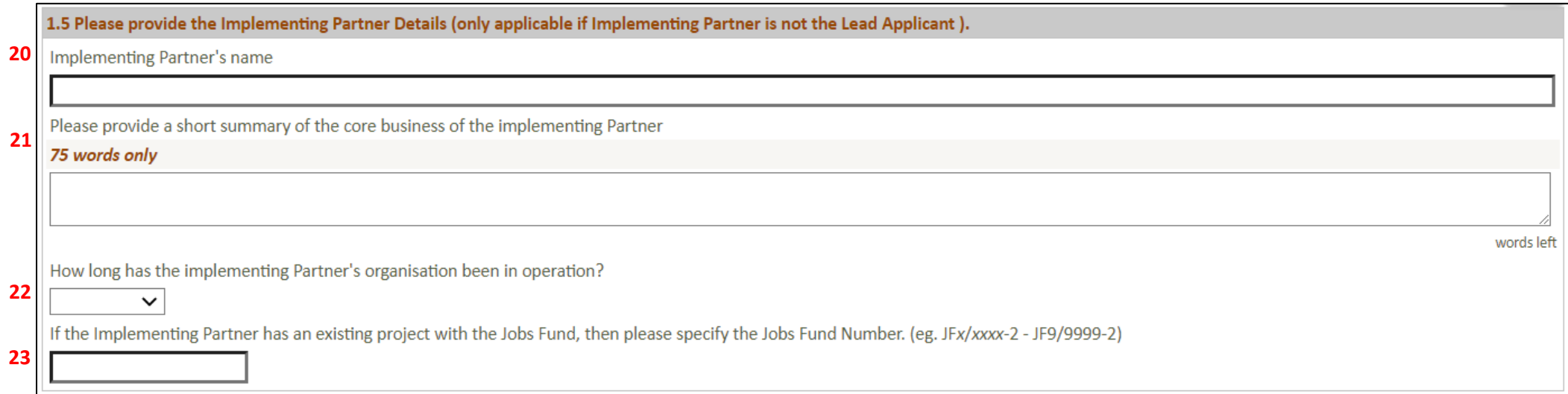

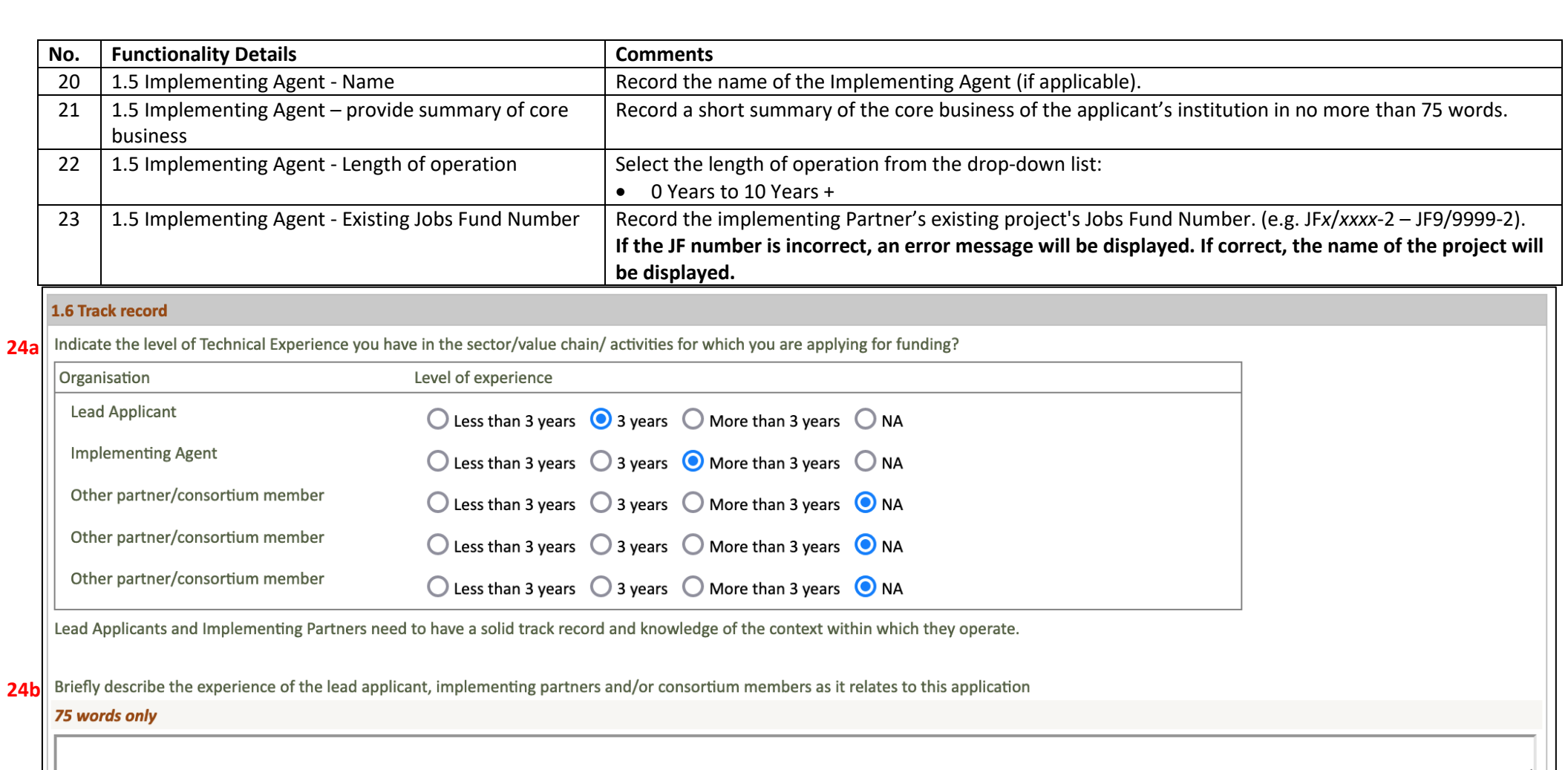

Please upload examples of projects implemented using the template provided.

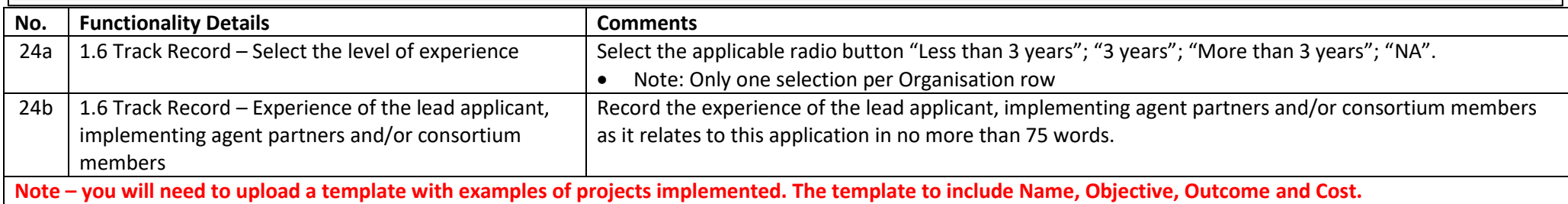

//. words left

#### 1.7 Institutional Structure (include details of the Implementing Partner if the Implementing Partner is not the Lead Applicant) \* **25**

Please describe the planned institutional arrangements for implementing the initiative and provide the following information:

- 1. Which legal entity will contract with the Jobs Fund? Please note that the Jobs Fund will only enter into a contract with entities that have an operational record of at least 2 years.
- 2. What is the relationship between this legal entity and the Lead Applicant?
- 3. Describe the nature of the relationship between the implementing entity and other project partners (if any)?
- 4. Who will be responsible for project decision-making and what procedures govern decision-making?

#### (Maximum 350 words)

Note: Please respond to each question separately and refer to the Uploads section for the documents that you are required to upload. Ensure that your upload includes a brief explanatory narrative.

#### **26**1.8 Memorandum of Agreement/Understanding \*

Does your organisation intend to enter into partnership agreements with other organisations to implement this project? You are required to note that the Jobs Fund will only contract with the Lead Applicant.

### **IMPORTANT NOTES:**

- If the partnership agreements are not in place during the contracting period, the Jobs Fund reserves the right to withdraw the offer of grant funding.
- The Jobs Fund reserves the right to withdraw any funds allocated to the project if at the sole and absolute discretion of the Jobs Fund, a contractual relationship between the Jobs Fund Partner and any other party will put the implementation of the project at risk.

If partnership arrangements will be or have been established for the purposes of project implementation then upload a motivation as well as a diagram that demonstrates the ownership/shareholder arrangements, the relationship between parties as well as their roles and responsibilities.

Note: Please refer to the Uploads section for documents required. (Maximum 75 words)

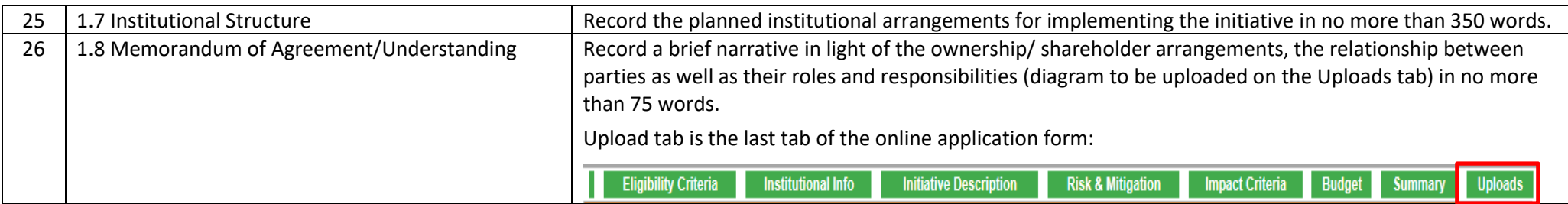

words left

#### 1.9 Financial Intermediaries (where applicable) \* **27**

a) Does vour application intend to use financial intermediaries? If yes, please comment on the following:

- 1. Describe the proposed operational and governance structure of the funding mechanism/Fund Manager (include details on the investment process, due diligence, post investment monitoring, reporting, performance incentives, oversight).
- 2. Provide details on the funding process, mechanism/Fund Manager's Investment Charter and describe the expected outcomes, target investment returns, types and size of investments, portfolio limits, etc.).

Note: Please respond to each question separately and refer to the Uploads section for list of documents that you must upload. (Maximum 100 words)

#### 28 1.10 On-lending applications (where applicable) \*

If the primary objective of your application is to utilise grant funding to on-lend to other organisations such as SMES etc., your organisation is required to demonstrate that you have a finance ready pipeline of projects to support. Please note that preference will be given to applicants who offer a value proposition that is greater than simple on-lending i.e. your on-lending to SMEs must include a suite of business development support services that is designed to comprehensively support the growth and sustainability of the SME, this would include favourable lending terms, technical support, access to market amongst others. Applications that have a singular focus on increasing the applicant's loan book will not be deemed competitive.

Indicate what is the frequency that your organisation schedules board meetings, investment committee meetings or credit committee meetings to consider applications for on-lending and when are these meetings scheduled. Is there an intention to change the current frequency of these meetings? If so, indicate the proposed frequency and motivation for the change. If you do not intend to change the frequency of the meetings indicate why your current arrangements are adequate. Also indicate in brief the process and related timelines to obtain emergency meetings as applicable.

The Jobs Fund reserves the right to withdraw funding if your organisation fails to implement within the timeframes that will be captured in the Grant Agreement.

Note: Please refer to the Uploads section for a list of documents that must be uploaded.

(Maximum 500 words)

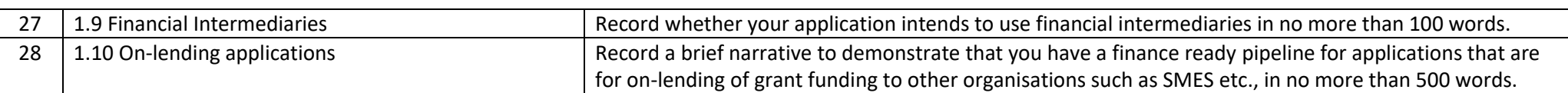

words left

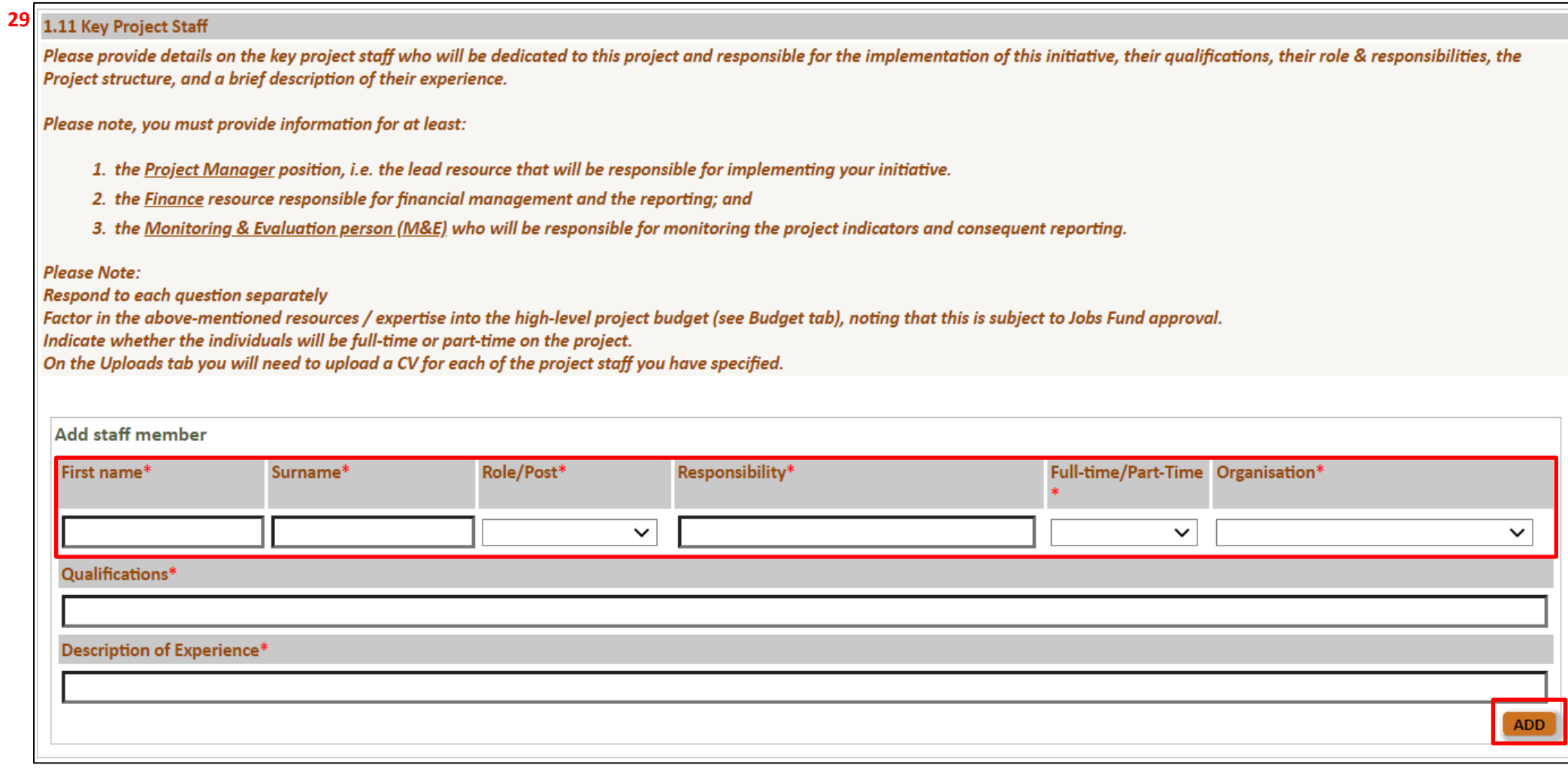

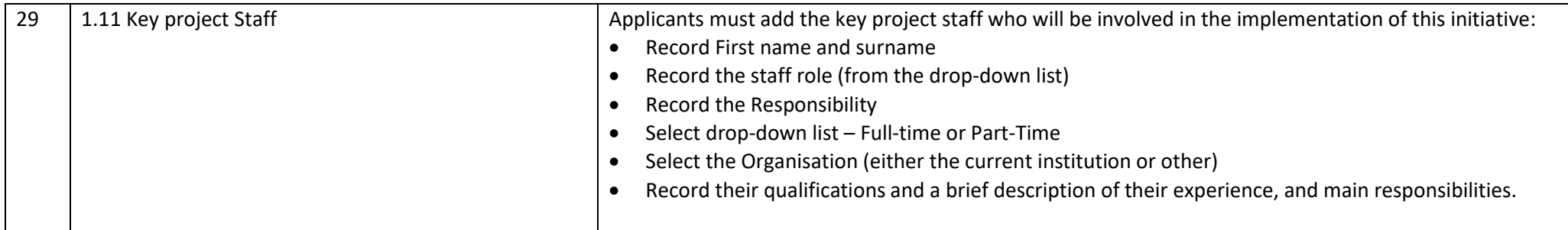

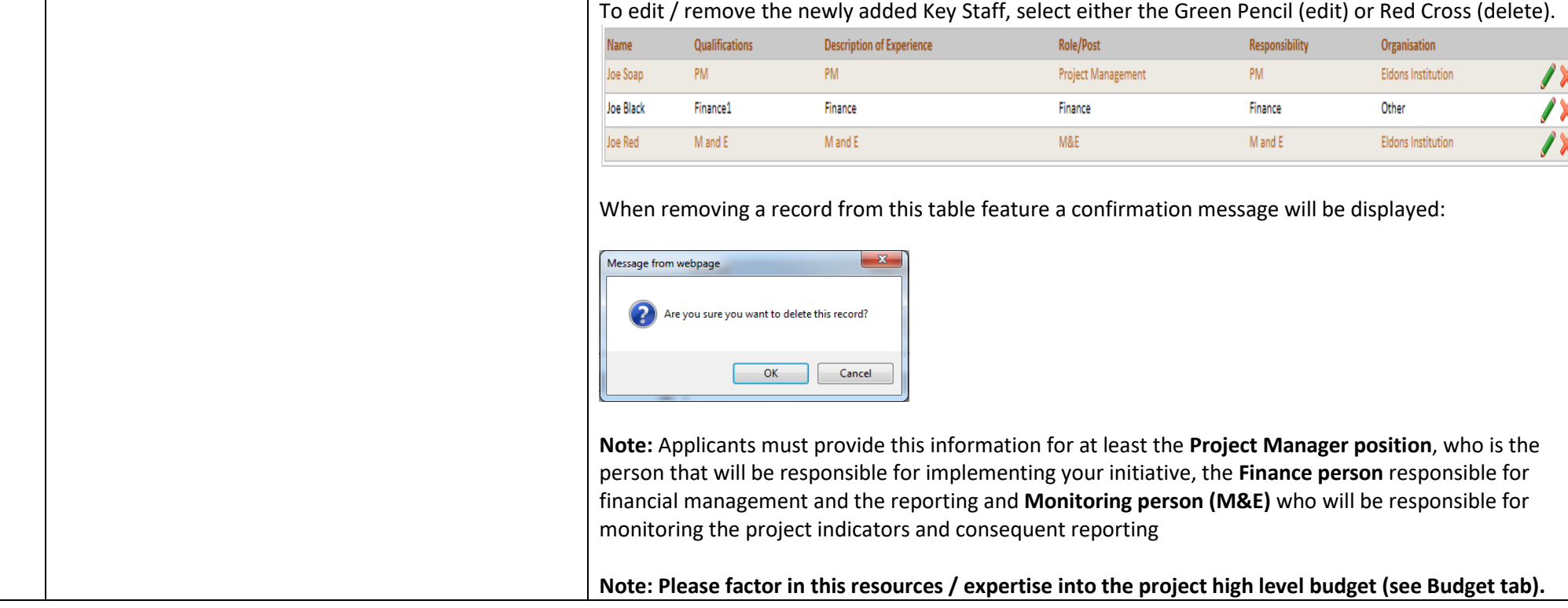

#### **30**1.12 Financial and/or Technical Partners

In this section, you are asked to provide information about partners who will assist in the implementation of your proposed initiative - either financially or as a technical partner. This does not refer to potential service providers or to stakeholders. Do you have any partners involved in this application? \*  $\bullet$  $\bigcirc$ Yes No

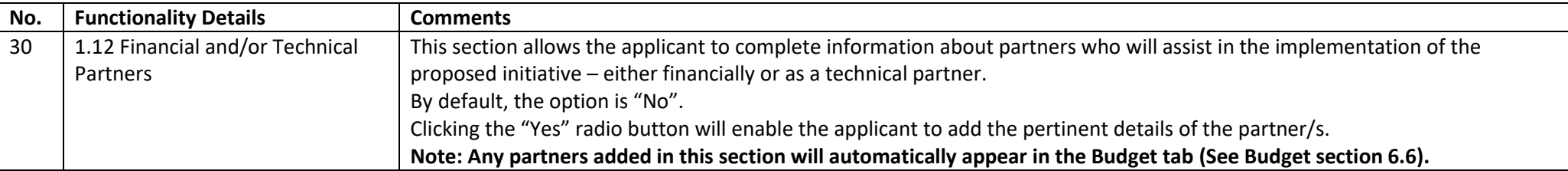

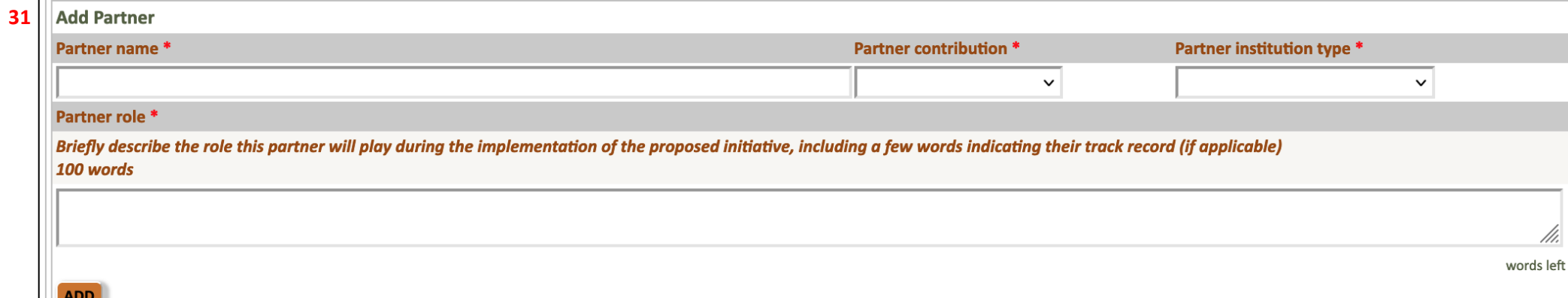

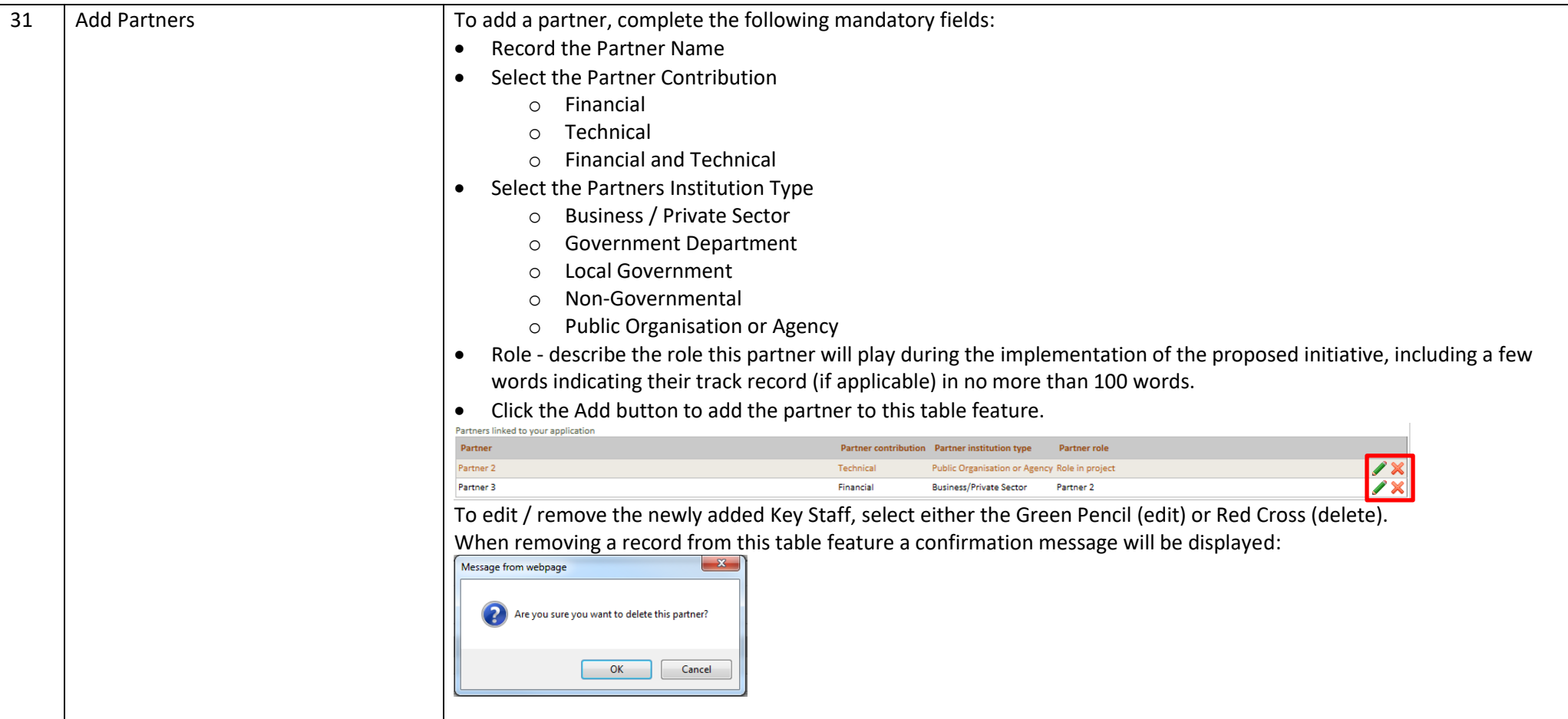

32

#### 1.13 Existing relationship with the Jobs Fund \* **32**

Please indicate if any of the financial /technical partners have an existing or prior relationship with the Jobs Fund. Provide details, i.e., nature of relationship and/or project details: (Maximum 250 words)

### **33** 1.14 Government funding \*

Please disclose if you have submitted any applications for government funding or received government funds in the past 5 years for the initiative that you are currently applying for? Please disclose if any of your project partners have applied for/received government funding in the last five years for the initiative that you are applying for. This includes Temporary Employer / Employee Relief Scheme (TERS).

If funding has been received, please provide details of the following:

- The department / entity from which funding was received?
- The amount of funding received?
- The purpose for which the funding was received?
- The date at which the funding will cease?

If application for funding was declined, please indicate the amount, year in which the application was declined and reason(s)

(Maximum 250 words)

#### 1.15 Assistance with application \* **34**

Please disclose if you had assistance with the preparation and submission of your application. If yes, indicate who assisted you. (Please note the Jobs Fund does not employ any accredited technical agents to provide project application/preparation assistance).

(Maximum 250 words)

words left

words left

words left

**SAVE**  $NEXT$ 

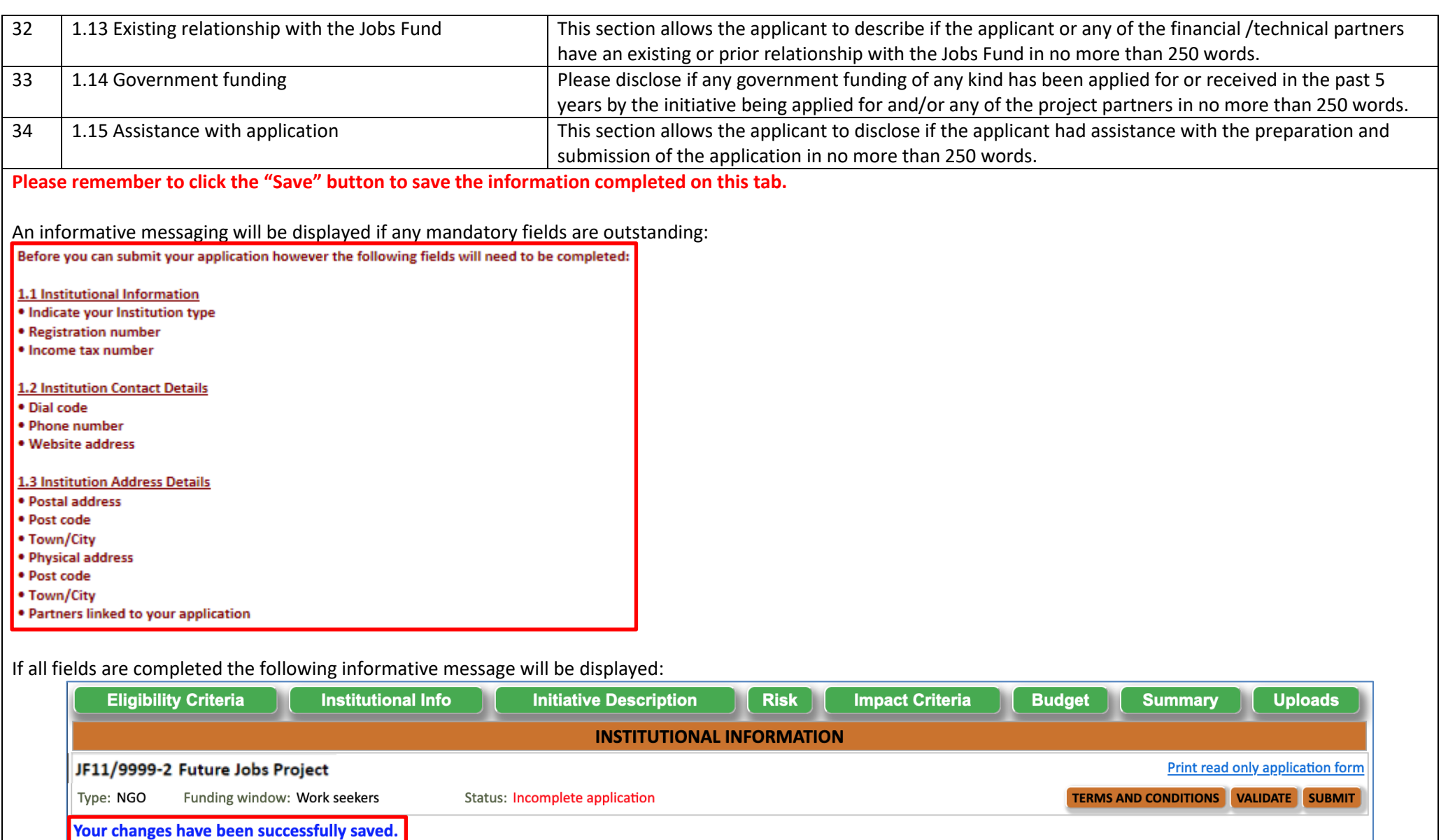

## <span id="page-34-0"></span>**6.3 Initiative Information Tab**

The Initiative Information Tab allows the applicant to complete the comprehensive details of the project.

**Note:** Applications are expected to clearly demonstrate how the project will use the Jobs Fund grant and other project resources to increase aggregate demand for labour (all successful applicants will be required to register on the SAYouth.mobi platform). The following are a few examples of the type of interventions that the Jobs Fund would like to support.

The following are a few examples of the type of interventions that the Jobs Fund would like to support.

• **Enterprise Development**: Competitive applications in the Enterprise Development Funding Window include initiatives that develop innovative commercial approaches to livelihoods development and long-term job creation in ways that combine profitability with high social impact. The interventions should reduce risk, remove barriers to market access or improve or broaden supply chains, demonstrate innovation, and address the business challenges that still exist post the pandemic. Proposals should also indicate what Business Development Support would be provided to small and medium sized enterprises and or emerging farmers and or youth this includes provision of appropriately designed finance products.

Initiatives seeking to co-finance light infrastructure investments will also be accepted under the Enterprise Development Window, provided the applicant demonstrates how the infrastructure investment will unlock entrepreneurial activity and job creation in a particular economic sector or geographical area.

Such enabling infrastructure may include:

(1) the provision of affordable internet connectivity,

(2) the expansion & rollout of technology-enabled platforms that increase productivity or enhance access to markets, and

(3) the provision of small-scale and cost-effective infrastructure to enable small businesses or informal businesses to operate, e.g., provision of trading spaces, light manufacturing spaces and related infrastructure.

• **Support for Work-Seekers**: Competitive applications in the Support for Work Seekers Funding Window are those linking active work-seekers, especially women and youth to formal and informal sector opportunities and job placement. Funding proposals could include demand-led interventions from

(1) Entities that match unemployed young people with suitable job opportunities,

(2) Entities that aim to upskill unemployed young people and then match them with suitable job opportunities

(3) Entities that present innovative solutions for pathwaying unemployed persons and connecting them to employment by either solving for skills, certification, work experience amongst others while responding to demand in growth sectors.

A competitive application will have a high conversion from learning to earning.

• **Institutional Capacity Building**: SMMEs, including those in the informal economy, often cannot absorb a significant government stimulus without the type of wellcalibrated support offered by intermediary institutions. Internationally, intermediaries such as sector associations, microfinance institutions, and technology companies have succeeded in reaching and providing SMEs, Micro Enterprises and informal enterprises with more holistic, tailor-made support. There is an opportunity to support such intermediaries to reach more enterprises and build a pipeline of enterprises that are growth oriented. Through the Institutional Capacity Building Funding Window, the Jobs Fund is interested in supporting intermediaries that responds to the current funding gap created by investors focused on short term Return on Investment (ROI). Ideal applications falling under the Institutional Capacity Building Funding Window are those:

(1) that will support interventions aimed at strengthening institutions through which jobs, livelihoods and enterprises are created or retained,

(2) seek funding for the enhancement of the capacity of existing intermediaries to reach more enterprises and work seekers;

and to support them to improve their sustainability and to graduate them to eventually access formal support ecosystems creating demand for more labour.

#### **Enterprise Development:**

Enterprise Development: Competitive applications in the Enterprise Development Funding Window include initiatives that develop innovative commercial approaches to livelihoods development and long-term job creation in ways that combine profitability with high social impact. The interventions should reduce risk, remove barriers to market access or improve or broaden supply chains, demonstrate innovation, and address the business challenges that still exist post the pandemic. Proposals should also indicate what Business Development Support would be provided to small and medium sized enterprises and or emerging farmers and or youth this includes provision of appropriately designed finance products.

Initiatives seeking to co-finance light infrastructure investments will also be accepted under the Enterprise Development Window, provided the applicant demonstrates how the infrastructure investment will unlock entrepreneurial activity and job creation in a particular economic sector or geographical area.

Such enabling infrastructure may include:

(1) the provision of affordable internet connectivity.

(2) the expansion & rollout of technology-enabled platforms that increase productivity or enhance access to markets, and

(3) the provision of small-scale and cost-effective infrastructure to enable small businesses or informal businesses to operate, e.g., provision of trading spaces, light manufacturing spaces and related infrastructure.

#### **Support for Work-seekers:**

Competitive applications in the Support for Work Seekers Funding Window are those linking active work-seekers, especially women and youth to formal and informal sector opportunities and job placement. Funding proposals could include demand-led interventions from

(1) Entities that match unemployed young people with suitable job opportunities,

(2) Entities that aim to upskill unemployed young people and then match them with suitable job opportunities

(3) Entities that present innovative solutions for pathwaying unemployed persons and connecting them to employment by either solving for skills, certification, work experience amongst others while responding to demand in growth sectors.

A competitive application will have a high conversion from learning to earning.

#### **Institutional Capacity Building:**

SMMEs, including those in the informal economy, often cannot absorb a significant government stimulus without the type of well-calibrated support offered by intermediary institutions. Internationally, intermediaries such as sector associations, microfinance institutions, and technology companies have succeeded in reaching and providing SMEs, Micro Enterprises and informal enterprises with more holistic, tailor-made support. There is an opportunity to support such intermediaries to reach more enterprises and build a pipeline of enterprises that are growth oriented. Through the Institutional Capacity Building Funding Window, the Jobs Fund is interested in supporting intermediaries that responds to the current funding gap created by investors focused on short term Return on Investment (ROI). Ideal applications falling under the Institutional Capacity Building Funding Window are those: (1) that will support interventions aimed at strengthening institutions through which jobs, livelihoods and enterprises are created or retained, (2) seek funding for the enhancement of the capacity of existing intermediaries to reach more enterprises and workseekers; and to support them to improve their sustainability and to graduate them to eventually access formal support ecosystems creating demand for more labour.
### $1a$

### 2.0.a Project Overview \*

Please briefly describe your proposed project. Consider this your elevator pitch for your intervention. (Maximum 100 words)

#### 2.0b Target Beneficiaries and Priority Sectors \*  $1<sub>b</sub>$

The aim of this funding round is to support innovative solutions to accelerate economic recovery. Applicants could thus intervene in sectors that have low barriers to entry and high potential for growth. Interventions that could sustainably be implemented in economically marginalised areas such as townships, distressed inner-cities, informal settlements, peri-urban and rural areas or that include value chain development as a specific approach will attract focused attention from the Jobs Fund. Sectors that could offer opportunity include: Communications: Digital and technology: Software Developers, Application Programmers, Systems Analysts; Social Services: Early Childhood Development, Healthcare, Education, Elderly care; Trade: Installation, Repair and Maintenance; Construction: Construction: labourers and artisans e.g. carpenters and joiners, electricians, plumbers; Agriculture: Agricultural Equipment Operators; Logistics and Transportation: Heavy Truck and Bus Drivers; Informal Sector. Please indicate what the area/s of focus will be for your proposed intervention and be clear about the barrier you will address.. (Maximum 75 words)

### 2.1 Problem Statement

### Ouestion 2.1.1<sup>\*</sup>  $\overline{ }$

Please explain the identified **problem/gap/barrier** that the initiative is trying to address. (Maximum 75 words)

#### Question 2.1.2 \*  $\overline{\mathbf{3}}$

What are the current constraints that are limiting the growth of sustainable employment for your target group/economic sector/industry/value chain/region or firm? (Maximum 75 words)

 $\boldsymbol{a}$ Question 2.1.3 \*

> How was the **problem diagnosed** and what evidence supports this diagnosis (e.g. a pilot programme, applicant or project partners' experience, research)? If available, please upload pilot results and any other supporting evidence. (Maximum 75 words)

words left

words left

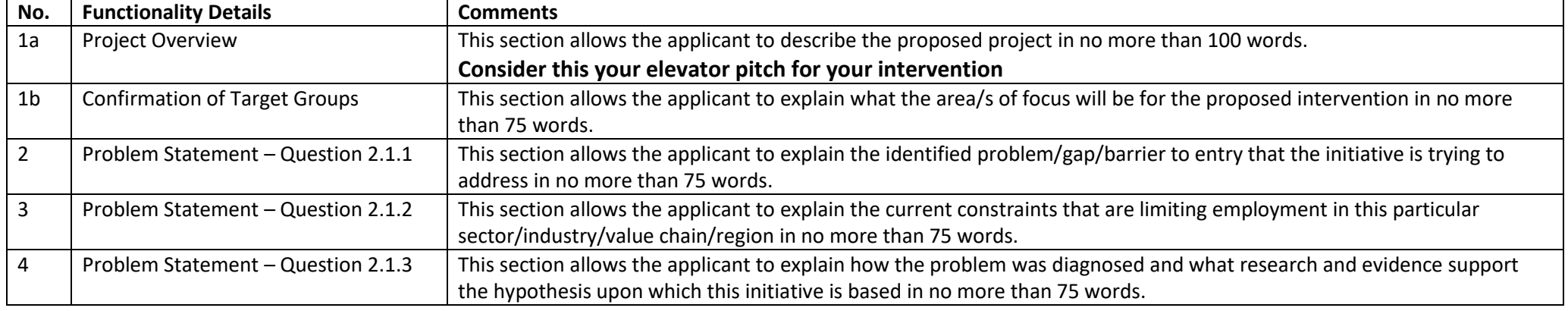

### 2.2 Proiect Logic / Model

Initiatives must demonstrate a logical relationship between the resources that are invested, the activities that take place, and the resultant outcome/change, including how the initiative will lead to job creation/placement.

#### Ouestion 2.2.1 \* 5

Please provide a description of the targeted beneficiaries for your intervention, e.g. the individuals/communities/sectors/value chains. Make reference to the target beneficiaries' demographics; Living Standards Measure (LSM) groups; location (townships, informal settlements, rural areas/villages, distressed inner-city areas, peri-urban, urban); /location. Note:

This question refers to beneficiaries at the baseline (beginning) of the intervention and NOT where they will be after your intervention.

- If this is an Enterprise Development application provide the size of enterprise/s being targeted in respect of turnover, number of employees; economic sector (formal/informal); value chain.
- If this is a Support for Work-seekers application provide the type and number of beneficiaries being targeted; their education and skills level, demographic, geography, and sector they are being targeted for employment, etc.
- If this is an Enterprise development with Infrastructure application provide the type and number of beneficiaries being targeted; their education and skills level, demographic, geography, and sector they are being targeted for employment, etc.
- . If this is an Institutional Capacity Building application provide the nature of the organisation being targeted for an intervention; its operating sector, line of business, number of beneficiaries expected to be impacted, the beneficiaries' education and skills level, demographics, geography, etc.

(Maximum 75 words)

6 Question 2.2.2 \* words left

words left

Please provide a description of the non-financial resources (e.g. human resources, infrastructure, technology, in-kind contributions) that will be utilised in this proposed initiative? (Maximum 75 words)

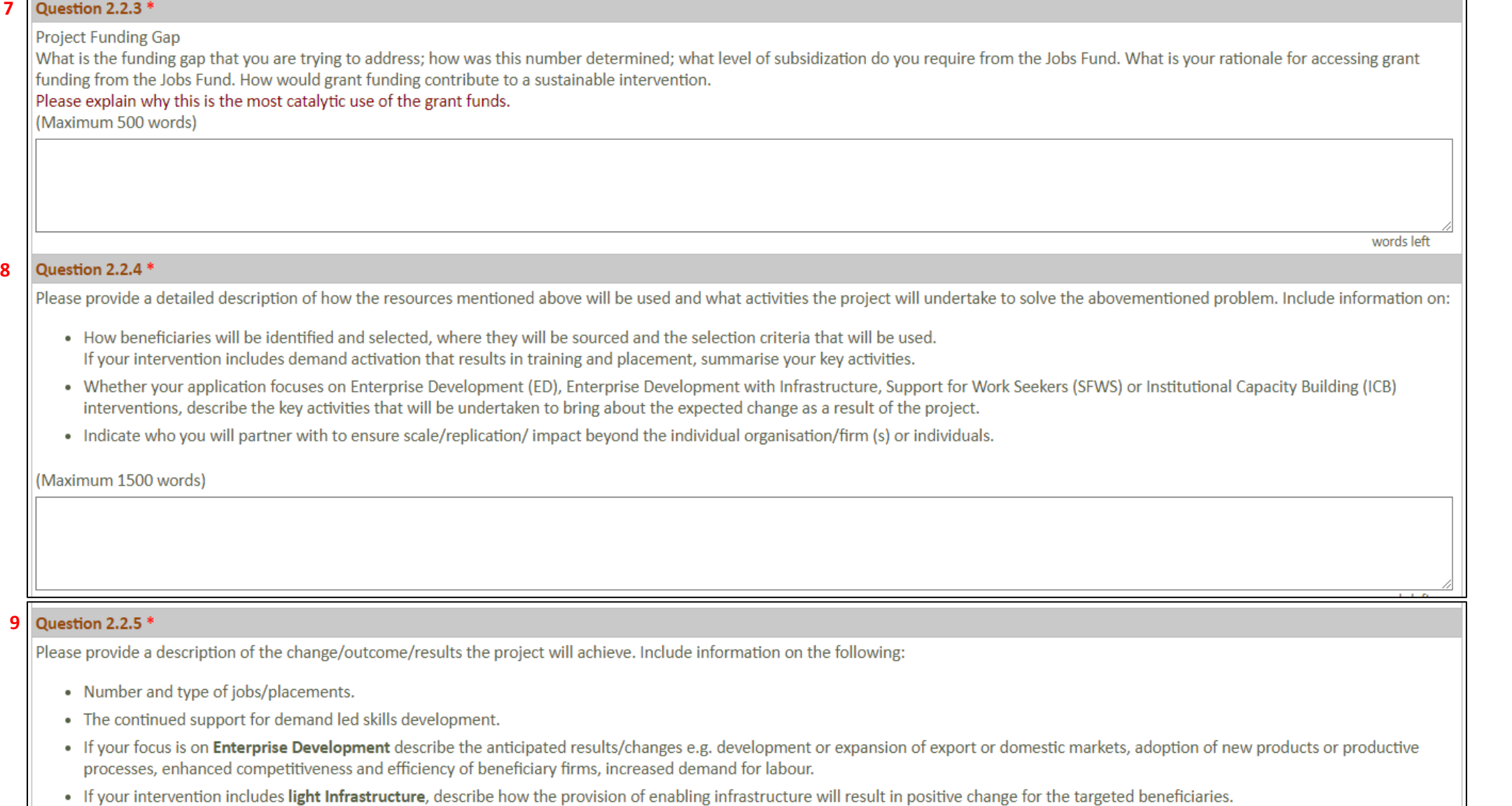

- . If your focus is on building institutional capability describe what aspects you will be focussing on including the benefits, the change at systems level and how these changes will contribute to demand activation i.e., result in better support to institutions and enterprises, more jobs, better functioning labour market.
- Explain why your proposed initiative is the appropriate response to the gap/barrier/opportunity that you have identified.
- Competitive applications are those that do not end load their deliverables especially jobs.

### (Maximum 100 words)

 $\overline{7}$ 

8

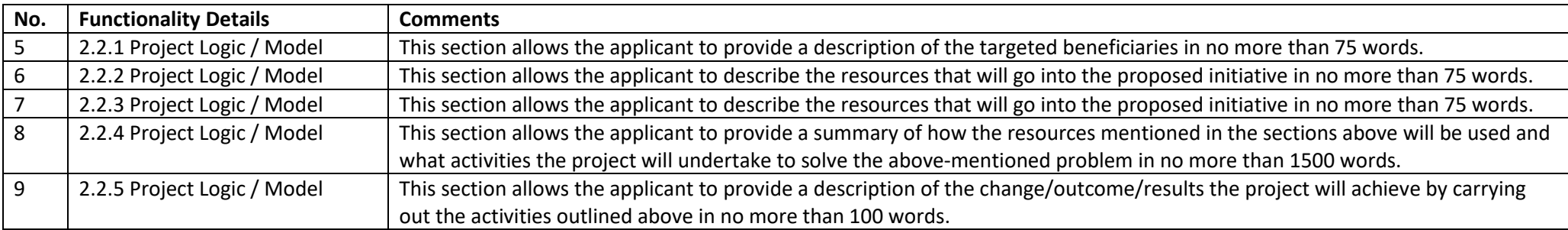

### **10Confirmation of Programme Indicators**

Provide an indication of your expected results for the following selected indicators. Please ensure that you have read the indicator definitions in the term sheet before selecting the indicators that apply to your initiative and include your targets for the selected indicators.

Note: All jobs to be created must at a minimum comply with the sector determinations on minimum wages as revised from time to time and adjusted annually. **13**

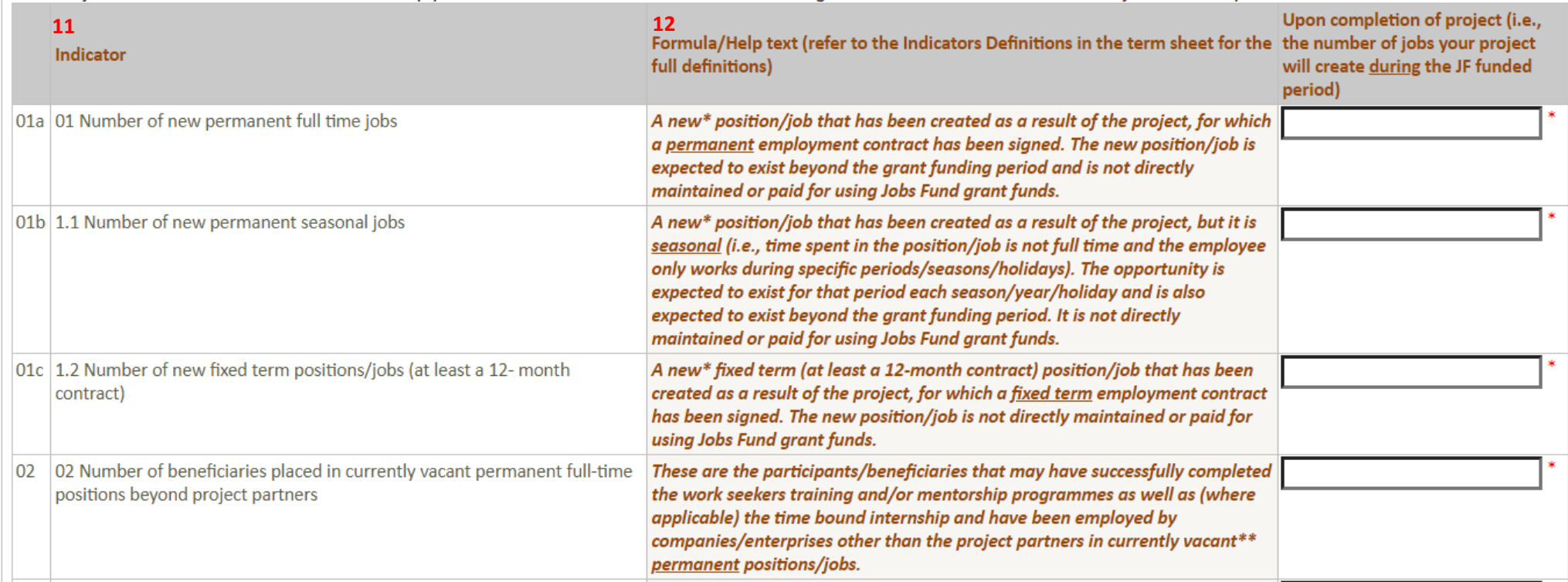

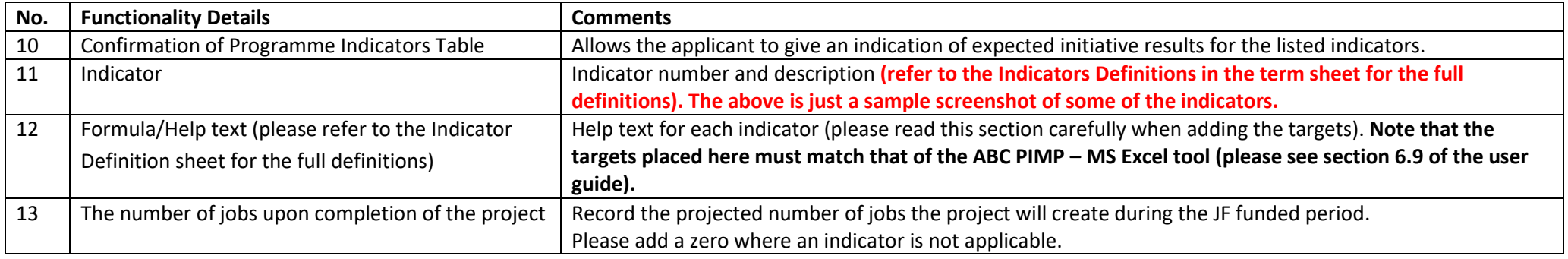

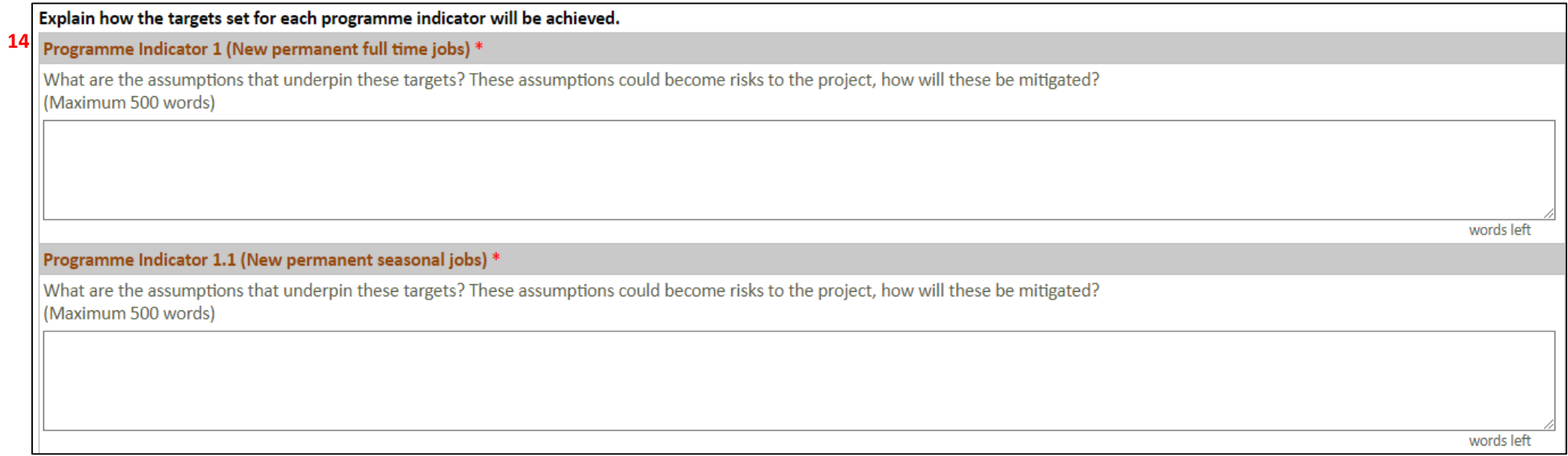

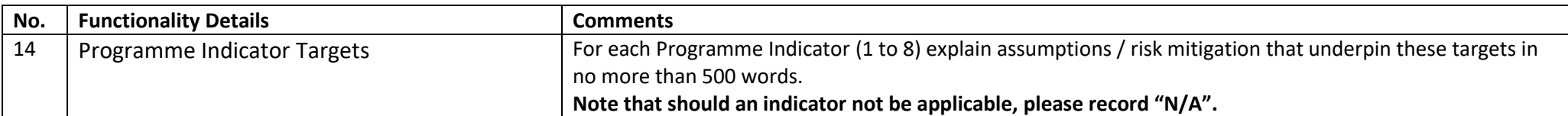

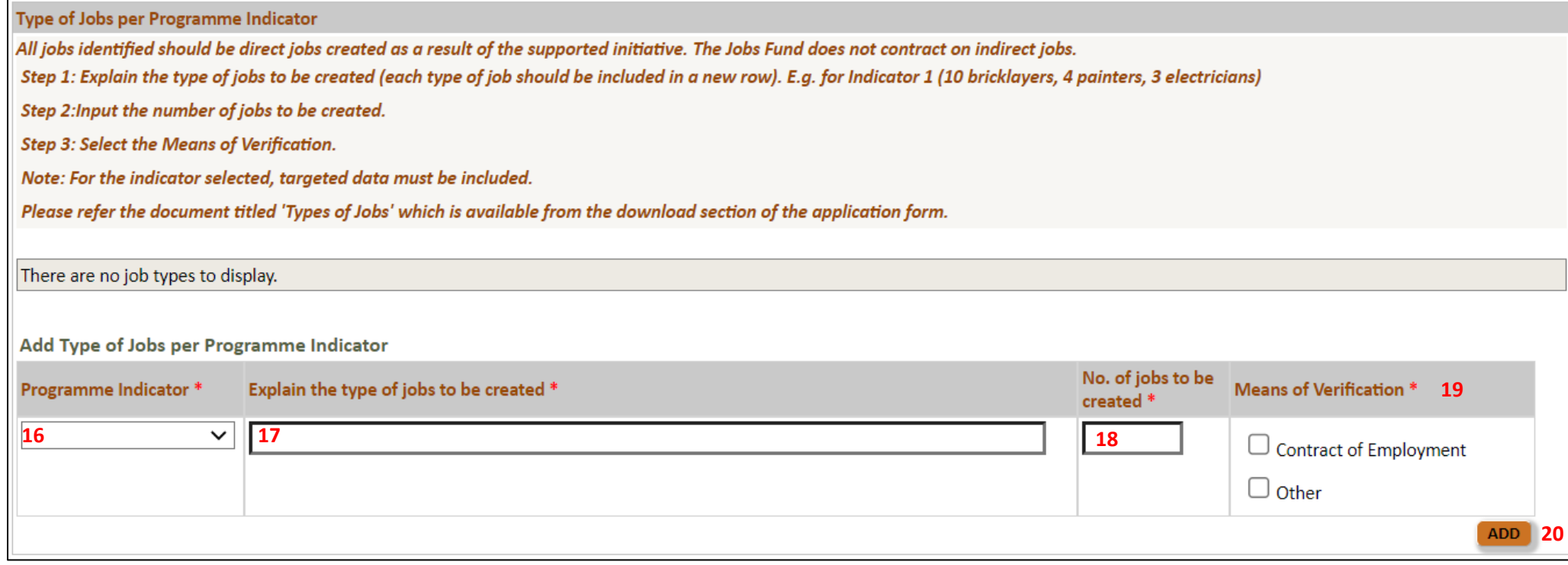

**15**

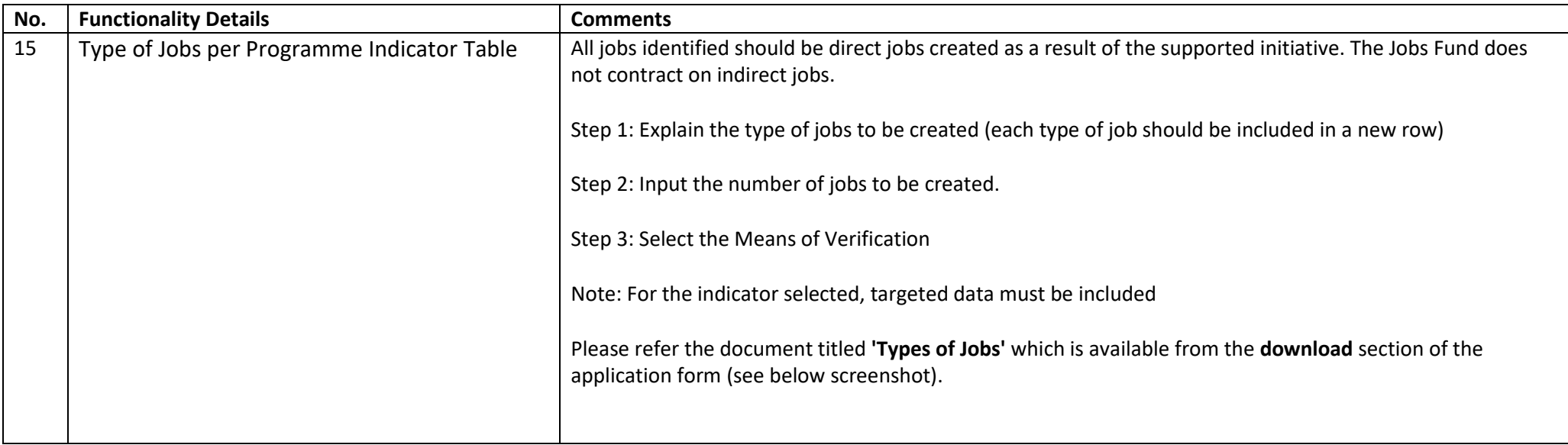

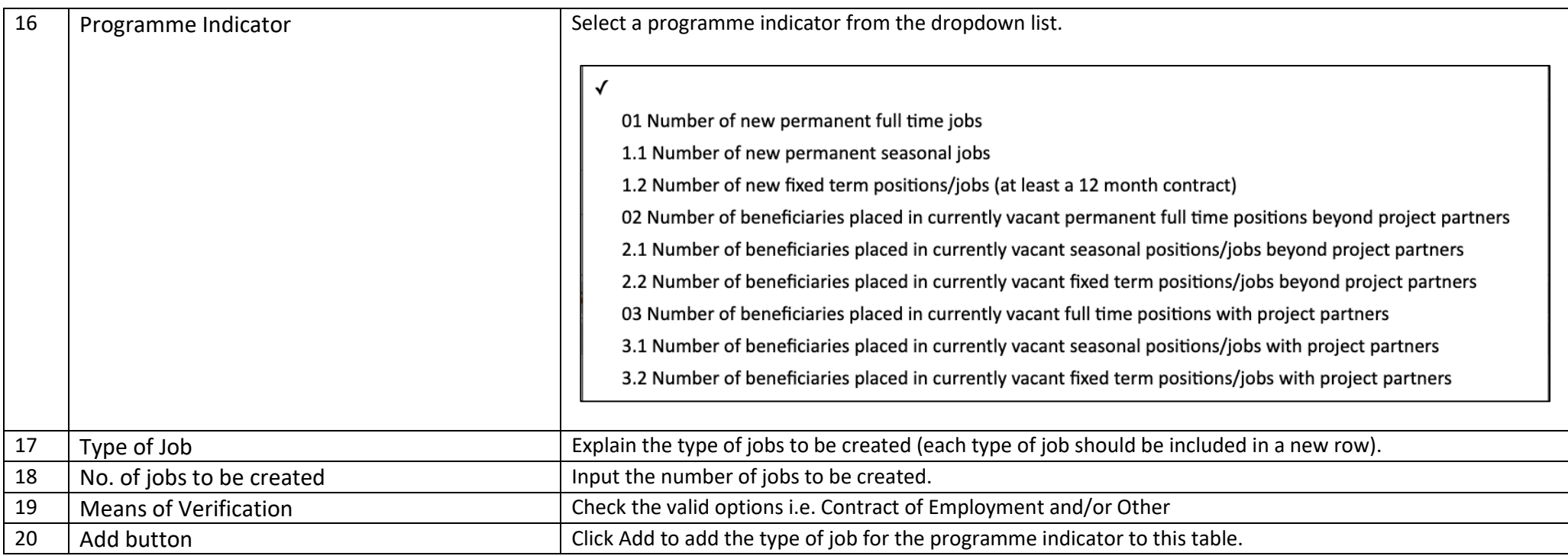

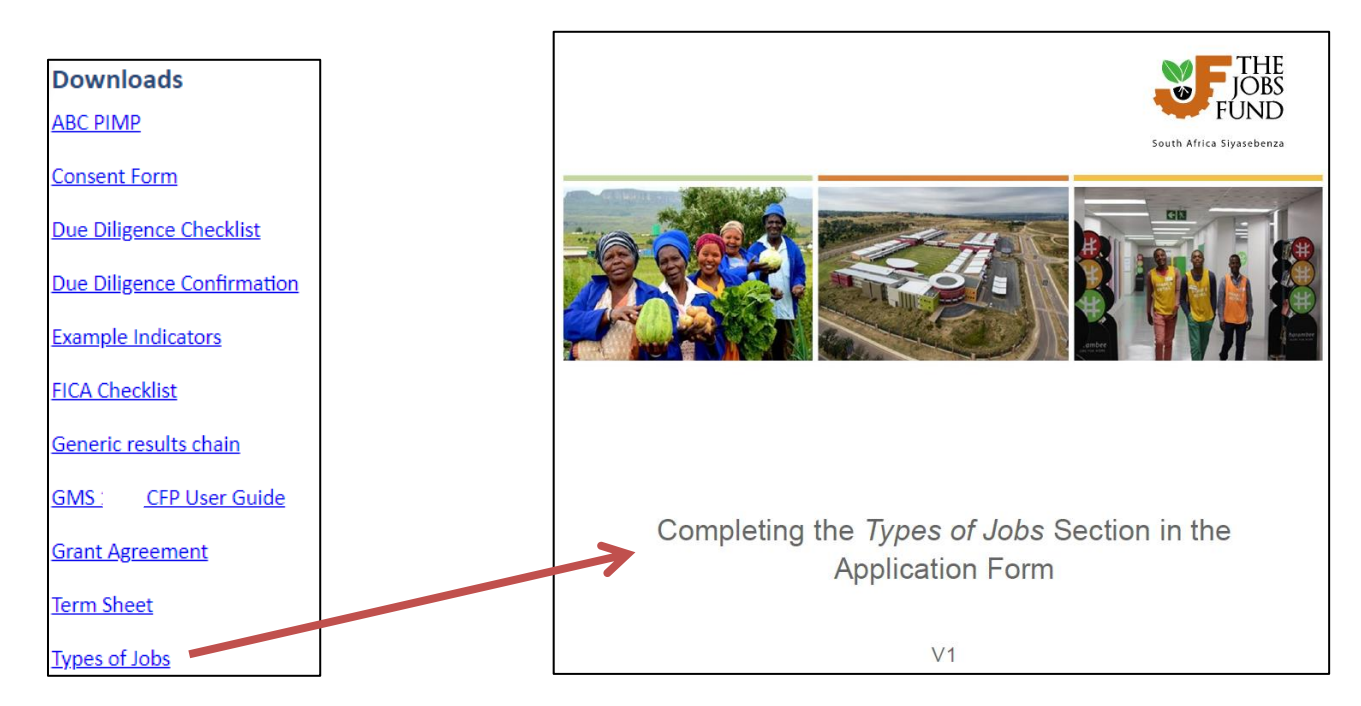

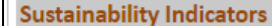

21

### Indicators (at least 1 required)

How will the anticipated benefits of the initiative be sustained beyond the Jobs Fund's period of funding? For example:

- For Support for Work Seeker projects: how will demand led skilling, demand for jobs and on-going linkages to the labour market be sustained?
- For Enterprise Development projects: how will continued demand for the initiatives' products or services be sustained and grown? For Enterprise Development projects with infrastructure components: what is required to ensure the continued use and upkeep of installed infrastructure?
- For Enterprise Development projects with infrastructure components: what is required to ensure the continued use and upkeep of installed infrastructure?

Please refer the document titled 'Examples of Indicators for Applicants to Consider for their Proposed Interventions' which is available from the download document section of the application form.

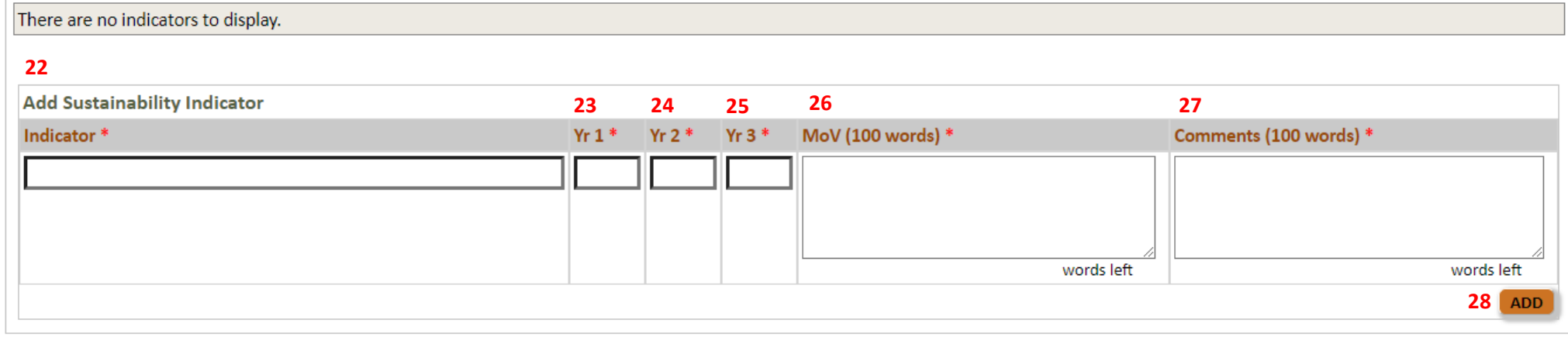

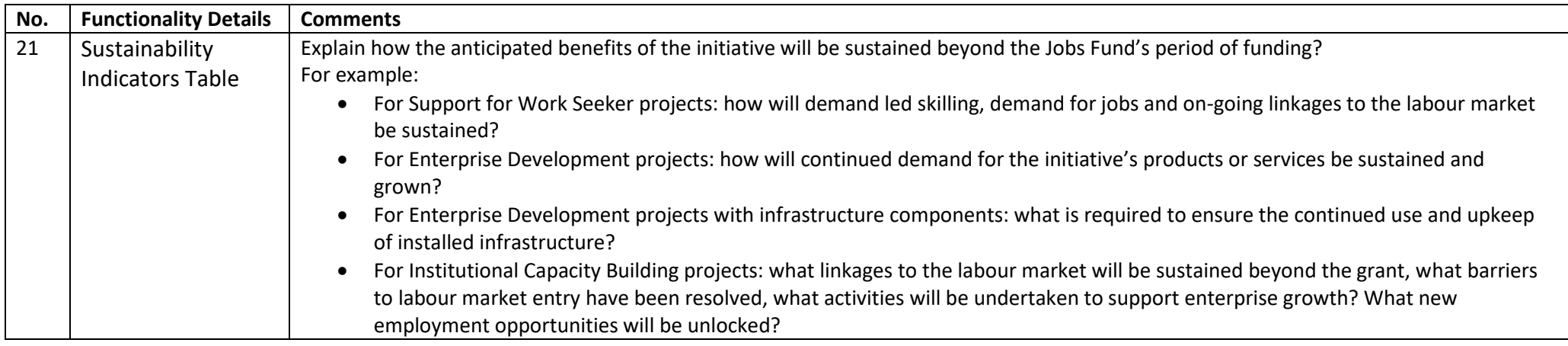

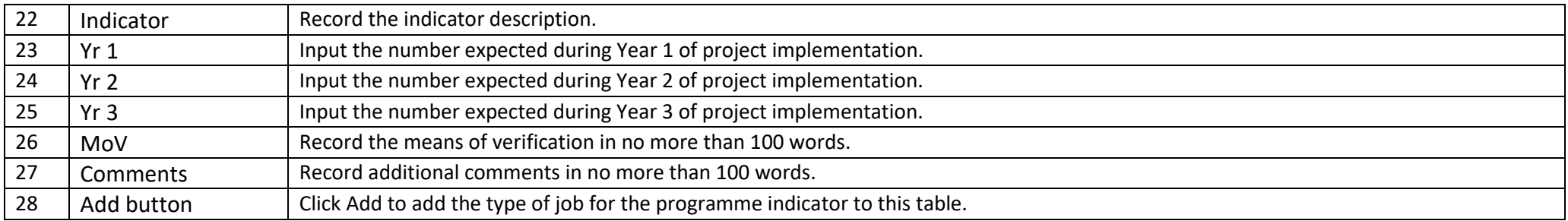

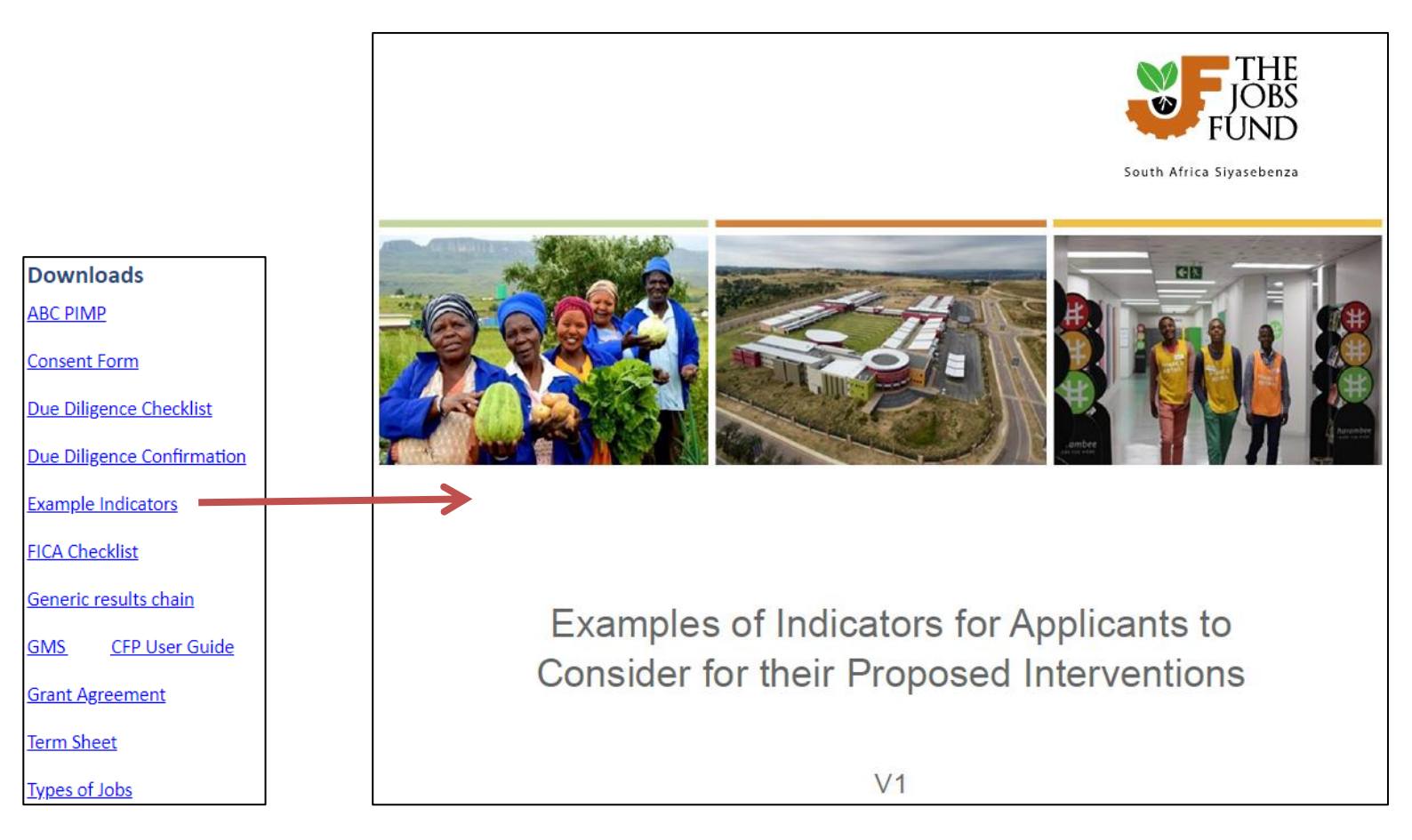

In addition to answering the questions below, you can also upload a document that clearly outlines your initiatives' Business Plan. This should include the project's implementation plan i.e. a list of the project's 6 main activities, expected results and projected timeframes (i.e. a table with 3 columns).

### Ouestion 2.2.6<sup>\*</sup> **29**

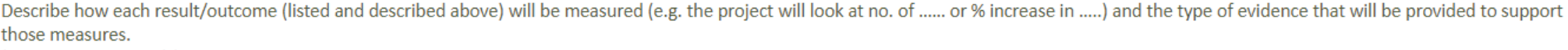

(Maximum 100 words)

#### Question 2.2.7 \* **30**

What impact if any will the intervention have beyond the individual firm (s) or beneficiaries supported by the initiative? For example, will it result in improving access to economic opportunity, will it result in change at systems level etc.

(Maximum 100 words)

#### **31**Innovation \*

Clearly describe the following:

- What is the innovation that is being proposed, is it a product, service, business model, business process, finance model, market, technology enablement?
- At what stage of development is the proposed innovation, what costs have been incurred to get the innovation to its current stage?
- What further development work is required and what is the estimated cost of this development, what is the development period for the proposed innovation?
- What are the key milestones in the development process?

(Maximum 500 words)

words left

words left

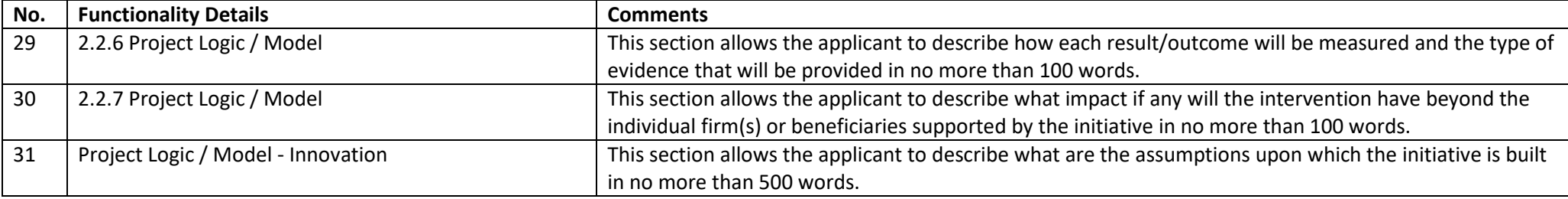

### 2.3 Project Funding Model

#### Question 2.3.1 Project Funding Model \* 32

- a. Summarise the amounts and sources of your matched funding (cash & in-kind) to be injected into the project alongside the grant? (E.g. R20m will come from our own balance sheet, R30m will be borrowed funds from XYZ bank. R5m will be in-kind in the form of laptops donated to the project)
- b. Summarise the terms and conditions of the matched funding to be injected into the project? (e.g. Loan funding of R30m will be raised from XYZ bank at an anticipated cost of Prime+2, secured by xxxx over a term of 3 years).
- c. Confirm how much of the matched funding is yet to be secured, or has been partially secured or is fully secured? (E.g., of the total matched funding of R35m, 20m has been secured and agreement is in place, R15m is still to be secured).
- d. Summarise the nature and Rand value of any project income anticipated in this model (e.g. loan repayments, interest, sales, fee income). (Maximum 1000 words)

### (Maximum 1000 words)

33

### Question 2.3.2 Detailed Project Funding Model \*

a. Summarise for each funding source including the requested grant, the high-level breakdown of the key expenditure items that will be funded by those key funding sources? (E.g. of the Total Grant Request of R50m, Matched funding of R60m and other project income of R10m, R10m grant and R15m matched funding will finance training, R38m grant and R20m matched funding will fund loans to SMEs at prime - 2% as 6-month revolving loans, R2m grant, R15m matched funding and R5m project income will finance operating costs of the project such as salaries, travel etc. R5m project income will be reserved as project surplus)- [This should be aligned to the Budget Section].

### b. Summarise how the money will flow between the key entities in the project and outline key triggers for the flow of funding (Lead applicant, IP(s), technical partners, key service providers).

### [For on-lending Indicate how much grant amount, loan amount etc. will be re-used in the project, timeframe? Terms and conditions]

(E.g.- of the Total Grant Request of R50m, Matched funding request of R60m and other project income of R10m, R38m Grant and R20m of the Loan Matched funding will be transferred to the implementing partner (IP) to finance the capitalisation of the loan book with R18m being transferred by the IP to 100 SMEs and R2m will cover the IP fees. To trigger the transfer of funding to the IP.... they must furnish [minimum requirements] to our Finance & Investment team. The IP's credit committee in turn undertakes the following high-level process xxxxx prior to transferring loans to SMEs. Loan repayments will be paid into the IP's loan account and recycled as new loans to an additional [number] SMEs....... R10m grant and R15m will be paid to XYZ as the Training partner in quarterly tranches in arrears based on achieved milestones of xxxxx. This will cover the 4-month Accredited training of the 100 SMEs and the balance of the funds will be managed by the Lead Applicant to meet project operational commitments. The expenditure process for project costs will be triggered by xxxxxxxxx.)

(Maximum 1000 words)

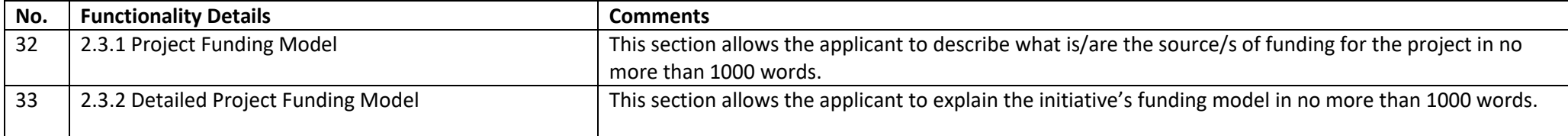

### 2.4 Implementation issues

#### **34** Ouestion 2.4.1<sup>\*</sup>

Is the initiative dependent on an outstanding government or legal decision? For example: resolution of a legal dispute; award of an operating license; the issuing of a water license/ water use license; Eskom infrastructure, land-use or approval of an environmental impact assessment.

If YES, please provide a brief explanation of the outstanding issue and how it may affect the implementation of the proposed initiative/project if it were to be supported by the Jobs Fund. And how far you are in the process of resolving the issue, please be clear on what is still outstanding before the issue can be resolved and the estimated timeframe for resolution. (If n/a - provide a brief explanation). Please note the implementation of your intervention must be completed within two years contracting with the Jobs Fund. (Maximum 75 words)

### Question 2.4.2 \* **35**

Will the initiative require further research and development funding?

If YES please provide a brief explanation of the research required, the timeframe for completion and an estimate of the cost thereof. (Maximum 75 words)

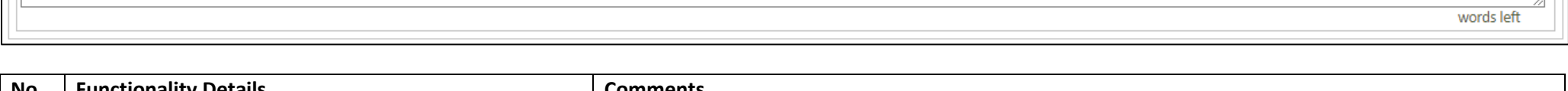

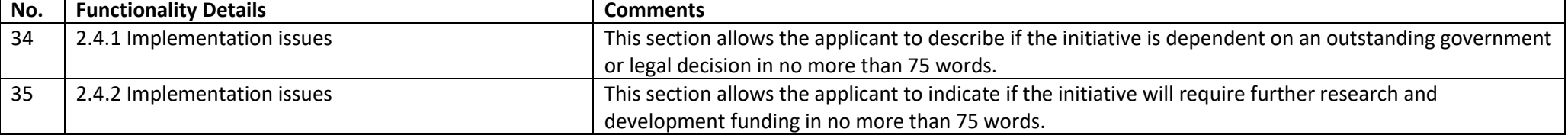

Please summarise your theory of change.

Use the following format as an example:

IF 2,000 unemployed youth in townships are recruited and trained in ICT skills for 6 months AND IF they are supported with a monthly stipend AND placed with host organisations for internships THEN they increase their employability AND IF organisations where vacant positions or new positions have already been identified then this can lead to job creation of 1,800 youth in the ICT sector.

Ensure your write-up clearly explains the major elements in your project and how these will lead to achieving the overall objective. (Maximum 400 words)

#### 37 **Ouestion 2.6 Internal Financial Controls \***

Please describe the internal controls and governance structures of the Lead Applicant and the Implementing Partner if these are two different entities. Include: financial management controls (particularly where the project will be sharing resources such as staff or infrastructure with other projects), budget controls, data management systems and management controls. This information is required to assess your organisation's ability to manage the grant funding and the implementation of this initiative. (Maximum 250 words)

#### 38 Question 2.7 Monitoring and results measurement \*

Monitoring and reporting systems are critical to successful market system development programs. It is important that monitoring and reporting systems not only serve to prove the successes of implemented programs through the measurement of the attribution of outputs and outcomes but also serve to improve these programs during implementation by providing real time monitoring, learning and adjustments. As a result, these monitoring and reporting systems need to be robust and pragmatic to deal with the challenge of measuring complex market systems.

1. Detail the monitoring and reporting system (data collection, data quality, verification procedures, analysis, data storage and reporting processes) that will be used to track the anticipated project results as well as the learnings that will be drawn during the implementation of the proposed intervention.

2. How will the data be used to continuously improve on the delivery of the proposed project?

3. List at least three project specific indicators that will be used to track the progressive realisation of anticipated market system changes during implementation.

4. How will the monitoring and reporting function, of the proposed project, be resourced?

5. Is the organisation compliant with the Protection of Personal Information Act (POPIA)?

### Note: Please respond to each question separately

(Maximum 250 words)

words left

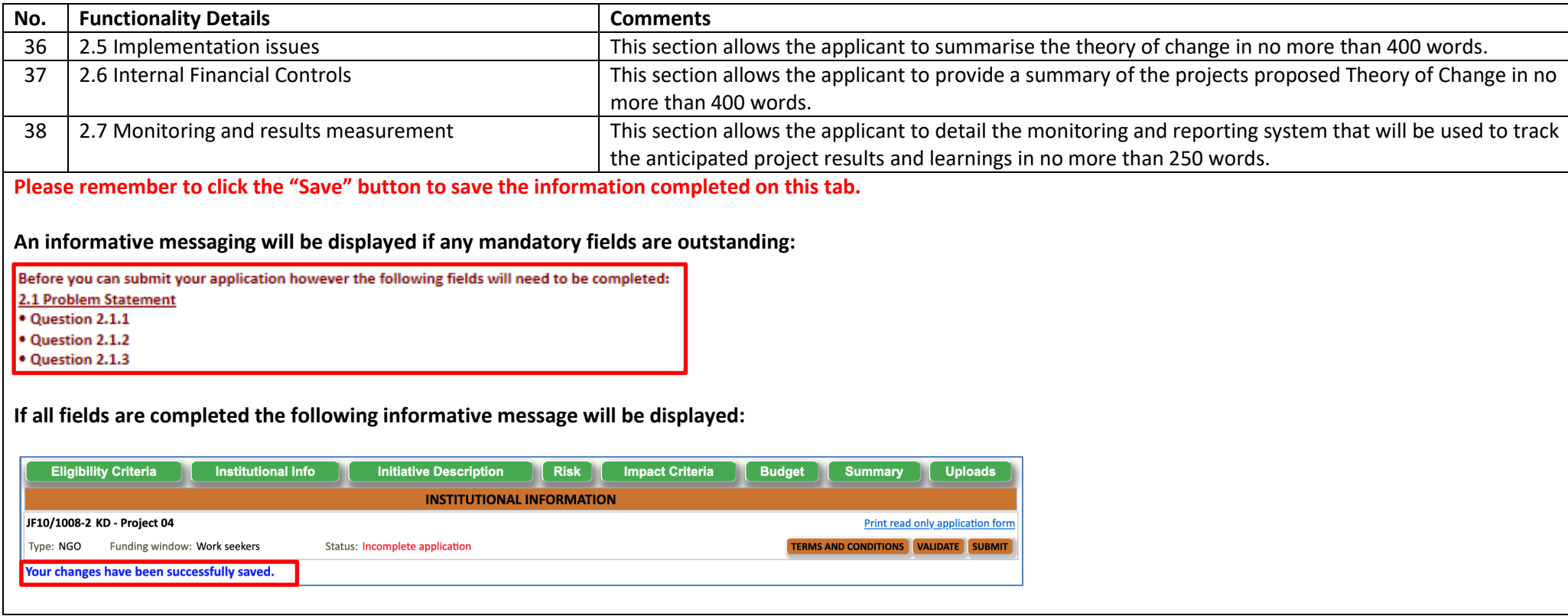

# **6.4 Risk and Mitigation Tab**

The Risk and Mitigation Tab allows the applicant to add risk and mitigation details of the project. Take note that the Responsibility for mitigation actions drop down list will be populated with the information furnished as part of the Key Staff feature on the Institutional Tab.

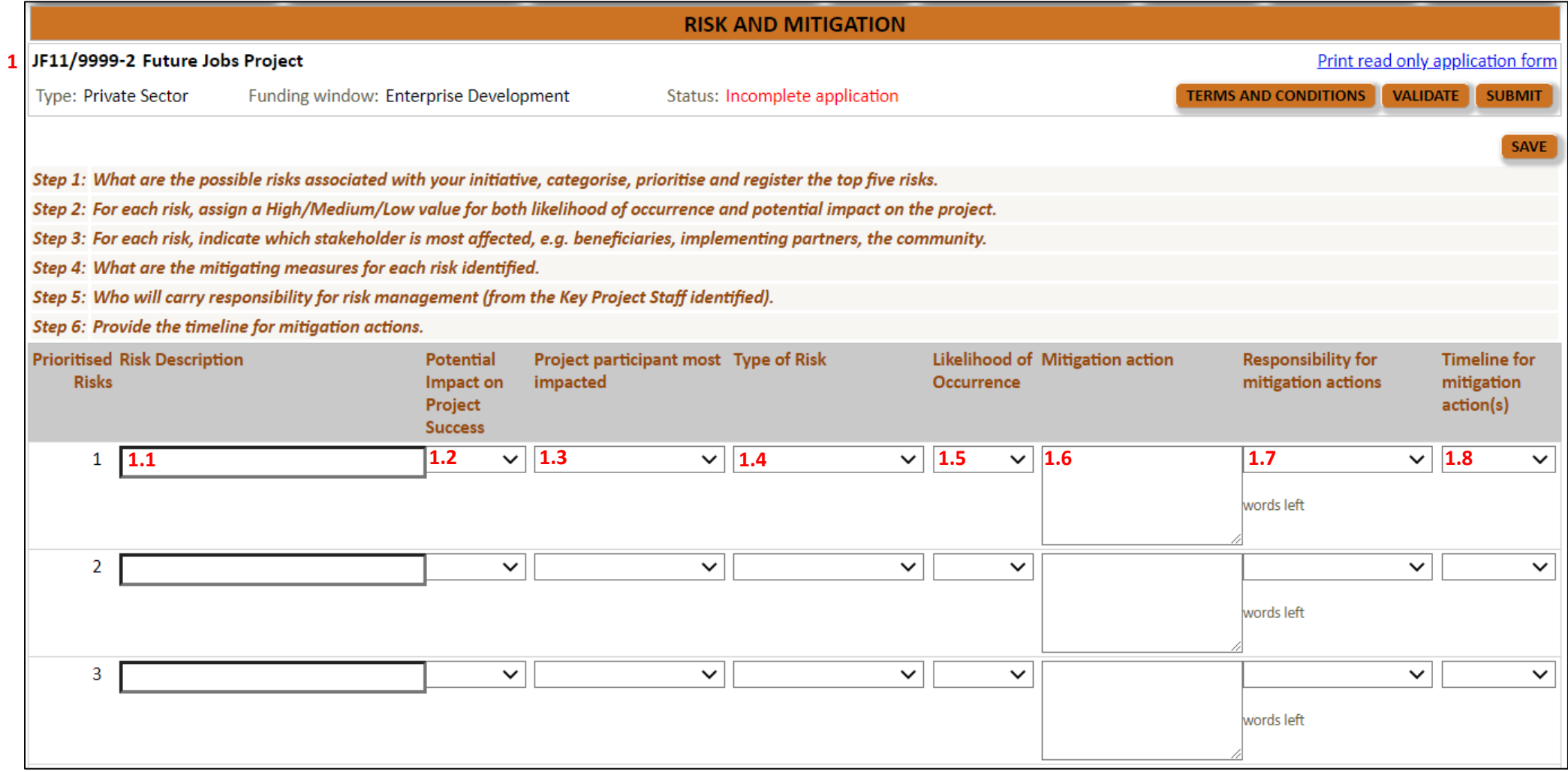

### **Before completing this section, see recommended steps below**:

**Step 1:** What are the possible risks associated with your initiative, categorise, prioritise and register the top five risks.

**Step 2:** For each risk, assign a High/Medium/Low value for both likelihood of occurrence and potential impact on the project.

**Step 3:** For each risk, indicate which stakeholder is most affected, e.g. beneficiaries, implementing partners, the community.

**Step 4:** What are the mitigating measures for each risk identified.

**Step 5:** Who will carry responsibility for risk management (from the Key Project Staff identified).

**Step 6:** Provide the timeline for mitigation actions.

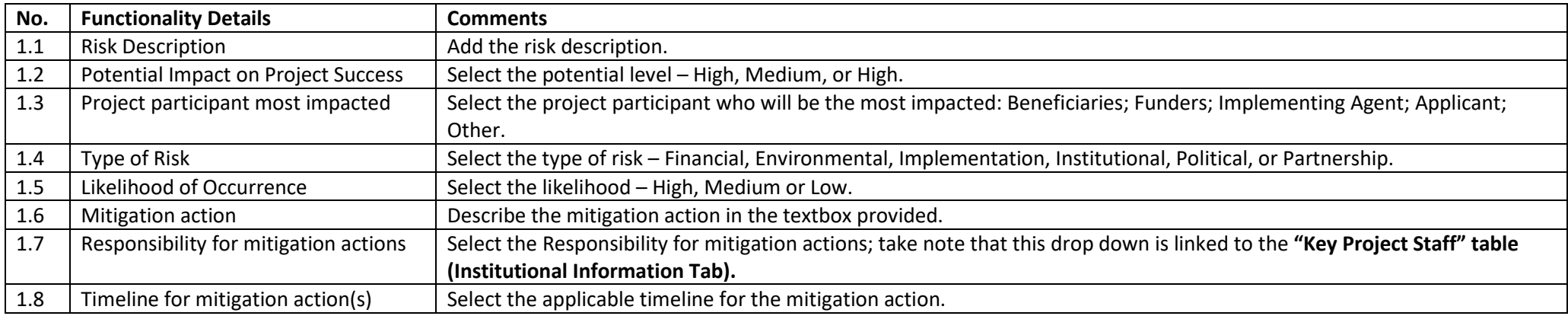

#### **2** Question 1 \*

Please indicate whether the Jobs Fund or the Applicant or the Implementing Partner has ever terminated a Grant Agreement with the Jobs Fund. Please provide reasons. (Maximum 500 words)

words left

#### **3**Question 2 \*

If you are an existing/previous Jobs Fund Partner /Implementing Partner, were you ever issued with a notification of breach/default of the Jobs Fund Grant Agreement during the implementation of your project? If yes, please provide the reason for this action.

If you were issued with a notification of breach or default was your proposed remedy accepted by the Jobs Fund? (Maximum 500 words)

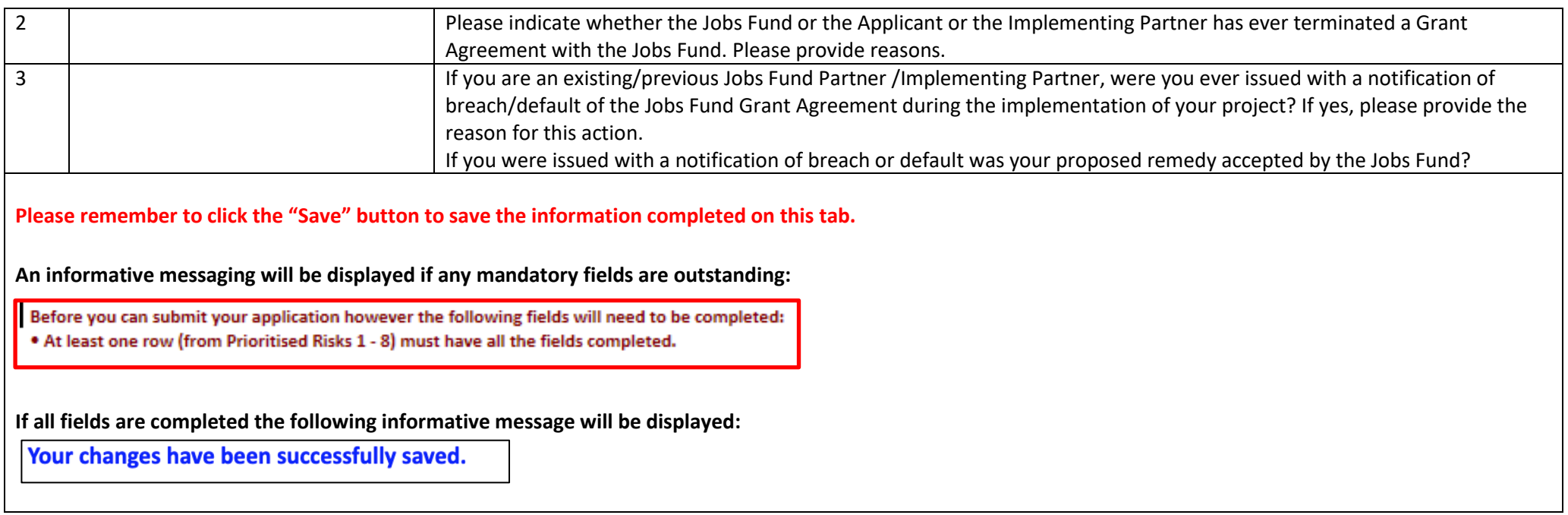

**\*REMEMBER TO CLICK THE VALIDATE BUTTON TO VIEW ANY OUTSTANDING MANADATORY FIELDS ACROSS THE APPLICATION. ENSURE THAT YOUR POP-UP BLOCKER IS TURN OFF.** 

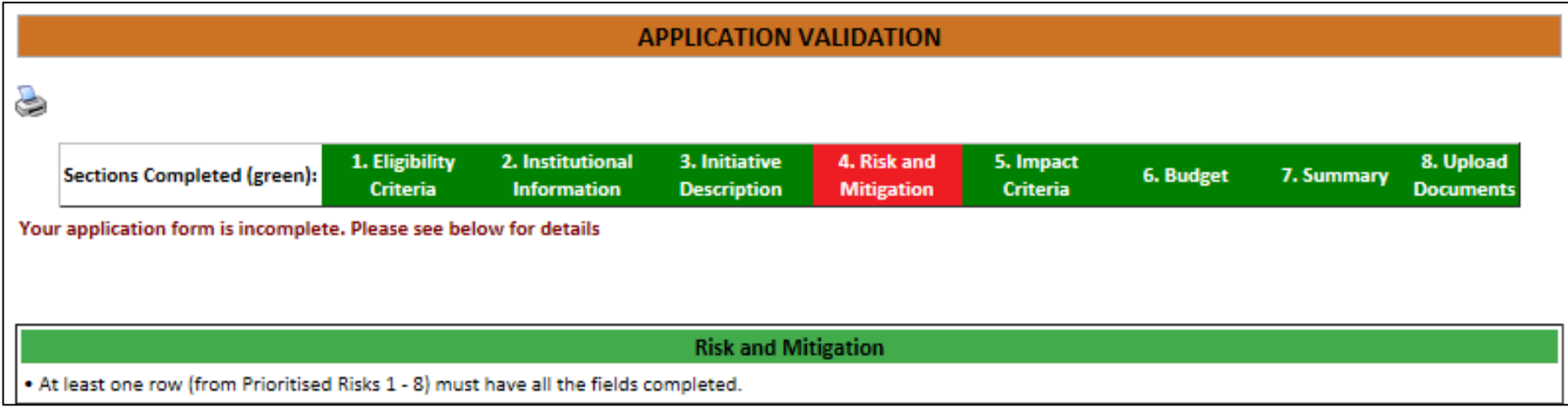

# **6.5 Impact Criteria Tab**

If your application is eligible, the impact criteria listed below will be used to assess the competitiveness of your proposal. In this section of the application form, you have the opportunity to clearly articulate how this application meets each of the impact criteria.

Please provide complete and comprehensive responses to the questions below that will enable the Jobs Fund to test the competitiveness of your application.

**Note: For the narrative sections, we recommend that you complete your content in MS Word. Once satisfied with the content, transpose (copy and paste) from MS Word to the relevant textbox within the Impact Criteria tab. Remember to save your work periodically!**

## **6.5.1 Social Impact**

Initiatives should demonstrate clearly the social impact of the project with emphasis on beneficiaries in economically marginalised areas. This includes social impact such as the ability of the intervention to create new permanent jobs, retain existing jobs, support businesses, provide self-employment to informal sector businesses and beneficiaries. Initiatives should be informed by a theory of change that clearly links the proposed intervention to the intended social impact. This link should be plausible, demonstrable and measurable, and should not rest on unrealistic assumptions. Social impact measures need to be recognised and measured as per Jobs Fund indicator protocols.

### **1. SOCIAL IMPACT**

Initiatives should clearly demonstrate the social impact of the project with emphasis on beneficiaries in economically marginalised areas. This includes social impact such as the ability of the intervention to create new jobs, support businesses, provide self-employment to informal sector businesses and beneficiaries, retain existing jobs, etc. Initiatives should be informed by a theory of change that clearly links the proposed intervention to the intended social impact. This link should be plausible, demonstrable, and measurable, and should not rest on unrealistic assumptions. Social impact measures need to be recognised and measured as per Jobs Fund indicator protocols as articulated in the terms of reference, as well as included under the initiative's project-specific indicators (i.e., measures established by the applicant for their specific project, refer to the Indicators Example document in the downloads section).

### QUESTION 1.1 \* **1**

Explain how the initiative will address a particular market failure, barrier, stimulate new demand for jobs, improve supply of labour for jobs (skills development and job placement), support businesses, increase the level of self-employment, create systems of support to the targeted beneficiaries, sectors including informal sector businesses and beneficiaries, retain existing jobs, etc.

Please briefly explain how this initiative meets the above criteria. [max 200 words]

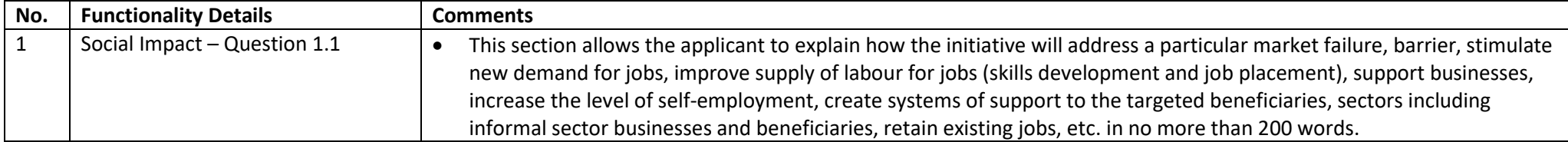

# QUESTION 1.2<sup>\*</sup> **2** What evidence exists to demonstrate that demand for your product/service exists? Is this supported by off-take contracts, letters of commitments etc. Please briefly explain how this initiative meets the above criteria. [max 200 words] words left QUESTION 1.3 \* **3**Will your initiative result in the displacement of jobs or result in job redundancies? Explain how your initiative will result in a positive net employment effect, i.e., increased aggregate demand in the labour market. Please briefly explain how this initiative meets the above criteria. [max 200 words] words left

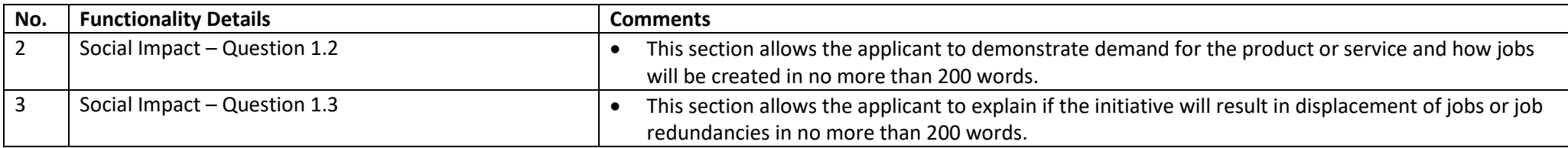

### **6.5.2 Additionality**

# **2 ADDITIONALITY**

### **QUESTION 2 \* 4**

The Jobs Fund aims to support initiatives that would not have taken place without Jobs Fund support and risk sharing because other funders consider the risk of failure too high or the projected financial return too low. Applicants should provide evidence of this in their application. The Jobs Fund will not distort or displace any current and ongoing market activity or investment, rather it will step in and share risk in a manner that will make it more attractive for other funders to participate. Projects that are being proposed will be required to identify those risk components in the business model that cannot be funded commercially, and which require grant funding to crowd in other funders. For NPOs, the Jobs Fund will consider funding project administration costs and other expenditure that increases the capacity of these organisations to deliver on their mandates, but this should not exceed 20% of the total funding requirement for Enterprise Development and Support For Work-seekers and 30% for Institutional Capacity Building Window. The Jobs Fund will also be open to cofinance costs that enhance collection, collation and access to information on informal enterprises and or the informal sector in general. For existing Jobs Fund applicants, funding requests must specifically finance activities not already covered by previous Jobs Fund grant allocations. All applicants will be requested to provide details on their previous and current applications for public sector funds.

Summarise how your application/initiative satisfies this additionality criteria. Also see Term Sheet for Jobs Fund definition of additionality.

Please briefly explain how this initiative meets the above criteria. [max 200 words]

words left

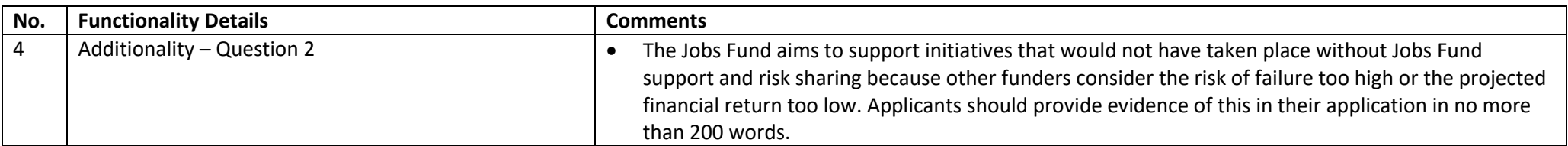

**Note: Fields marked with a red star \* are mandatory fields. Clicking on the "Validate" button will check the application form for missing mandatory fields and incorrect data and will alert you. You should click the validate button several times as you complete your application. You will not be able to click the "Submit" button until you have validated your form.**

### **6.5.3 Sustainability**

Initiatives should be able to convincingly demonstrate a path to commercial sustainability (for the initiative and enterprise development projects, the sustainability of beneficiaries is also critical) beyond the term of the Jobs Fund grant. This should illustrate the sustainability of the jobs created as well as the sustainability of the project itself. The vision for sustainability going forward and beyond the period of JF funding will be carefully assessed, and successful applications will lay out a realistic path to sustainability that is rooted in the experience of implementation, and not reliant on unrealistic assumptions. NPOs and other entities reliant on donor funding may not necessarily be sustainable beyond the JF project period but should present a strong case for JF support based on the anticipated impact of the project and potential for sustainability in the long run. Applications should identify key measurable milestones over the project period to trigger funding.

#### QUESTION 3.1 \* **6**

Enterprise Development Applications - how will market access be secured during the period of Jobs Fund support and what measures will be put in place to ensure that it will persist after the arant period? Enterprise Development Applications that include the development of Light Infrastructure should comment on the following - how will demand for and utilisation of the infrastructure be secured during the period of the Jobs Fund support and what measures will be put in place to ensure that this is sustained and expanded after the arant period.

Support for Work-seekers Applications - how will demand for placements be secured during the period of the Jobs Fund support and what measures will be put in place to ensure that this is sustained and expanded beyond the grant period.

Institutional Capacity Building Applications- the capacity building focus areas of the intervention secured during the period of Jobs Fund support, what measures will be put in place to ensure that this is sustained and expanded after the arant period.

Please briefly explain how this initiative meets the above criteria. [max 200 words]

words left

#### **7** QUESTION 3.2 \*

Enterprise Development - Please illustrate what income & profit the beneficiary firm (s) will earn and show how it compares to market rates/expected breakeven. The applicant must also outline when the beneficiaries/the initiative itself is expected to breakeven and if the project provides loans, the applicant needs to clearly outline what interest rate will be charged and why. For Enterprise Development with Light Infrastructure - Please illustrate what monetary benefit the beneficiaries of the project will earn and show how it compares to market rates for example lower rental etc.

Support for the Work-seekers - Please illustrate what / income/ wage the beneficiary individuals will earn and show how it compares to market rates.

Institutional Capacity Buildina Applications- Please illustrate what monetary benefit the organisation/beneficiaries of the project will earn and show how it compares to before the intervention.

Please briefly explain how this initiative meets the above criteria. [max 200 words]

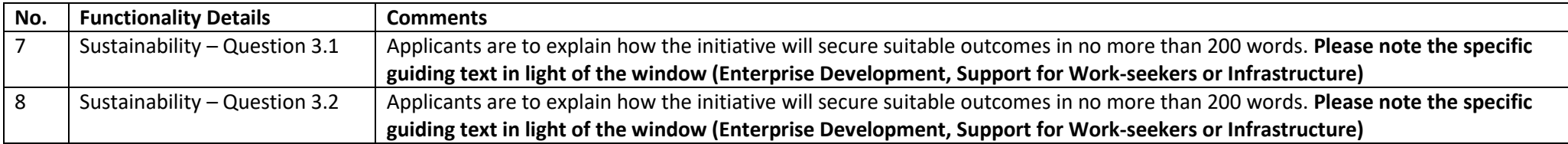

### **QUESTION 3.3\***

 $\mathbf{9}$ 

Applicants must explain how the proposed intervention/project will be sustained beyond the period of Jobs Fund support. How will other funding sources be crowded in (example Development Finance Institutions (DFIs), private corporations, donors, foundations etc)

In the case of enterprise development projects with light infrastructure, please explain the arrangements that will be in place to ensure sustainable maintenance, revenue generation and overall use of the facility beyond the term of the funding.

Detailed cash flow projections will be required to substantiate claims.

Please briefly explain how this initiative meets the above criteria. [max 200 words]

#### **QUESTION 3.4\***  $10$

For Enterprise Development Initiatives, explain how the SMEs/Emerging Farmers will be sustained beyond the period of Jobs Fund support. Detailed cash flow projections are required to substantiate claims.

Please briefly explain how this initiative meets the above criteria. [max 200 words]

words left

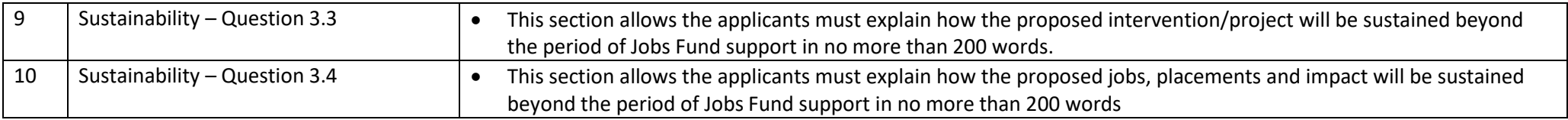

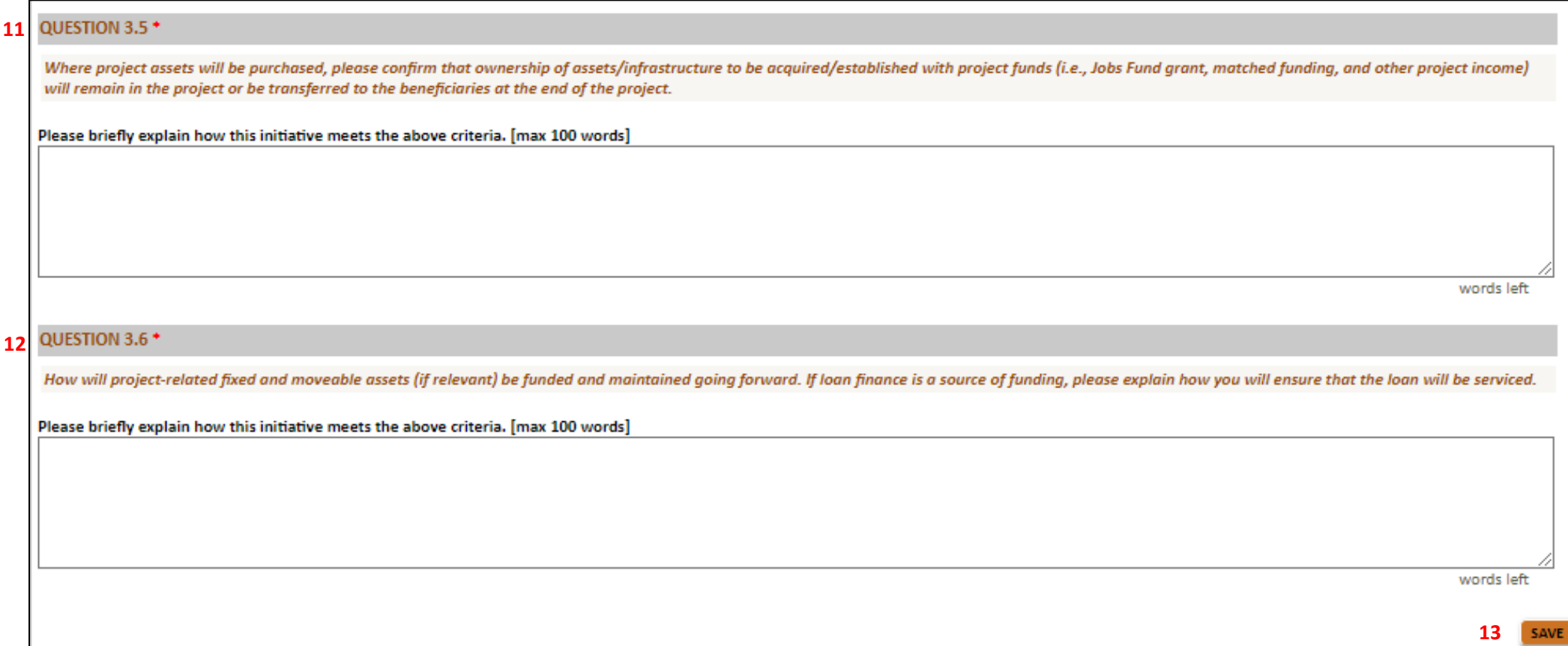

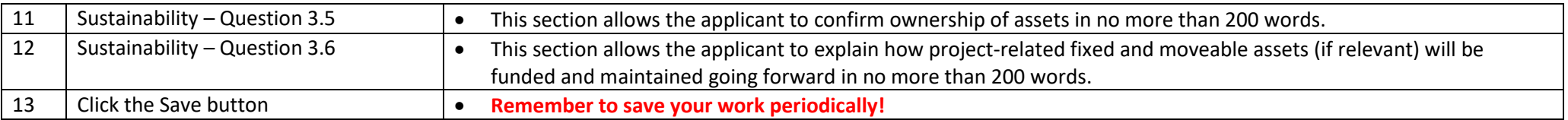

### **6.5.4 Matched Funding, Value for Money and Risk Apportionment**

The Jobs Fund defines value for money in terms of risk-sharing, economy, efficiency, effectiveness and equity. The Jobs Fund aims to leverage existing resources available within the economv. The amount of matched funding provided within the proposed intervention will be a key assessment criterion. Applicants must demonstrate value for money in converting Jobs Fund resources into impact and learning relevant to enhanced job creation. The Jobs Fund looks for the best ratio of outcomes achieved to total costs incurred i.e. the higher matched funding leveraged, the more competitive the project will be. While the JF will require direct cash matched funding contributions at a minimum level of 1:1 for private companies and public sector organisations and 1:0.5 for NPOs/NGOs contributions of In-kind matched funding will also increase the competitiveness of the project but will not count towards the cash match funding requirement; Applicants will need to demonstrate the risk carried by all parties compared to income derived from the project and what value the initiative will create for beneficiaries.

#### **14** QUESTION 4.1 \*

A minimum cash co-funding ratio of 1:1 for private companies and public entities is required and 1:0.5 for NPOs. Only cash (i.e., no in kind) matched funding will be considered for the purposes of this ratio. Only direct loans where the applicant is the borrower will be considered for the minimum matched funding ratios. Initiatives proposing a co-funding ratio exceeding the stated minimum will receive preference. Please indicate your intended co-funding ratio. [Must align to Section 2.3.1 ]

Please briefly explain how this initiative meets the above criteria. [max 200 words]

#### QUESTION 4.2 + **15**

Please explain how you would use the grant to crowd in other funding sources after project implementation.

Please briefly explain how this initiative meets the above criteria. [max 500 words]

#### QUESTION 4.3 \* **16**

Please explain how the project risks and benefits are shared by the various project participants in the project (i.e., beneficiaries, funders, implementing partners, applicant)

Please briefly explain how this initiative meets the above criteria. [max 500 words]

words left

**17**

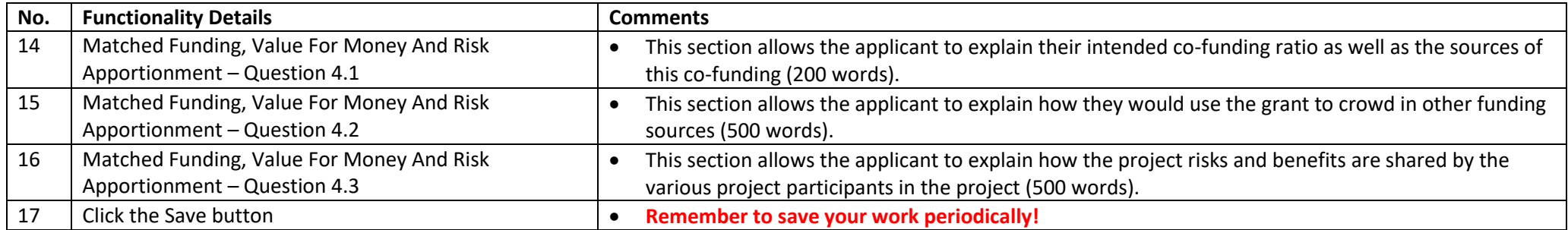

### **6.5.5 Innovation**

Initiatives must describe what is new or innovative in the proposed initiative and whether this is replicable. This implies that applications should not be simple extensions of existing programmes whose funding is ending. The innovation should entail at least notional innovation e.g., it represents a new, innovative, and pioneering approach that departs from other, similar initiatives that have tried to address similar problems or overcome similar barriers. Furthermore, innovation must be contextual and relevant to the current economic context and must demonstrate how the challenges presented and/or exacerbated by the pandemic and lockdown will be innovatively solved for/addressed.

#### **18**QUESTION 5 +

Please describe the innovation you intend to implement and how it will result in sustainable job creation, placement of critical skills in sectors, job retention, increase in aggregate demand for employment; supportive ecosystems for sector development, value chain development and enterprise development.

Please briefly explain how this initiative meets the above criteria. [max 200 words]

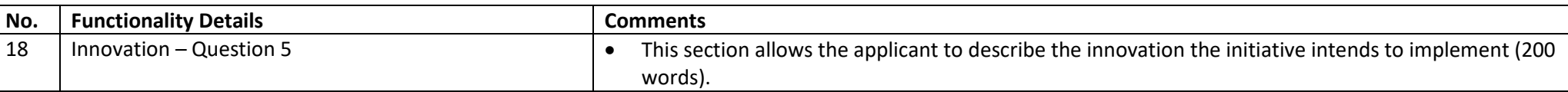

### **6.5.6 Scale/Replication**

The initiative must show how partners will be leveraged to multiply the outcomes; how costs will be kept low while increasing outputs; how and the extent to which the intervention/job creation model is replicable. Applications must demonstrate how the initiative will achieve scale/replication in terms of operations/product distribution/access to new markets/increased employment etc. Initiatives must outline the key activities that will be undertaken to achieve this outcome.

#### QUESTION 6.1<sup>+</sup> **19**

Briefly explain/demonstrate how large numbers of unemployed persons will transition into employment through the implementation of this initiative.

Please briefly explain how this initiative meets the above criteria. [max 100 words]

QUESTION 6.2 \* **20**

Explain how the initiative will optimise resources to increase output and how partners will be leveraged to multiply the outcomes.

Please briefly explain how this initiative meets the above criteria. [max 200 words]

#### QUESTION 6.3 \* **21**

Explain how and to what extent this intervention/job creation model could be replicated in other sectors/industries/value chains/reaions or firms.

Please briefly explain how this initiative meets the above criteria. [max 200 words]

words left

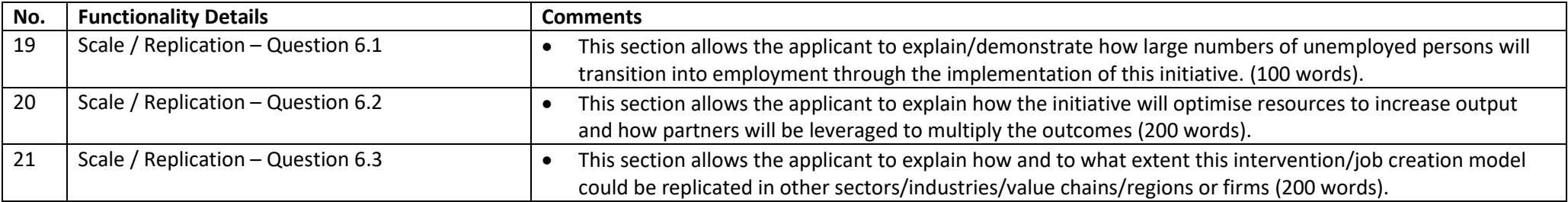

# **6.5.7 Contribution to Systemic Change**

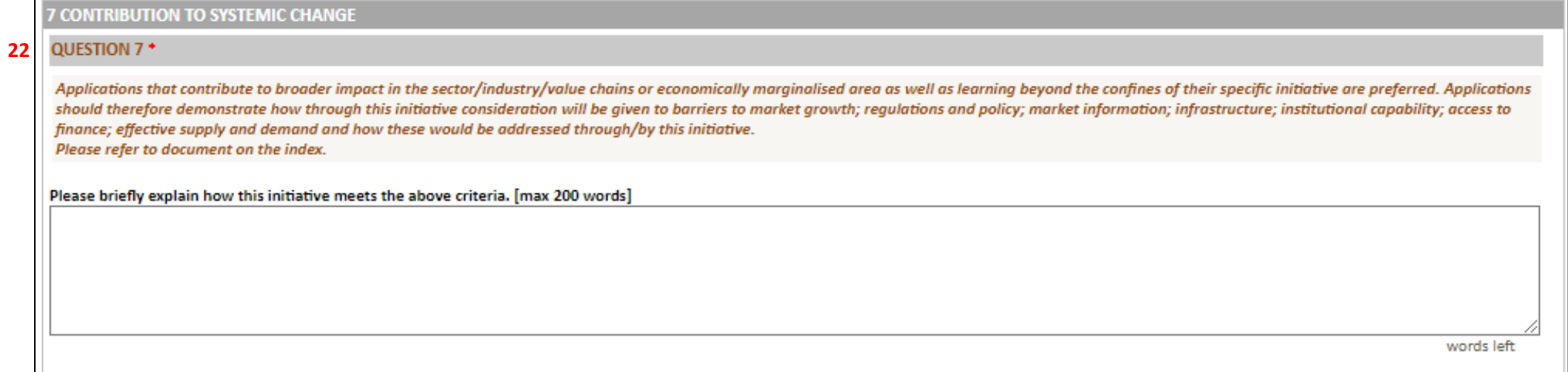

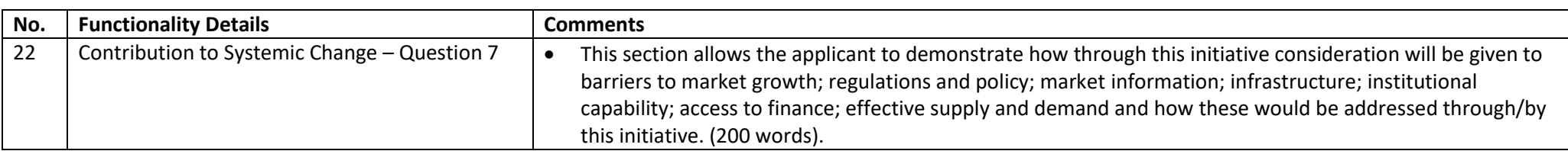

### **6.5.8 Capacity to Implement**

Applicants must demonstrate relevant experience, organisational capacity, key capabilities, and the existence of a potential pipeline of beneficiaries to be supported. In the case of a consortium, applicants must elaborate on the consortium composition, it must be logical and value-adding, and it must leverage the market position and capabilities of market players. Furthermore, applicants must demonstrate an appreciation of their proposed project's value/supply chain, local specific context, and the determinants of success. Applicants must have appropriate systems to collect, consolidate and report on financial and progress performance. As part of the application process, applicants will be requested to provide supporting documents that show their track record within their industry and/ or in the economically marginalised areas in which they will implement the project.

#### OUESTION 8.1 \* **23**

Please demonstrate the capacity of the implementer (i.e., Lead Applicant/consortium member(s)/ Implementing Partner). In the minimum, your answer must include the following:

1. demonstrable experience and success achieved in those parts of the sector/industry/value chain/region that are relevant to this initiative.

- 2. whether consortium members have previously worked together.
- 3. the extent to which you have identified key suppliers/ service providers/technical partners and on what basis you have selected them.
- 4. where key suppliers/ service providers / technical partners are yet to be identified, what criteria will you use to select them and what is the anticipated lead time between identifying and "on boarding" them; and
- 5. an explanation of how you will assure supplier/service provider capability, quality, reliability, and inclusivity/inclusiveness.

Please briefly explain how this initiative meets the above criteria. [max 200 words]

#### **24**QUESTION 8.2 \*

Applicants must have appropriate systems to collect, consolidate and report on project progress and financial performance. Specifically, applicants must be able to baseline the key sustainability indicators for the project and or the beneficiaries against which achievement will be monitored. Furthermore, grantees will be required to provide monitoring data on the number of people employed, including their employment contracts, ID numbers and Rand value paid in wages, and on the number of people trained, including training certificates, letters of completion, attendance registers (if enterprises are an outcome, information on sales/turnover growth/net profit will need to be tracked and reported).

Please explain what existing systems you have and what additional measures you will take to fulfil these requirements.

Please briefly explain how this initiative meets the above criteria. [max 200 words]

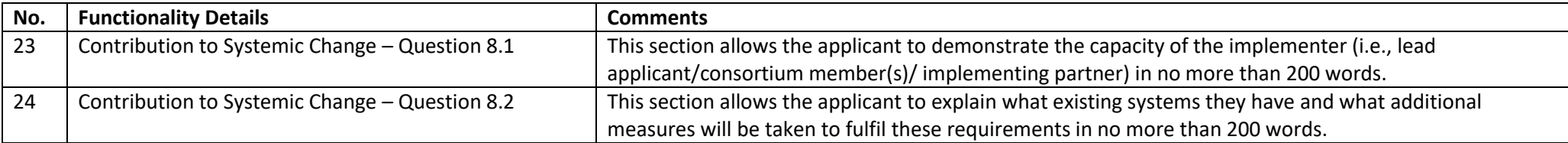

**\* PLEASE DO NOT FORGET TO SAVE YOUR WORK PERIDOCIALLY. THE SYSTEM HAS A 25 MINUTE TIMEOUT PERIOD WHICH ENFORCES THE USER TO CONTINOUSLY SAVE THEIR WORK. A MESSAGE WILL BE DISPLAYED INFORMING YOU OF THE LAPSE OF THE SESSION PERIOD AND ENCOURAGE YOU TO SAVE YOUR WORK.**

**\*\* TIP – COMPLETE YOUR NARRATIVE IN MS WORD AND ONCE SATISFIED WITH YOUR CONTENT, COPY AND PASTE FROM MS WORD INTO THE GMS SYSTEM. CLICK THE SAVE BUTTON TO RECORD YOUR INPUT.**

**\*\*\*REMEMBER TO CLICK THE VALIDATE BUTTON TO VIEW ANY OUTSTANDING MANADATORY FIELDS ACROSS THE APPLICATION. ENSURE THAT YOUR POP-UP BLOCKER IS TURN OFF.**

# **6.6 Budget Tab**

This section of the online application is to be used by applicants to detail at a high level the Total Project Value, Major Cost items and how the major project cost drivers will be managed. **Please note that you need to download the ABC PIMP template from the downloads section.**

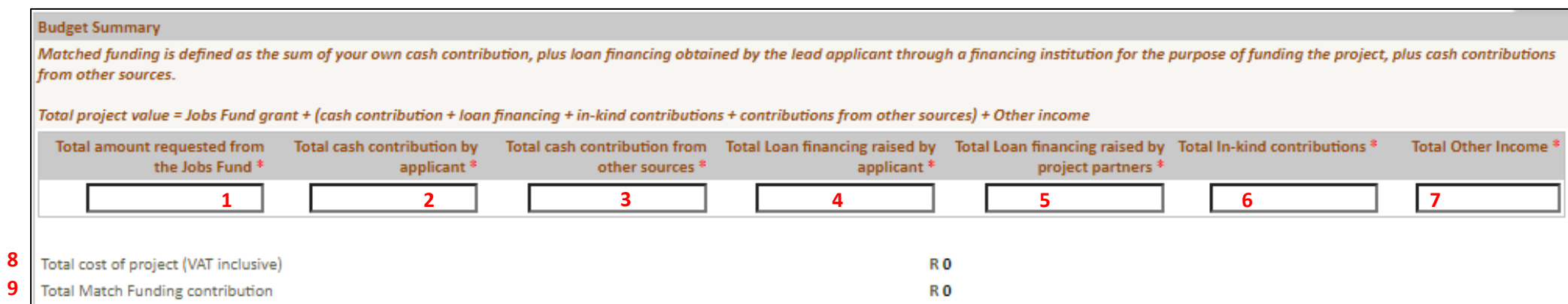

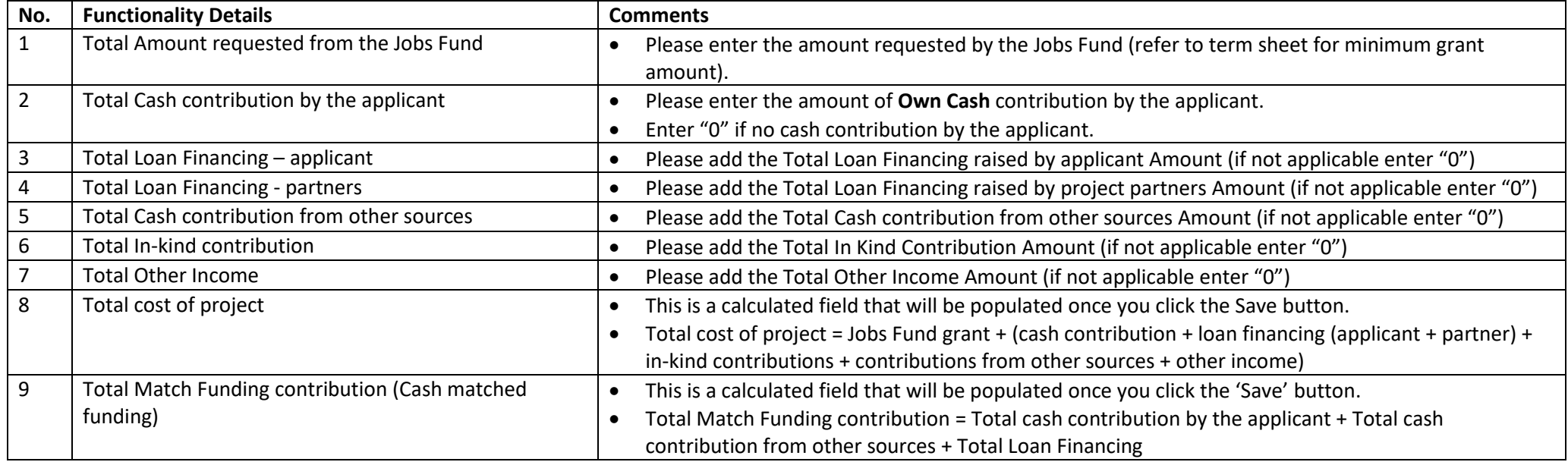

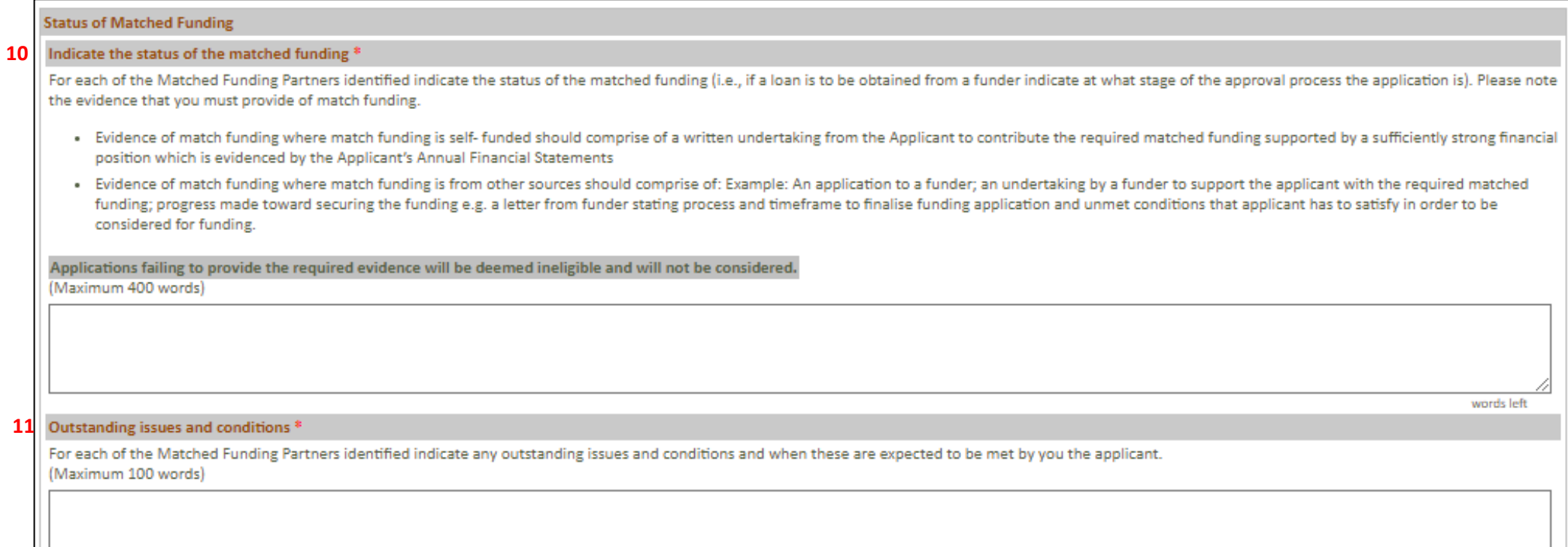

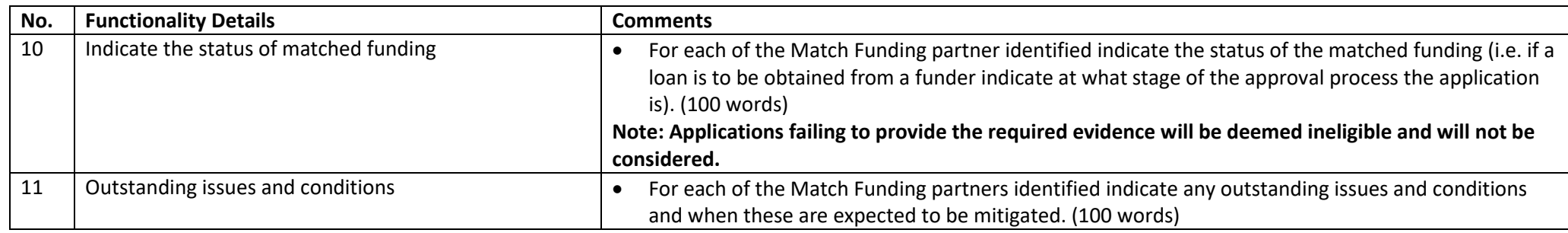

The Jobs Fund will only consider applications for a minimum Grant amount of **R5 million**. It is important to note that the initiative must be fully implemented within **two years (24 months)**, **the grant should also be fully disbursed within this period; as should** the **target number of jobs/ livelihood opportunities** and other **project-specific outcomes**. Post this **two-year implementation phase**, project performance will be monitored and evaluated for a period of **1 year**.

The Jobs Fund is looking to leverage matched funding from its partners. The amount of matched funding provided will be a key assessment criteria. A minimum cash matched funding ratio of:

- **1:1 is prescribed for private companies and public entities including existing Jobs Fund Partners as applicable, and**
- **1:0.5 is prescribed for NPOs/NGOs including existing Jobs Fund Partners.**

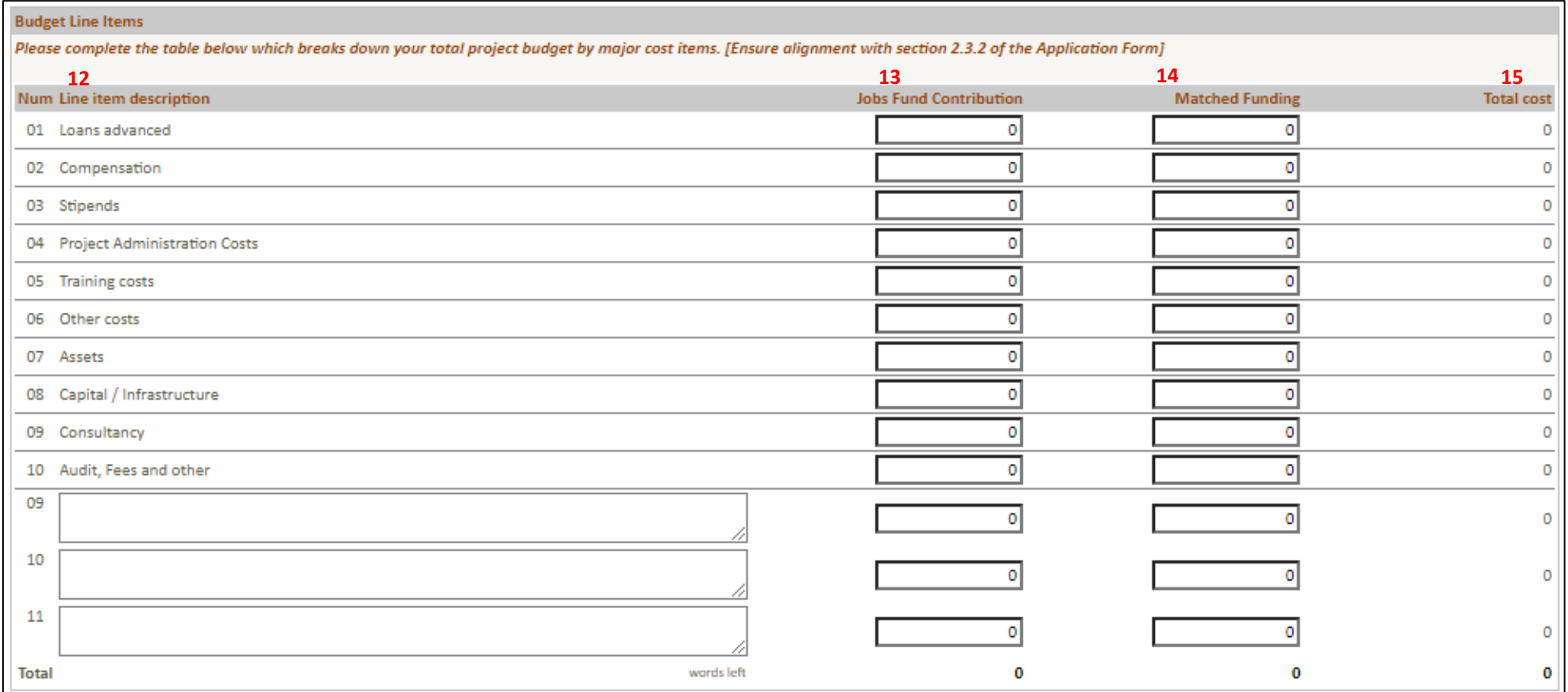

Please fill in the table above which breaks down your total project budget by major cost items.

**Note:** The total of this budget disaggregation **must equal the 'Total cost of project' displayed**, which is calculated from the information you have entered in the Budget Summary at the top of this page. The same applies for the requested Jobs Fund grant and matched funding totals.

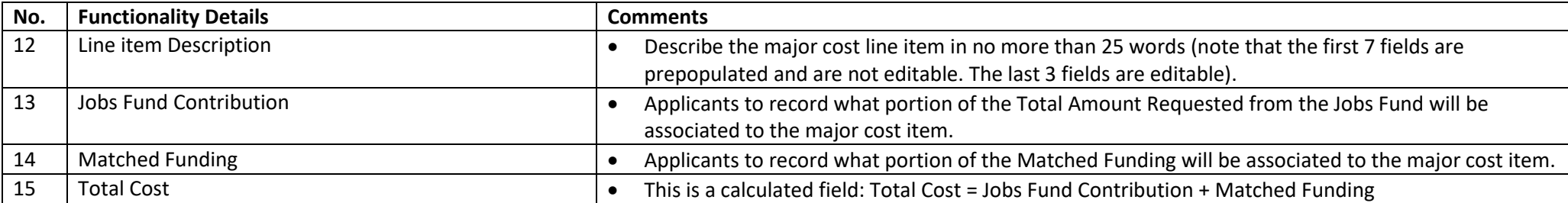

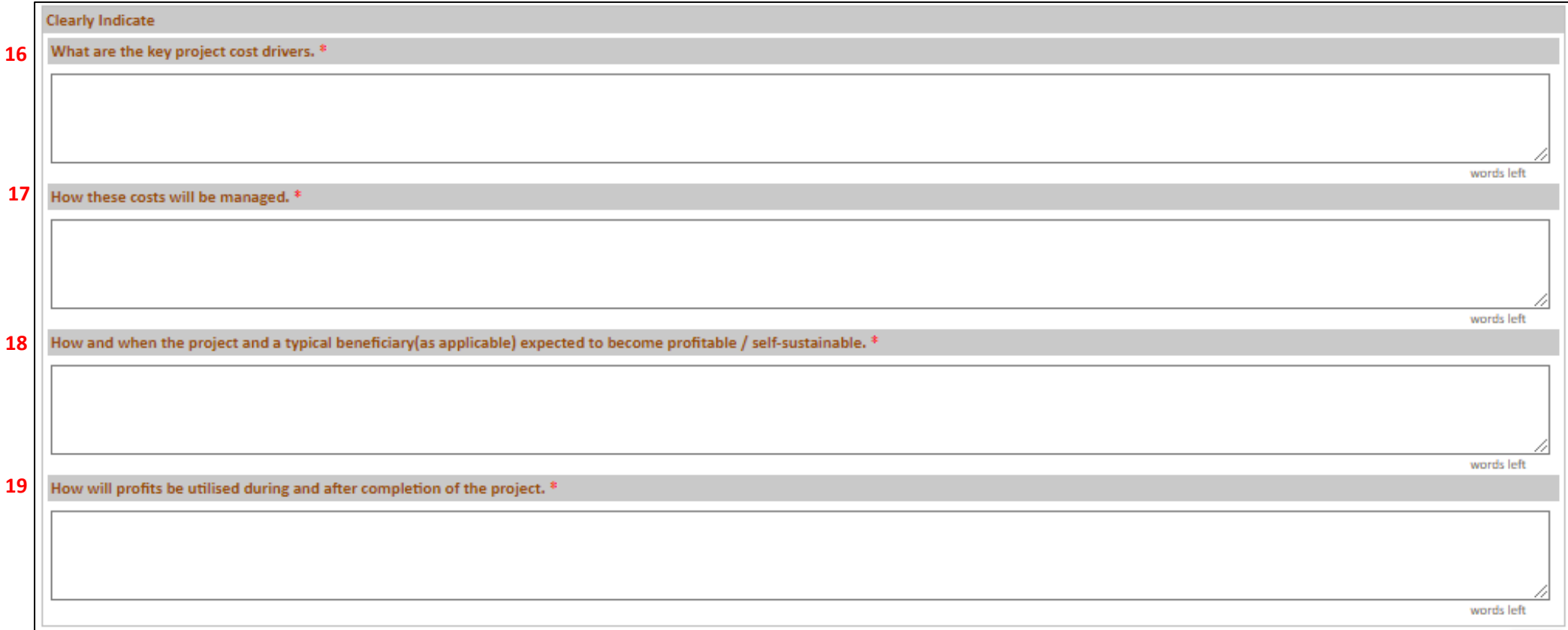

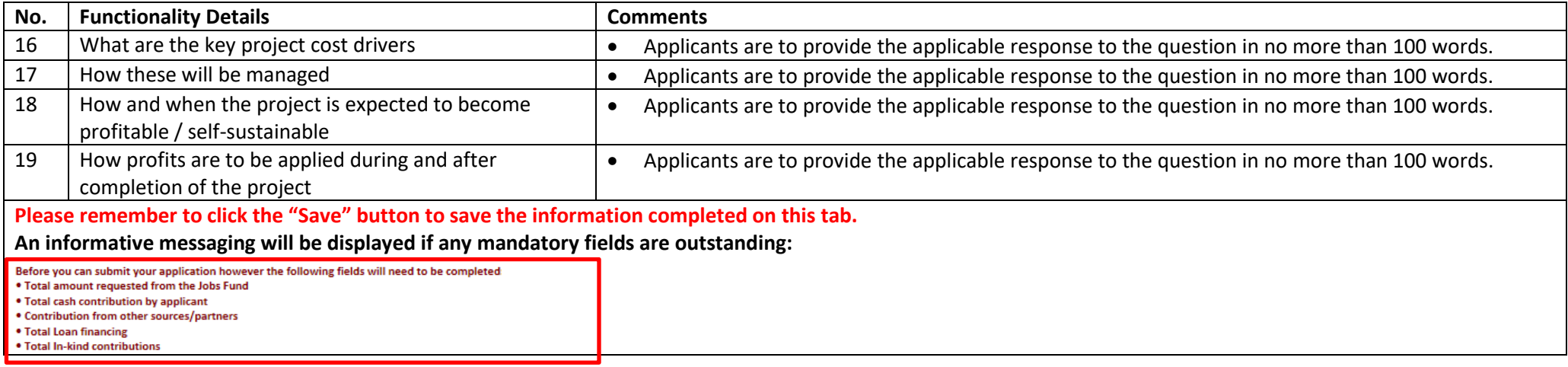

### PLEASE REMEMBER TO DONWLOAD THE ABC PIMP TEMPLATE:

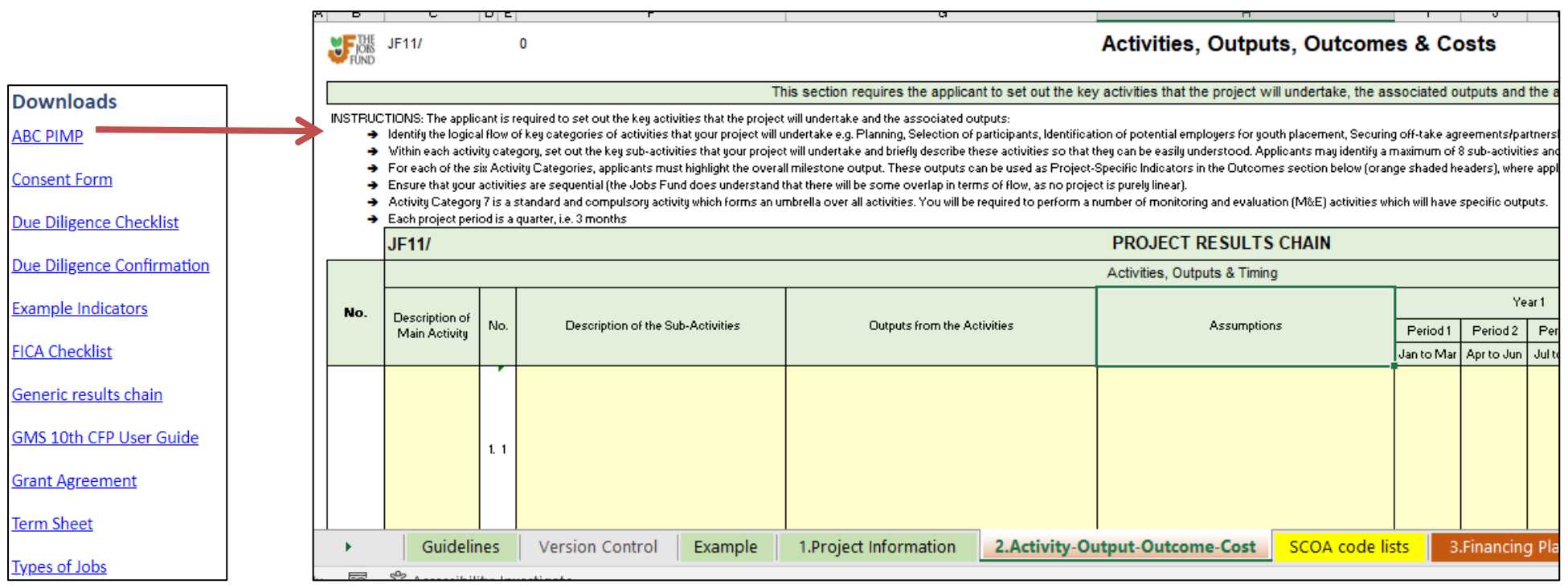

# **6.7 Summary Tab**

This tab is a summary of the initiative / project and prepopulates certain fields / tables.

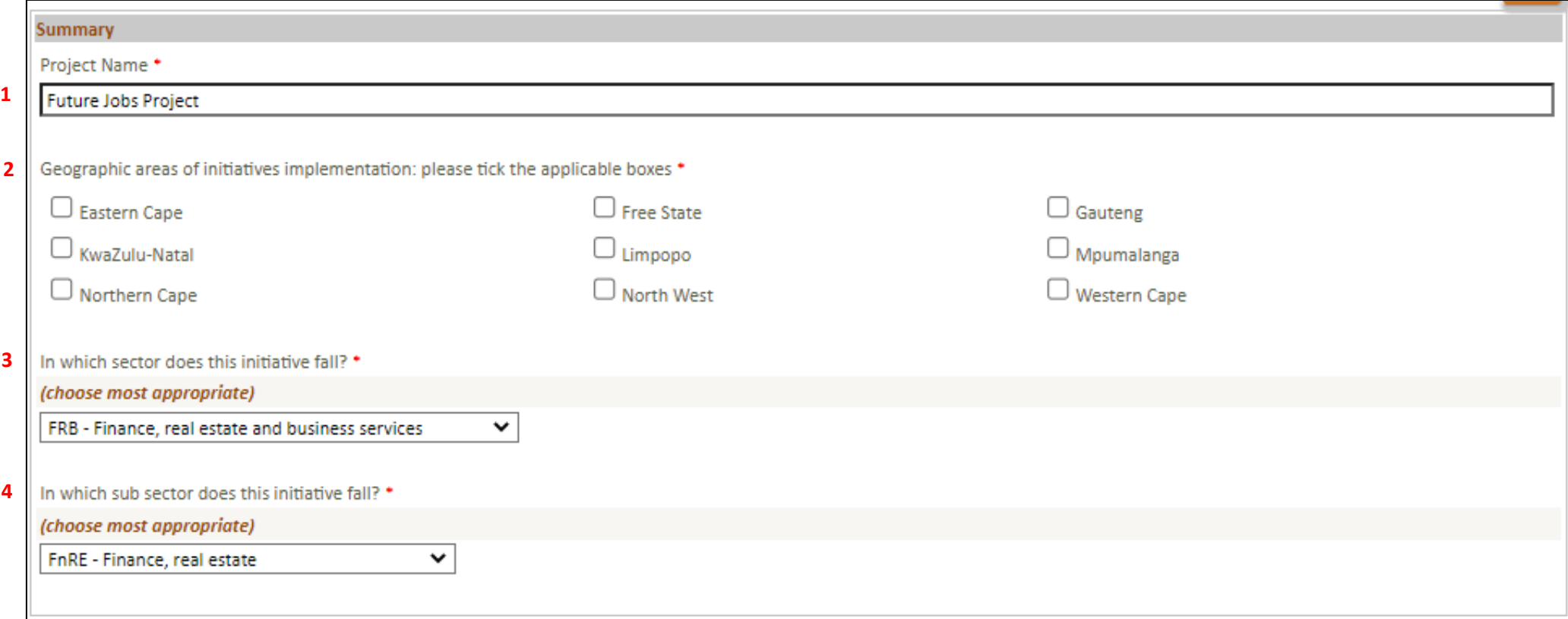

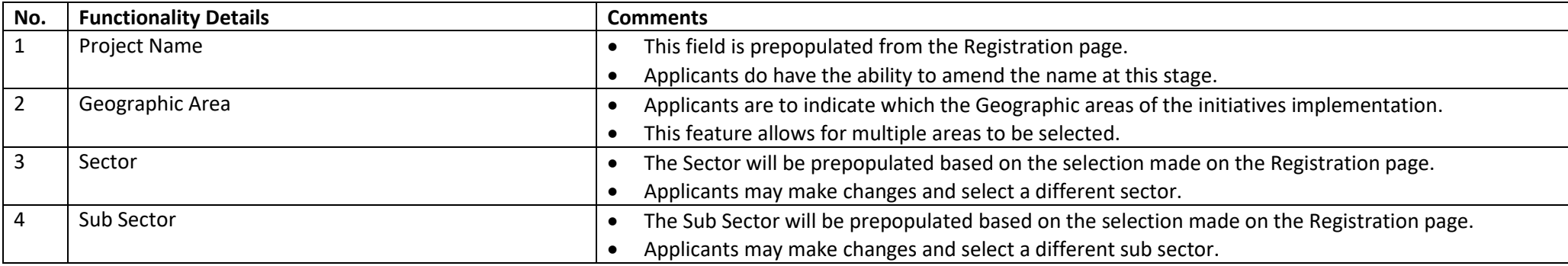

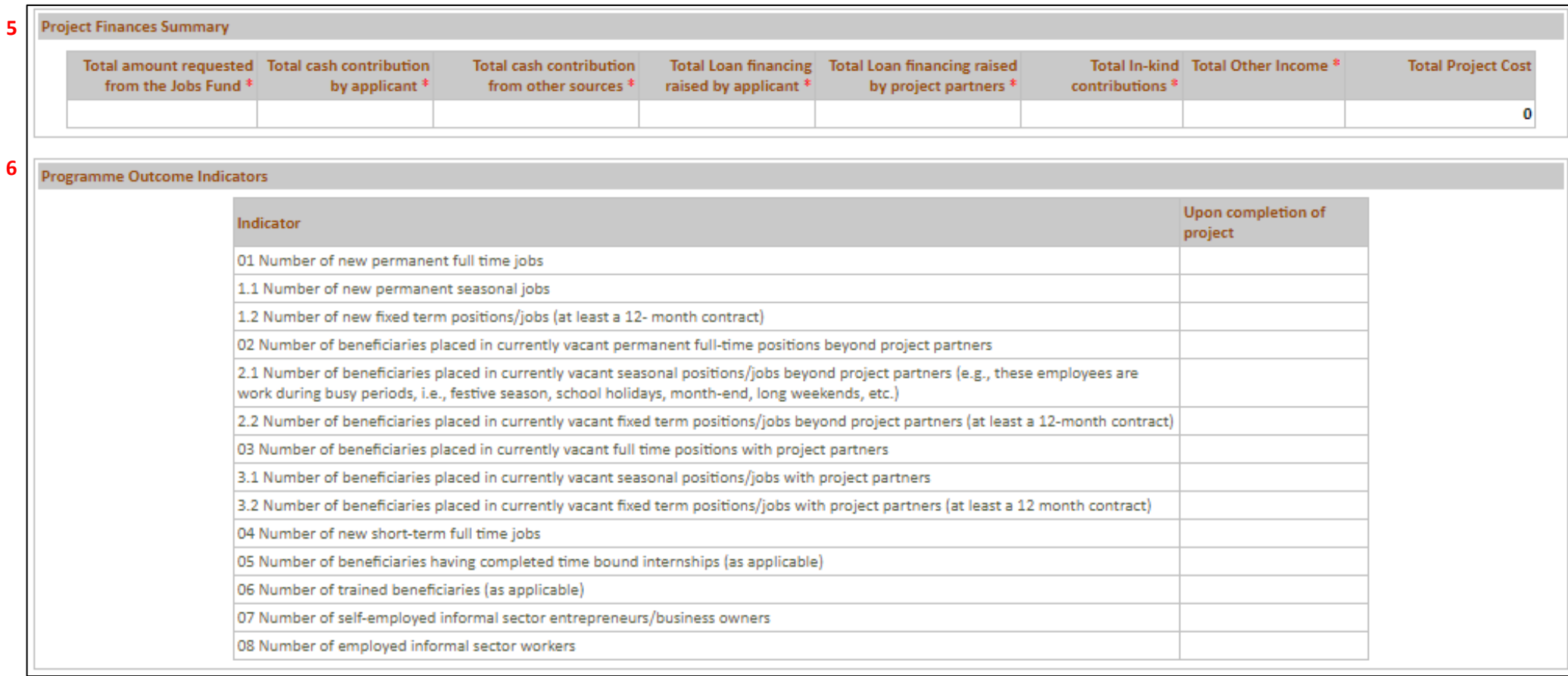

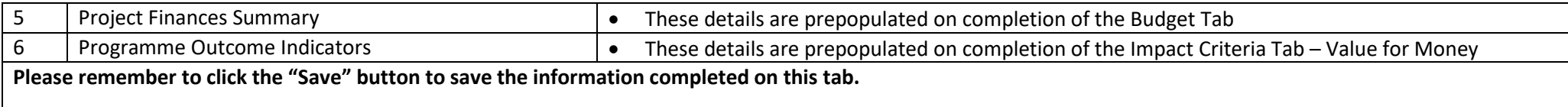

**An informative messaging will be displayed if any mandatory fields are outstanding:**

Your changes have been successfully saved.

Before you can submit your application however the following fields will need to be completed:

- .<br>• Geographic areas of initiatives implementation
- . In which sector does this initative fall?
## **6.8 Upload Tab**

The Upload Tab allows the applicant to upload all pertinent project documents that are required. The following file types can be uploaded: doc, docx, xls, xlsx, pdf. Please note that the maximum file size is **10MB** per uploaded document.

- 1. The uploads page is where supporting documentation for your application can be loaded onto the system. These documents will be used to assist the Jobs Fund in the assessment and due diligence on your application. Please ensure that the documents you upload are clearly legible (if scanned).
- 2. The following file types can be uploaded: doc, docx, xls, xlsx, xlsm, pdf, txt, zip, mpp.
- 3. Please note that the maximum file size is 10MB per document.
- 4. IT IS MANDATORY TO PROVIDE ALL UPLOADS
- 5. If an upload does not apply to you, upload a signed and dated letter stating that it does not apply, providing a reason.
- 6. APPLICATIONS FAILING TO PROVIDE ACCEPTABLE UPLOADS WILL BE DEEMED INELIGIBLE AND WILL NOT BE CONSIDERED
- 7. Applications failing to comply with the provision of critical information and or uploads within specified timelines will be deemed ineligible and will not be considered.

#### KEY NOTES TO FINANCIAL STATEMENTS/MANAGEMENT ACCOUNTS

- . Applicants with year ends between August and December must provide signed Audited/ Reviewed Annual Financial Statements (AFS) for 2021 and prior year if the 2022 financials are yet to be signed off otherwise provide the 2022 AFS and prior year.
- . Applicants with year ends between January and March must provide 2022 signed and prior year if the 2023 financials are yet to be signed off, otherwise provide the 2023 AFS and prior year.
- . All applicants with year-end between April and July must provide signed 2022 signed financials and prior year.
- . Draft AFS/ management accounts are to be signed-off by the Finance Director or equivalent.
- . All AFS are to be accompanied with management accounts -comprised of a detailed balance sheet, income statement and cash flow statement, for periods not covered by the AFS (31 March 2023 is the acceptable cut-off. Listed entities may submit their latest interim financial statements where management accounts are not available. This may need to be supplemented by additional information from an authorised representative.
- The applicant at this stage will use the browse button to select the document storage location:

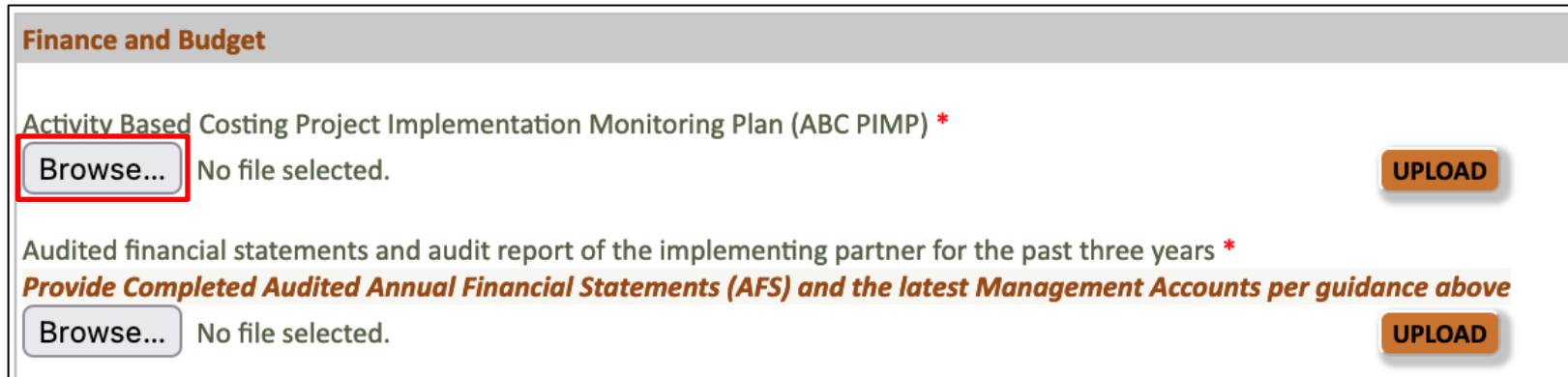

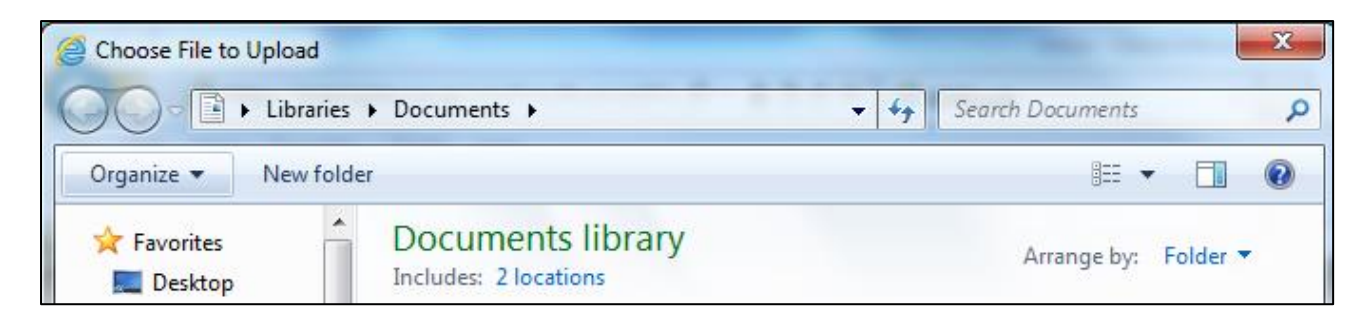

• Select the document and then click the Upload button.

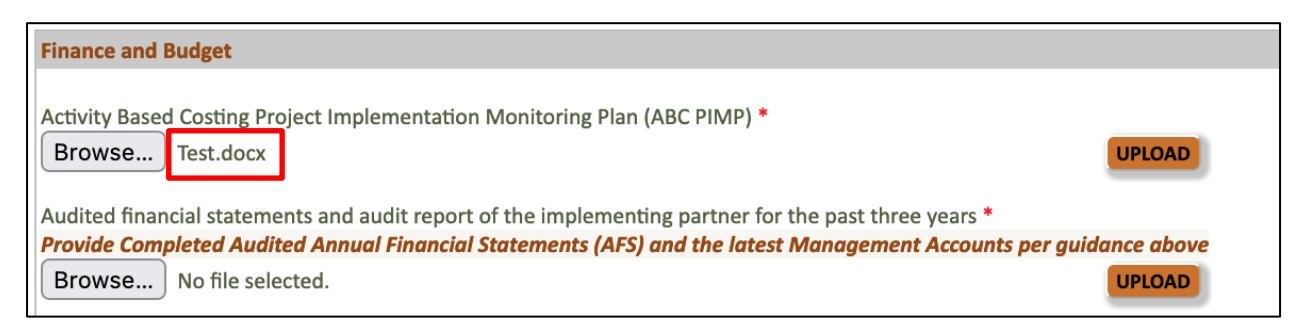

Once uploaded, the document will reflect as depicted in the following screen shot. By selecting the "Red" cross you can remove the document and re-perform the upload process.

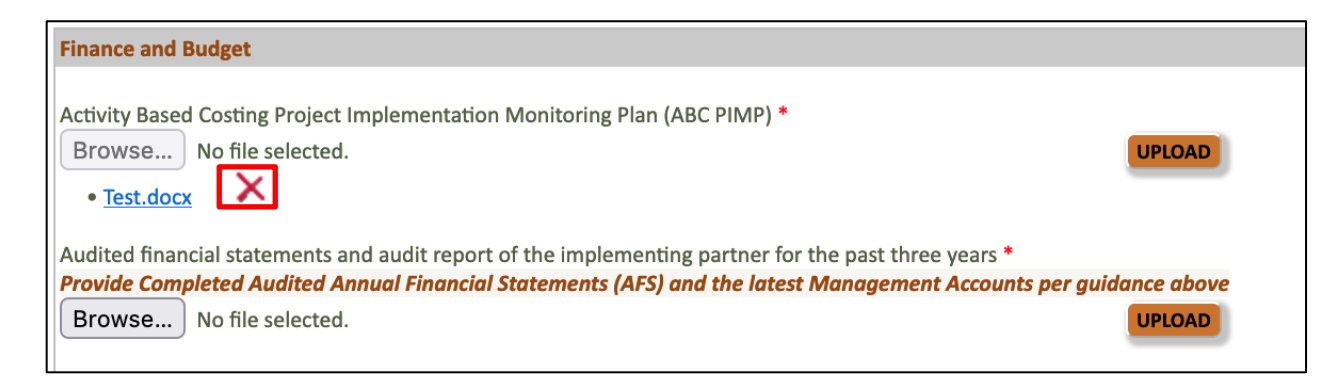

#### **6.9 Downloads**

Please note that on the right-hand side of the application from (once you have completed registration) you can access templates that have been developed for this funding round.

Applicants will need to download the templates, and these have been referenced in the application form.

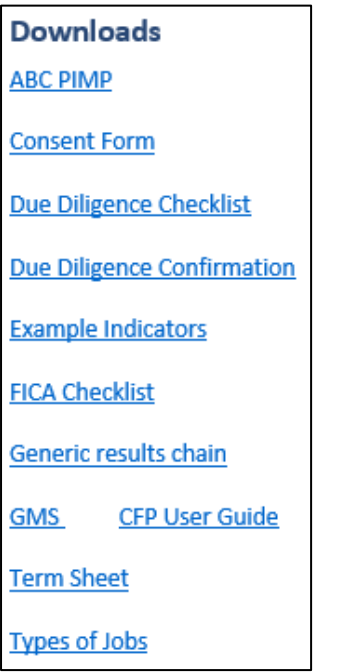

Please note that when you download the templates, you will need to save it to your device:

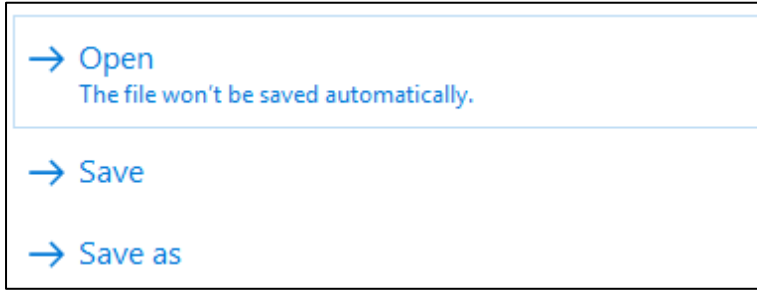

#### **6.10 Validate and Submit**

Before you can submit your application, you need to run the validation to check that all required data has been captured. You must ensure that you have enabled pop-ups on your browser to run the validation check. The validation will indicate all missing data on the application e.g. the image below shows that the sub sector and geographic areas questions on the Summary tab has not been filled in.

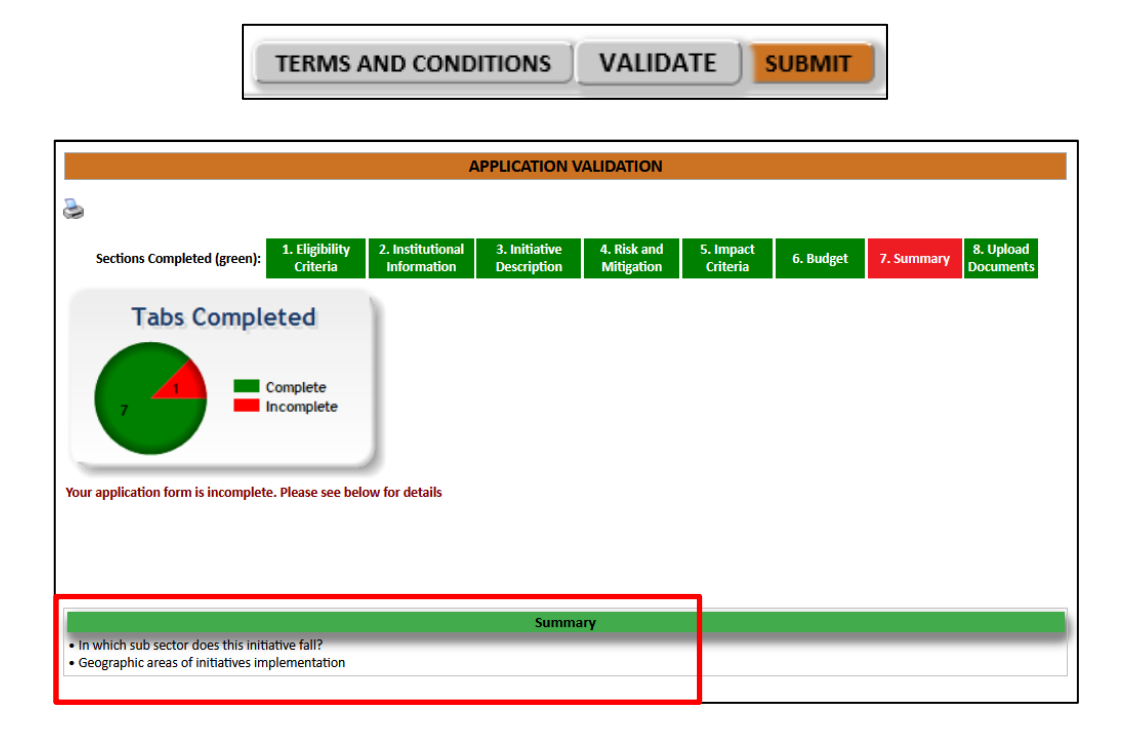

When all the mandatory fields have been completed, you will get a submission instruction on the validation sheet. Click the submit button to lock down your application.

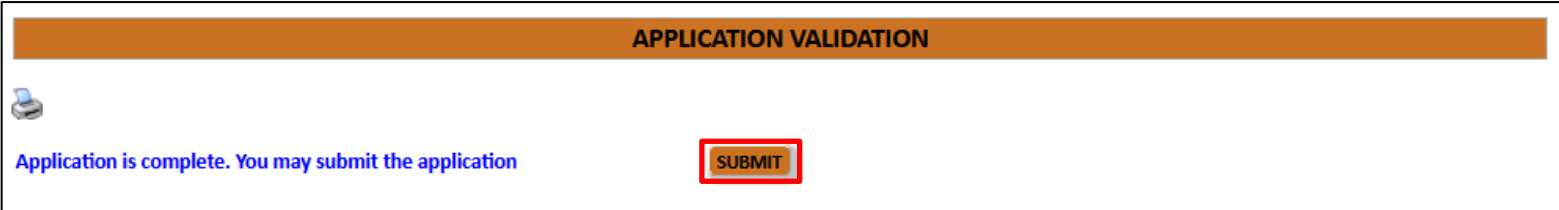

After clicking the submit button, the system will request you to Accept the Terms and Conditions

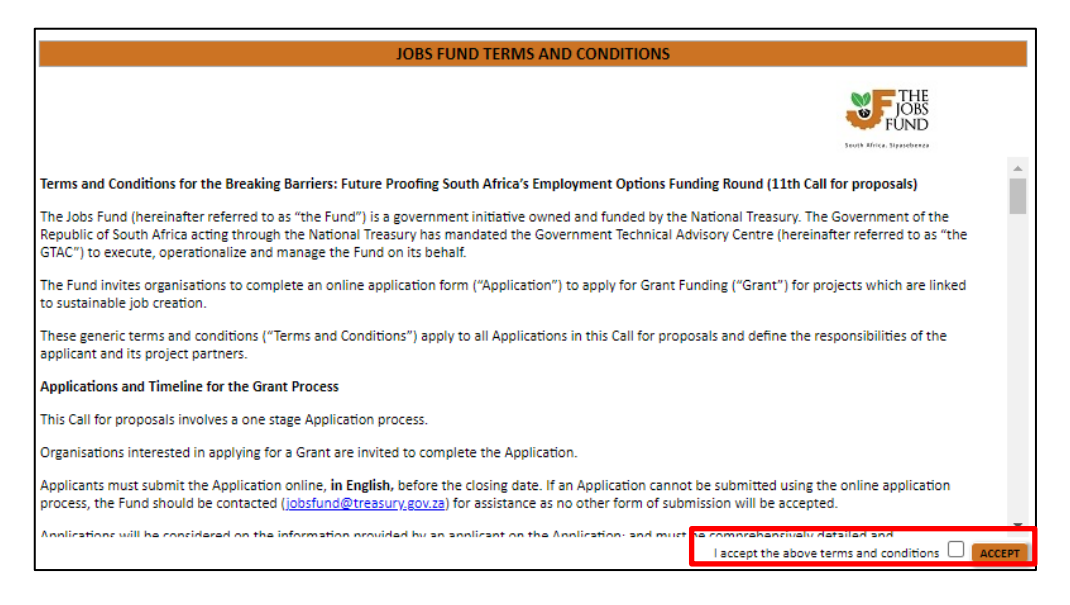

Please ensure that you read the entire Terms and Conditions section before accepting. Click the check box and then click the "Accept" button. The final "Submit Application" button will appear. Once clicked you will then receive a "Your application has been submitted to the Jobs Fund" confirmation message. **Note that an email confirmation will be sent to your email address once the application has been submitted.**

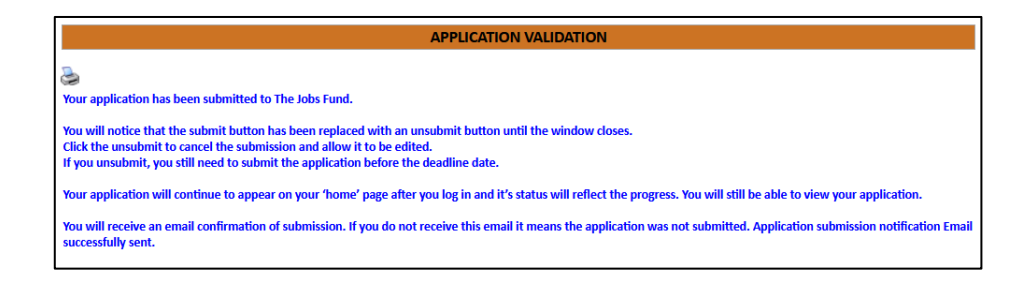

Note: that you can un-submit your application for further amendments and then re-submit your application. This needs to be done before the **closure date (17 July 2023 @ 3PM).**

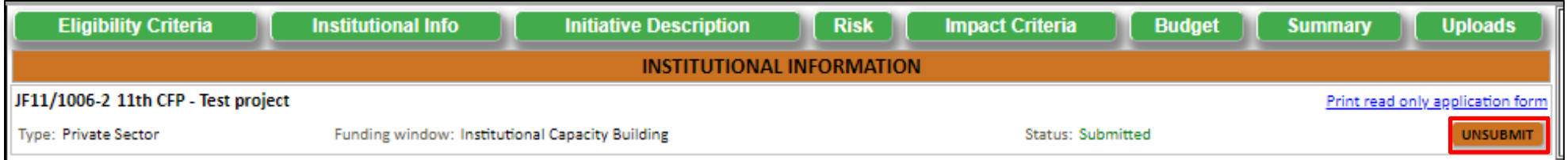

### **6.11 General**

See below for some general remarks / helpful hints:

- There are **eight sections** on this application form which have to be completed. You can navigate to each section by clicking on the green tabs at the top of the screen, or by clicking the "**Next**" and "**Previous**" buttons at the bottom of each page. Please note that clicking "**Next**" or "**Previous**" automatically saves your information. Please click "**Save**" before moving onto the next tab as an extra precaution.
- Applicants must submit the Application online, **in English**, before the closing date. If an application cannot be submitted using the online application process the Fund should be contacted for assistance as no other form of submission will be accepted.
- **You should regularly save your application by clicking on the "Save" button**. Please note that if you fill in information on a tab and click on another green tab without saving, you will lose the information you have just entered. You will be able to login and edit information on the form as many times as you like until you have clicked the "Submit" button.
- **Narrative Sections** we recommend that applicants complete narrative sections within Ms Word and complete spelling and grammar checking. Once users are satisfied with the content, the information can be transposed ("copy and paste") from Ms Word into the applicable GMS textbox / input field.
- Fields marked with a **red star \*** are mandatory fields. Clicking on the "**Validate**" button will check the application form for missing mandatory fields and incorrect data and will alert you. You should click the validate button several times as you complete your application. You will not be able to click the "Submit" button until you have validated your form.
- Please make sure that you have **enabled popups** on your web browser i.e. Pop-up blocker is turned **off** to allow popup messages to be displayed.
- Applications will be considered on the information provided by an applicant on the Application; and must be comprehensively detailed and accurate. Applications which do not comply with this requirement or funding criteria as set out in the Term Sheet are not eligible for funding. **No exceptions** will be made for any submissions that are incomplete or submitted after **15h00 of 17 July 2023**.
- If you require any **technical assistance,** please send an email to the Helpdesk:
	- o Email: [Jobsfund@treasury.gov.za](mailto:Jobsfund@treasury.gov.za)
	- o Subject: Application Technical Support
	- o Body: Please include your name and contact details and project reference number e.g. JF11/9999-2

# **7 Icons**

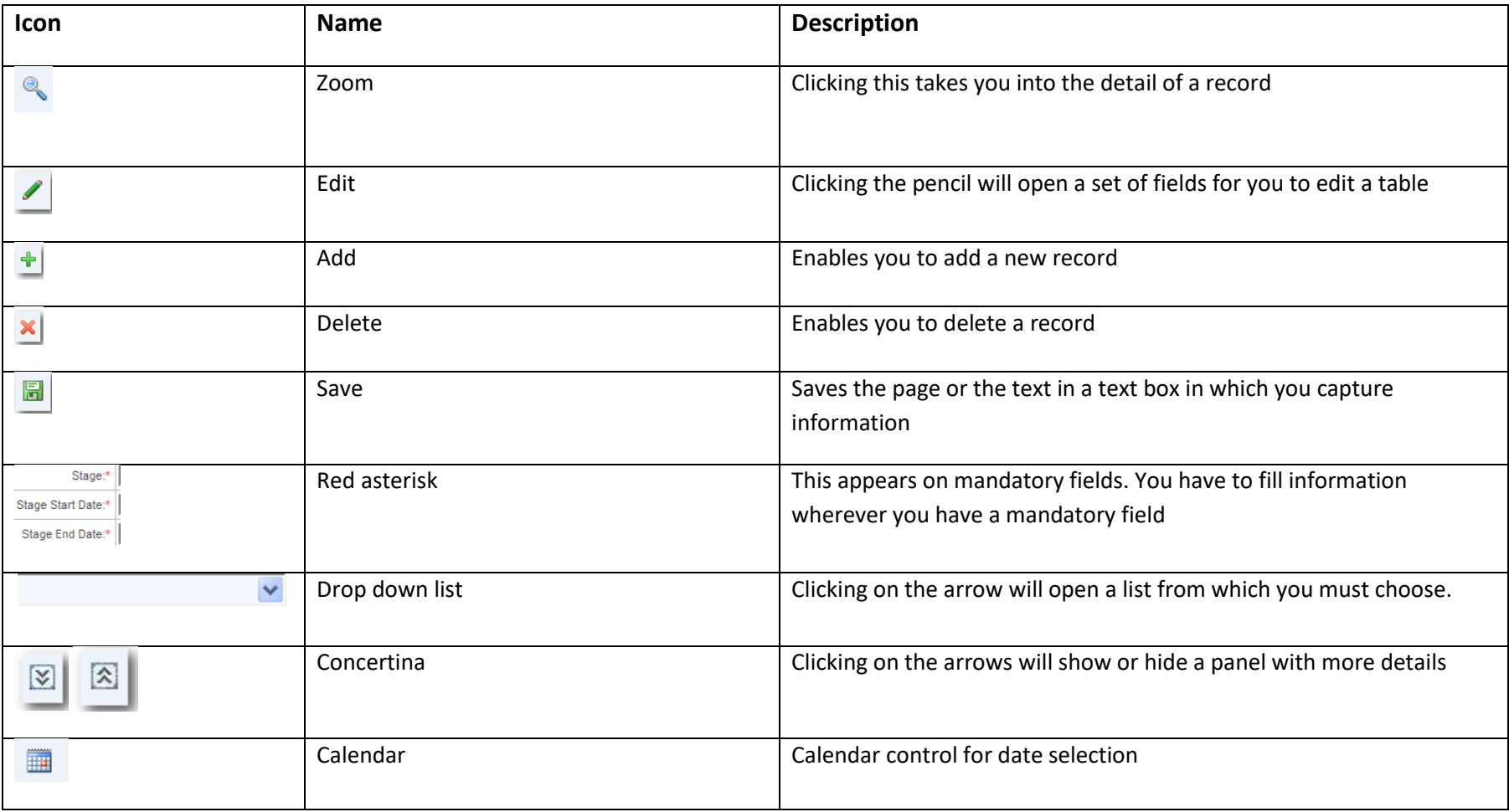